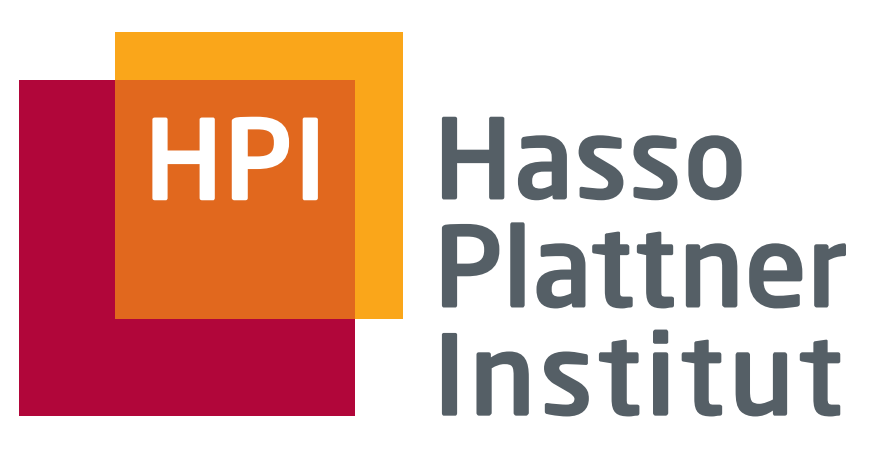

IT Systems Engineering | Universität Potsdam

Informationsinte gration Schema Mapping

2.6.2008 Felix Naumann

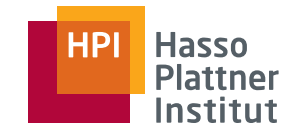

#### Erste Hälfte

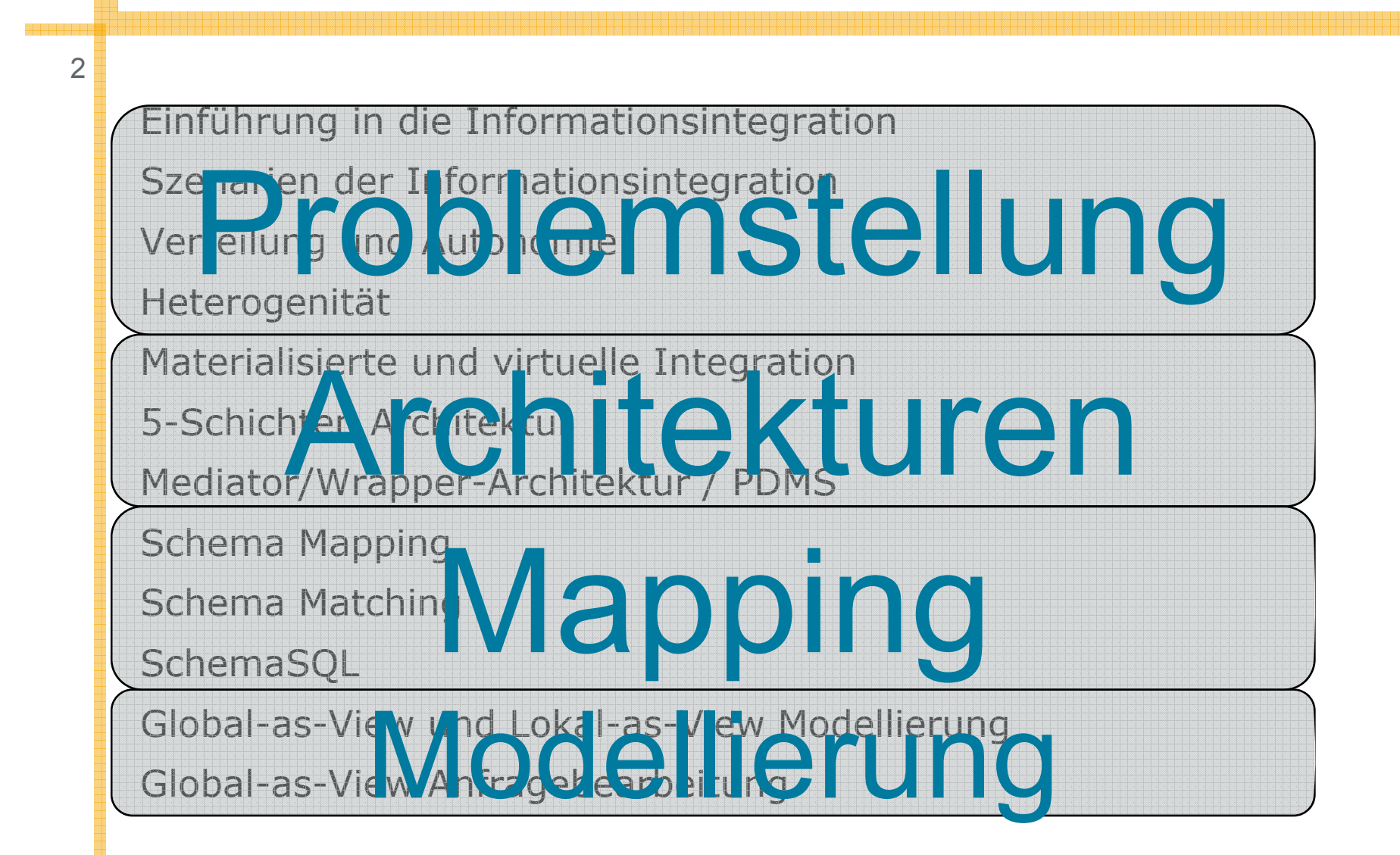

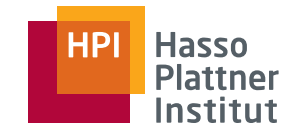

#### Zweite Hälfte

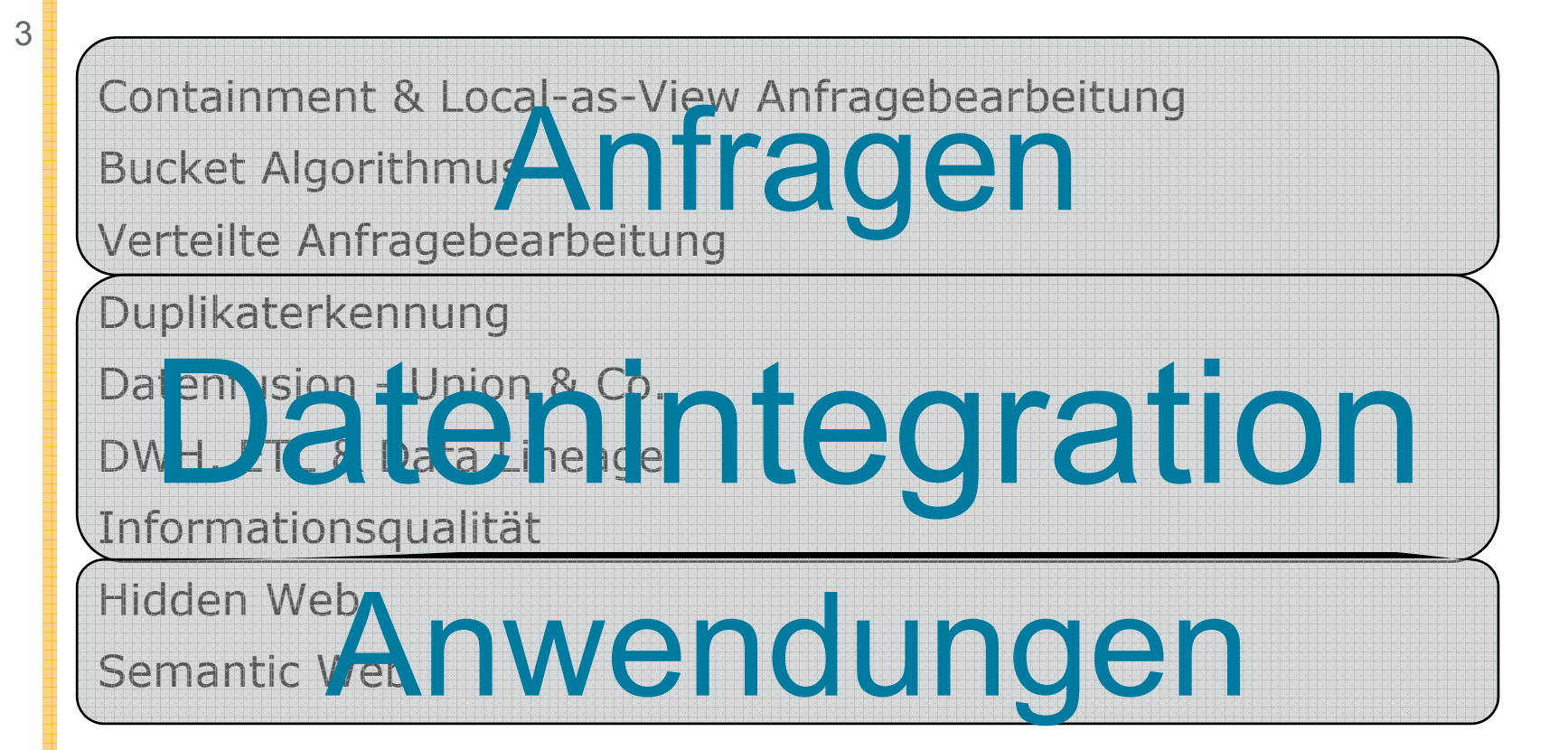

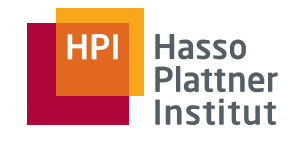

#### Überblick

4

■ Motivation

- Schema Mapping
- Schema Matching
- Mapping Interpretation
- Mapping Werkzeuge

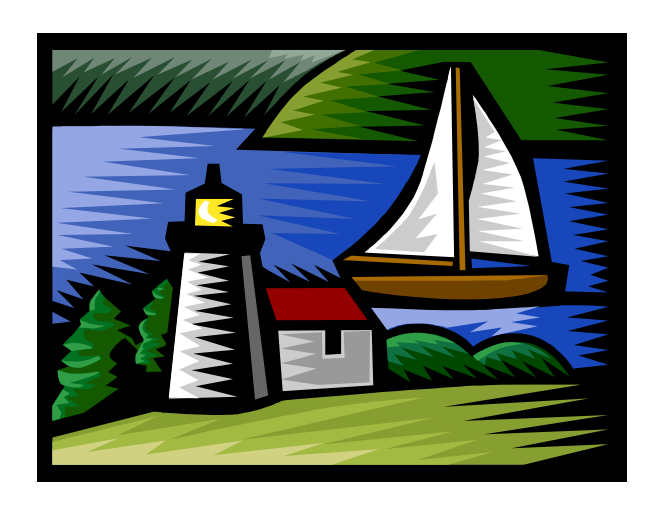

#### Wdh: Virtuelle Integration

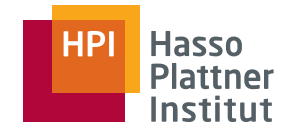

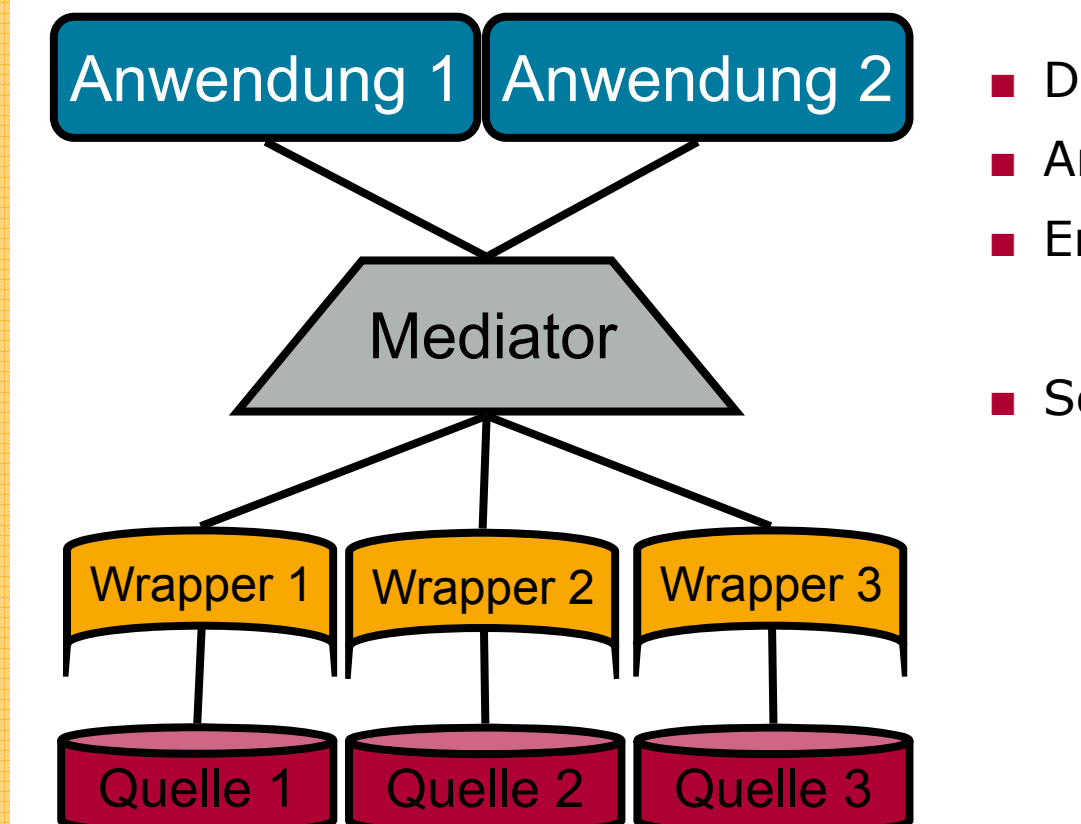

- Datenfluss
- Anfragebearbeitung
- Entwicklung
	- □ Top-down
- Schema

#### Wdh: Bottom-up oder Top-down Entwurf

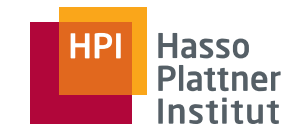

- Beim Entwurf des integrierten Systems
- Bottom-up

- □ Ausgelöst durch den Bedarf, mehrere Quellen integriert anzufragen
- □ Schemaintegration ist wichtig.
- □ Änderungen schwierig, da neu integriert werden muss.
- □ Typisches Szenario: Data Warehouse
- Top-down
	- □ Ausgelöst durch globalen Informationsbedarf
	- □ Vorteilhaft bei labilen Quellen
	- □ Schemaintegration nicht nötig, bzw. leichter

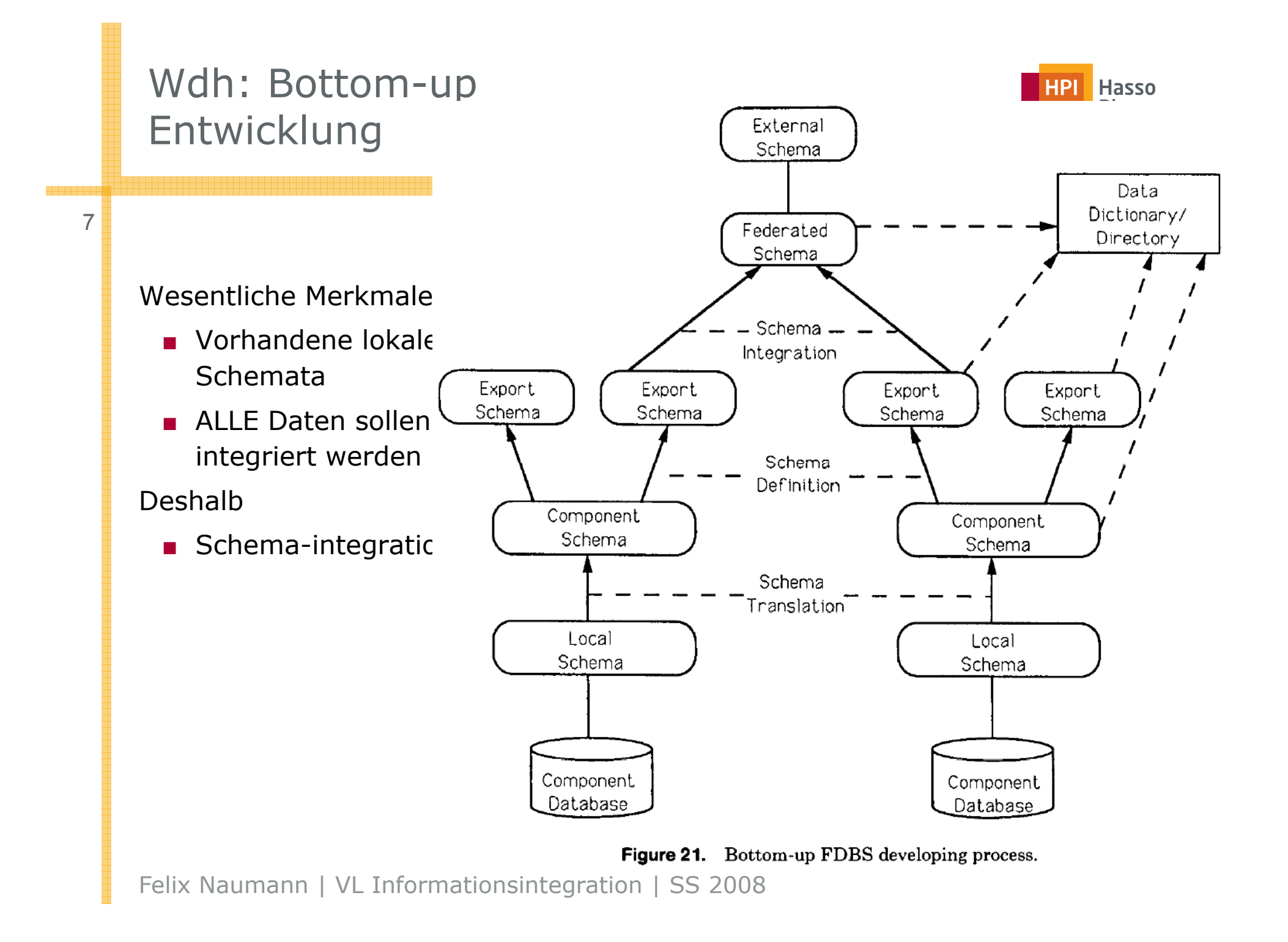

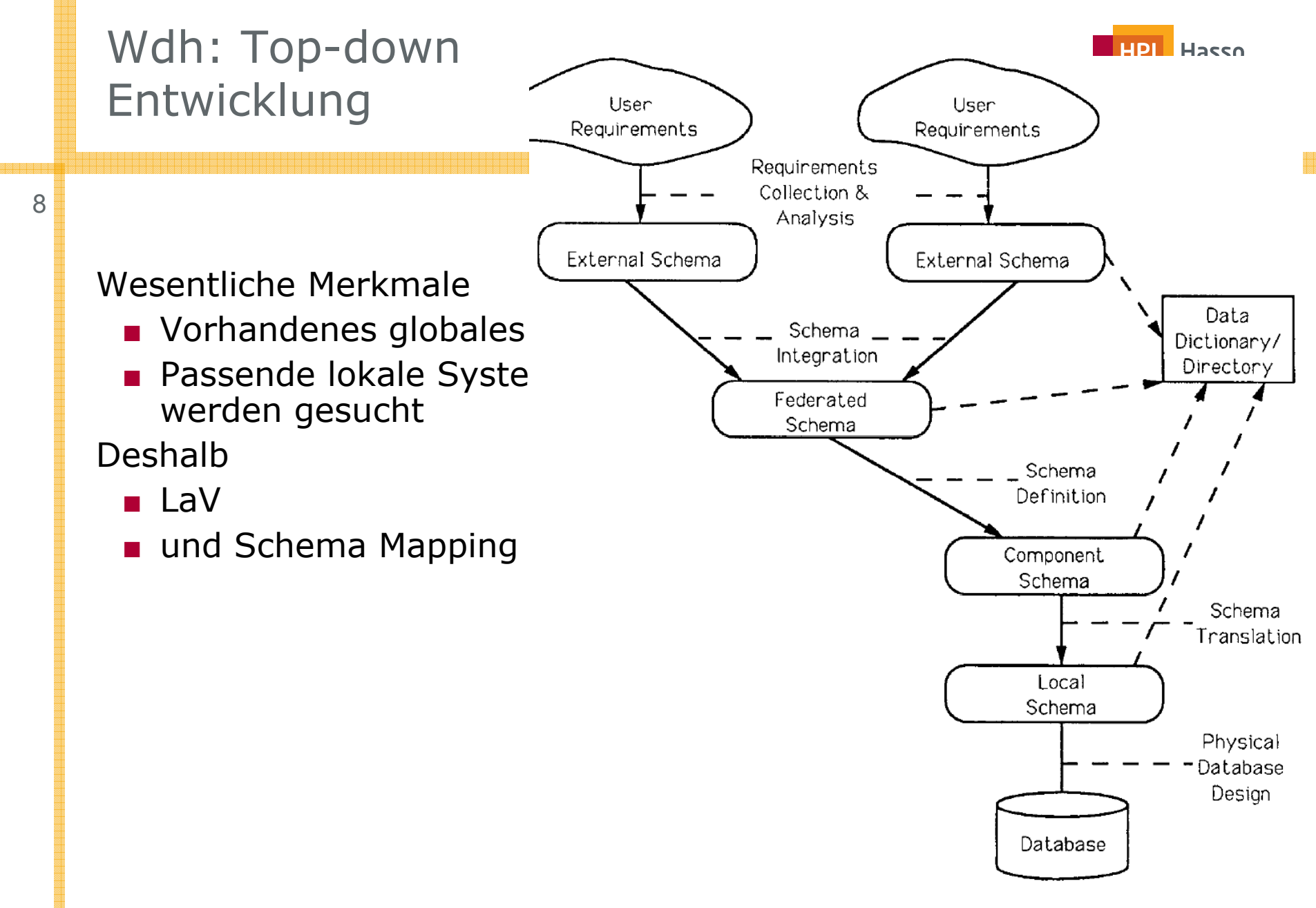

Figure 22. Top-down FDBS developing process.

- Beide Probleme müssen strukturelle und semantische Heterogenität überwinden.
- Aber:

- □ Schemaintegration liefert Schema Mapping "frei Haus".
- □□ Zielschema hat keine <u>eigene</u> Semantik.
- □ Schemaintegration ist unflexibel.
- Deshalb nun: Schema Mapping

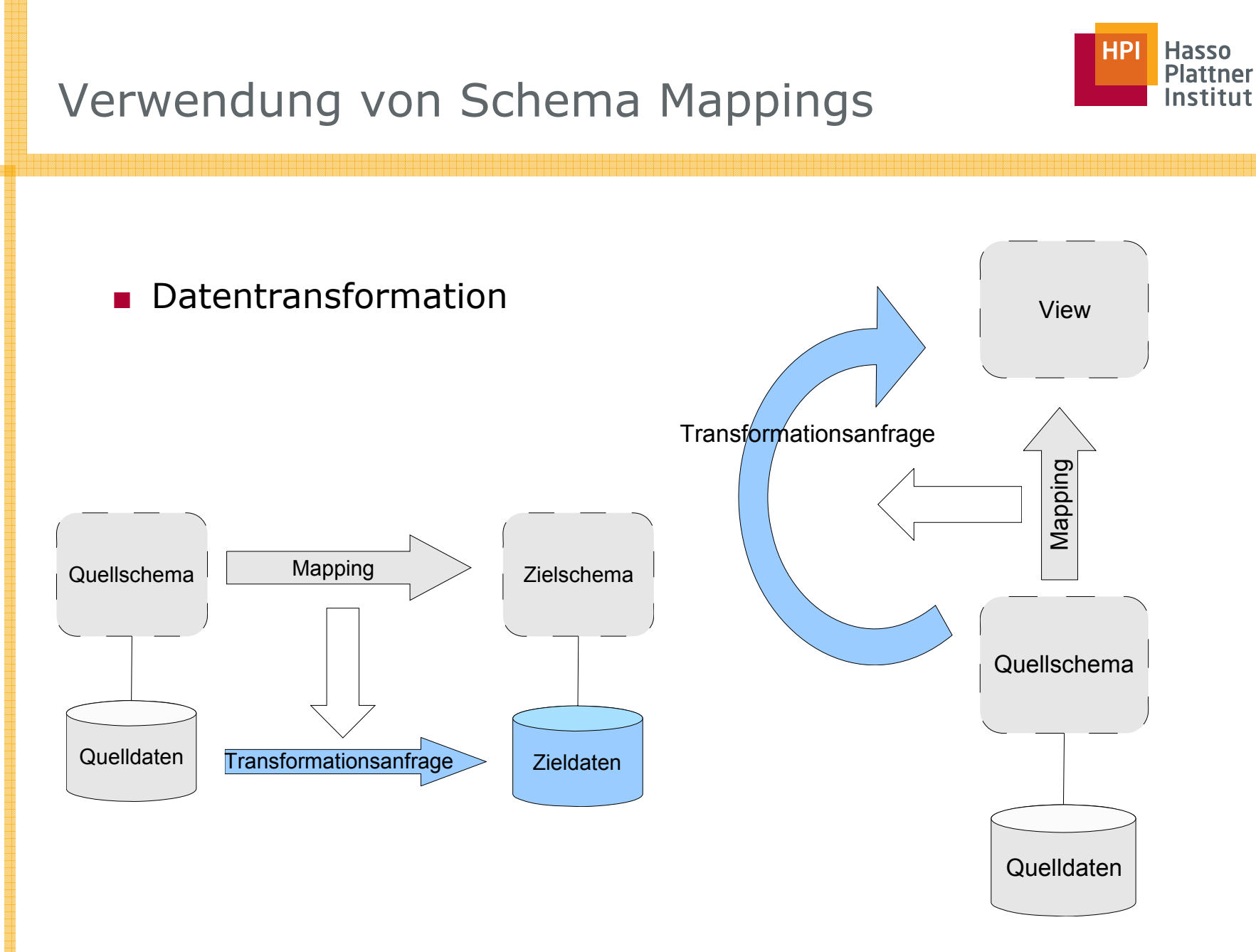

Felix Naumann | VL Informationsintegration | SS 2008 Folie: Frank Legler

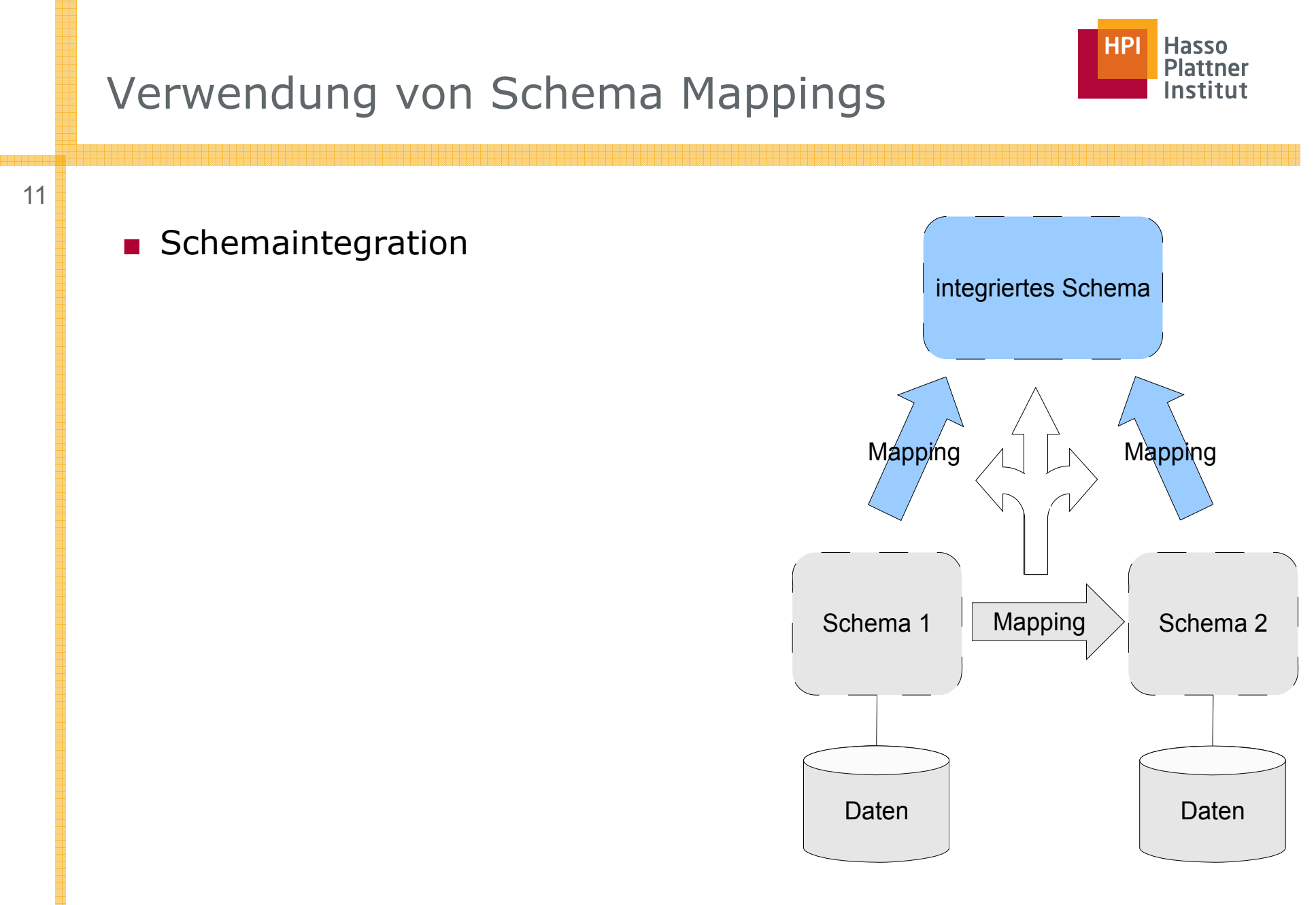

Felix Naumann | VL Informationsintegration | SS 2008 Folie: Frank Legler

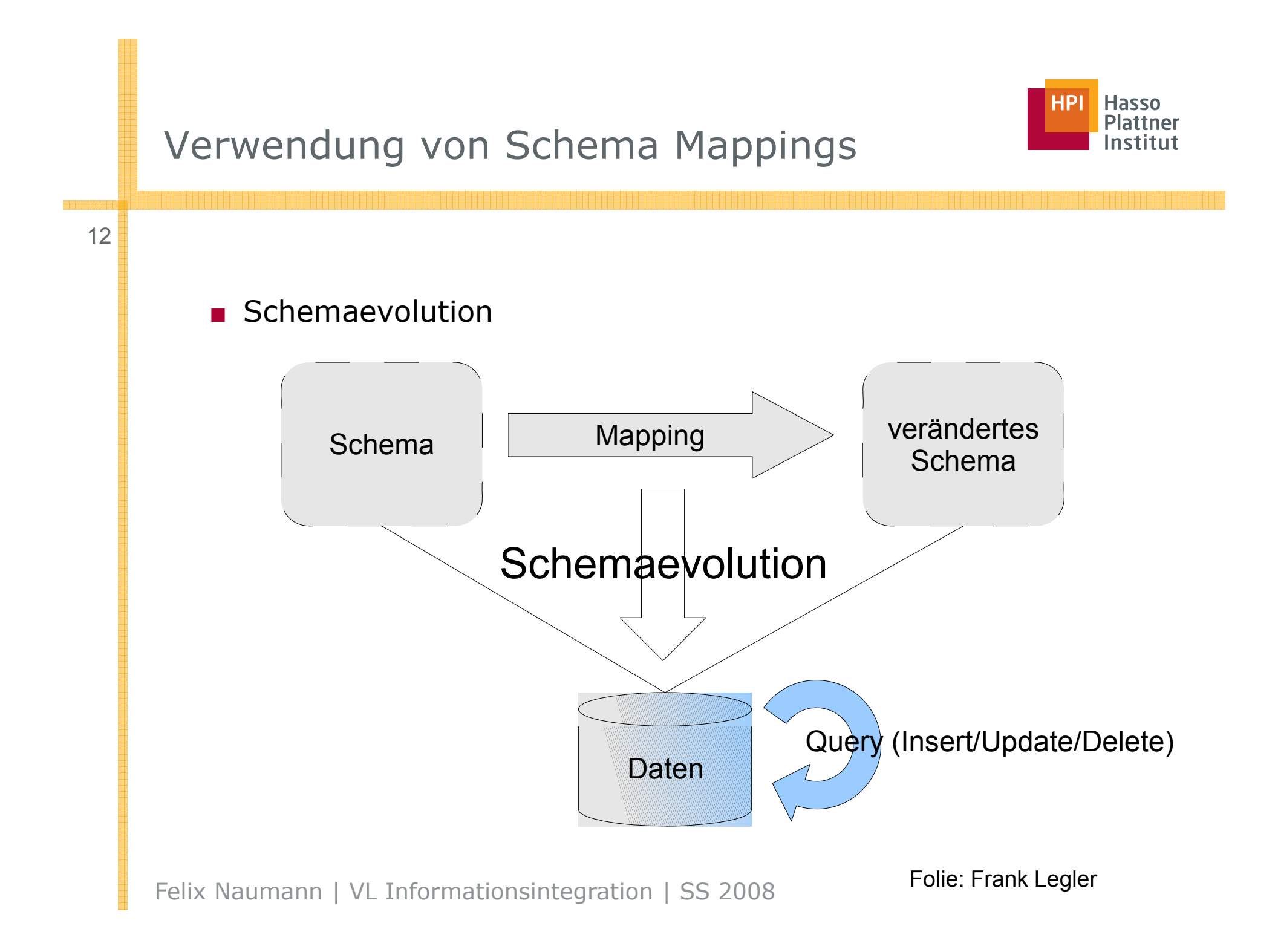

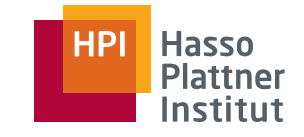

- Im weiteren: Datentransformation
	- □ Materialisierte Integration
	- □ Virtuelle Integration

13

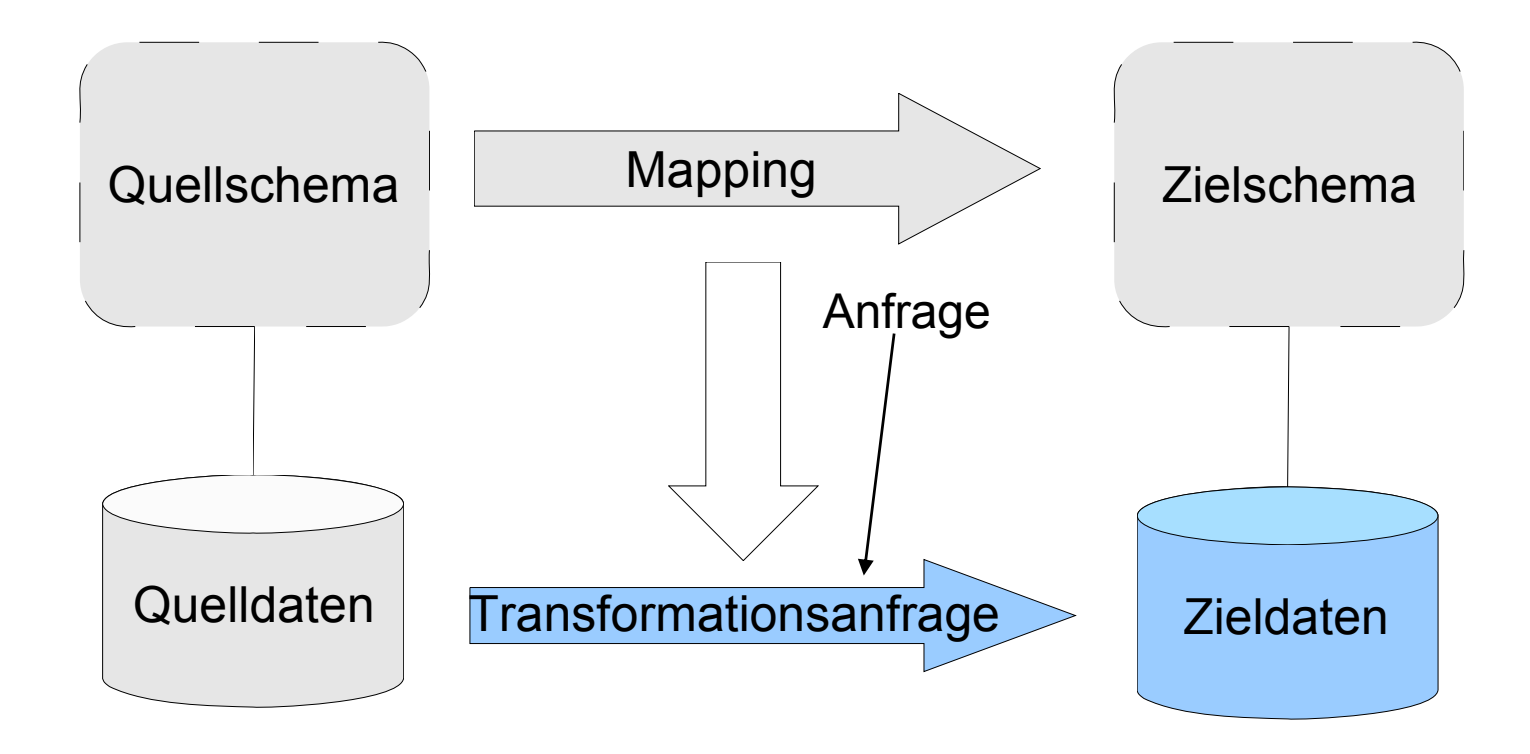

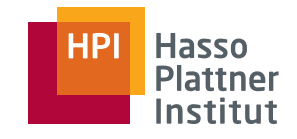

#### Überblick

- Motivation
- Schema Mapping
- Schema Matching
- Mapping Interpretation
- Mapping Werkzeuge

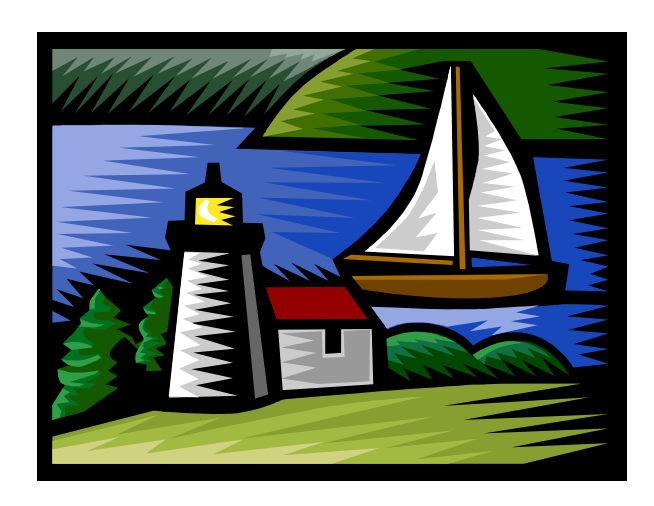

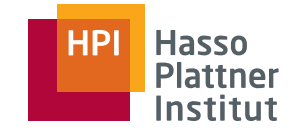

## Schema Mapping - Definitionen

15

#### ■(Inter-Schema) **Korrespondenz**

- □ Eine Zuordnung eines oder mehrerer Elemente eines (Quell-) Schemas zu einem oder mehreren Elementen eines anderen (Ziel-) Schemas
- □ Auch: Value-correspondence
- ■ (High-level) **Mapping**
	- □ Eine Menge von Korrespondenzen zwischen zwei Schemas.
- (Low-Level) **Logisches Mapping**
	- □ Logische Übersetzung eines oder mehrerer Mappings, die
		- ◊ den Integritätsbedingungen beider Schemas gehorcht und
		- $\diamond$  die Intention des Nutzers wiederspiegelt.
- ■ **Interpretation**
	- □ Übersetzung eines Mappings in ein oder mehrere logische Mappings
	- □ Übersetzung eines logischen Mappings in eine Transformationsanfrage
- **Transformationsanfrage**
	- □ Anfrage in einer Anfragesprache (z.B. SQL), die Daten des Quellschemas in die Struktur des Zielschemas überführt

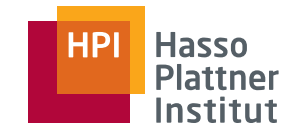

#### Wdh: Schematische Heterogenität

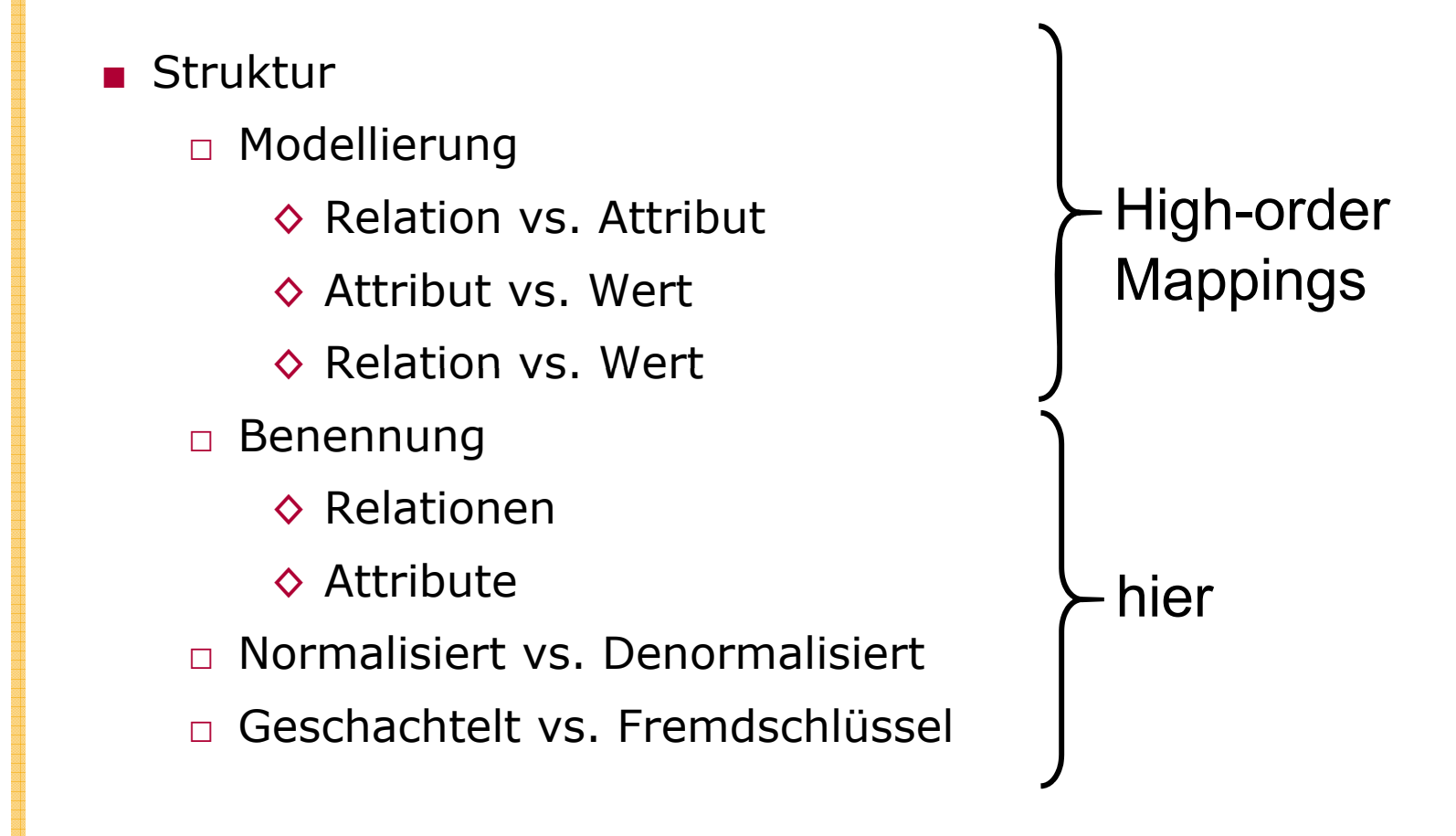

■ Datentransformation zwischen heterogenen Schemas

- □ Altes aber immer wiederkehrendes Problem
- □ Üblicherweise schreiben Experten komplexe Anfragen oder Programme
	- ◊ Zeitintensiv
	- ◊ Experte für die Domäne, für Schemata und für Anfrage
	- ◊ XML macht alles noch schwieriger
		- XML Schema, XQuery
- Idee: Automatisierung
	- □ Gegeben: Zwei Schemata und ein high-level Mapping dazwischen.
	- □Gesucht: Anfrage zur Datentransformation

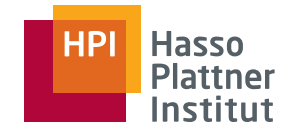

#### Motivation – Probleme

18

- Generierung der "richtigen" Anfrage unter Berücksichtigung der Schemata und des Mappings
- Garantie, dass die transformierten Daten dem Zielschema entsprechen
- Effiziente Datentransformation
	- □Für Materialisierung (Ausführung, inkrementell)
	- □Für virtuelle Integration (query-unfolding)

#### Hier: Nur Effektivität, nicht Effizienz

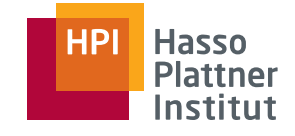

#### Motivation – Weitere Probleme

19

- Geschachtelte Strukturen unterstützen
	- □ Geschachteltes, relationales Modell
	- □ XML
	- □ Geschachtelte Integritätsbedingungen
- Korrespondenzen nutzen
	- □ Nutzerfreundlich
	- □ Automatische Entdeckung (Schema Matching)
- Intention des Nutzers erkennen und repräsentieren
- Semantik der Daten erhalten
	- □ Assoziationen entdecken & erhalten
	- □ Schemata und deren Integritätsbedingungen
- Neue Datenwerte erzeugen
- Korrekte Gruppierungen erzeugen

■…

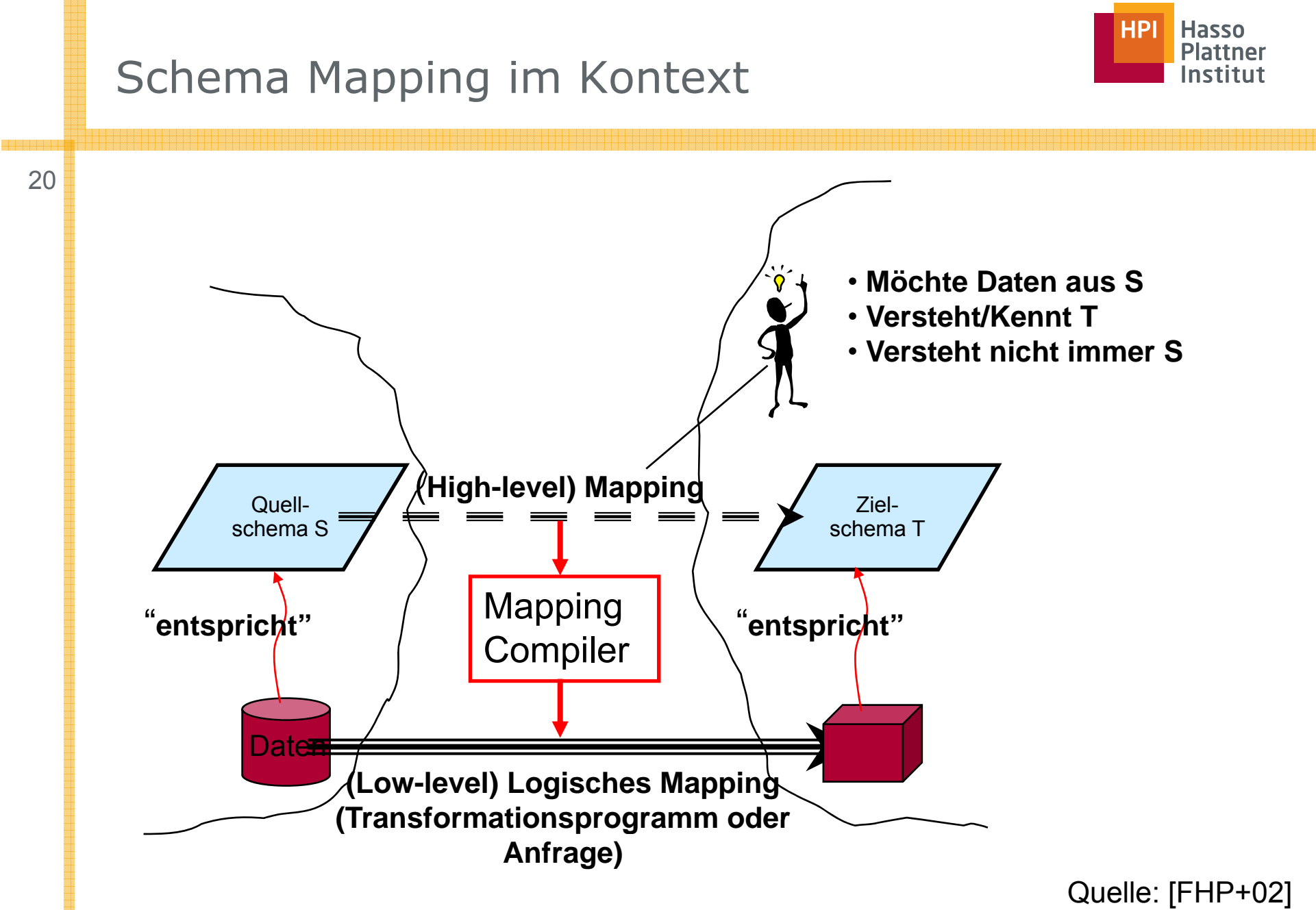

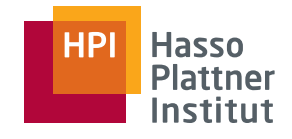

#### Schema Mapping im Kontext

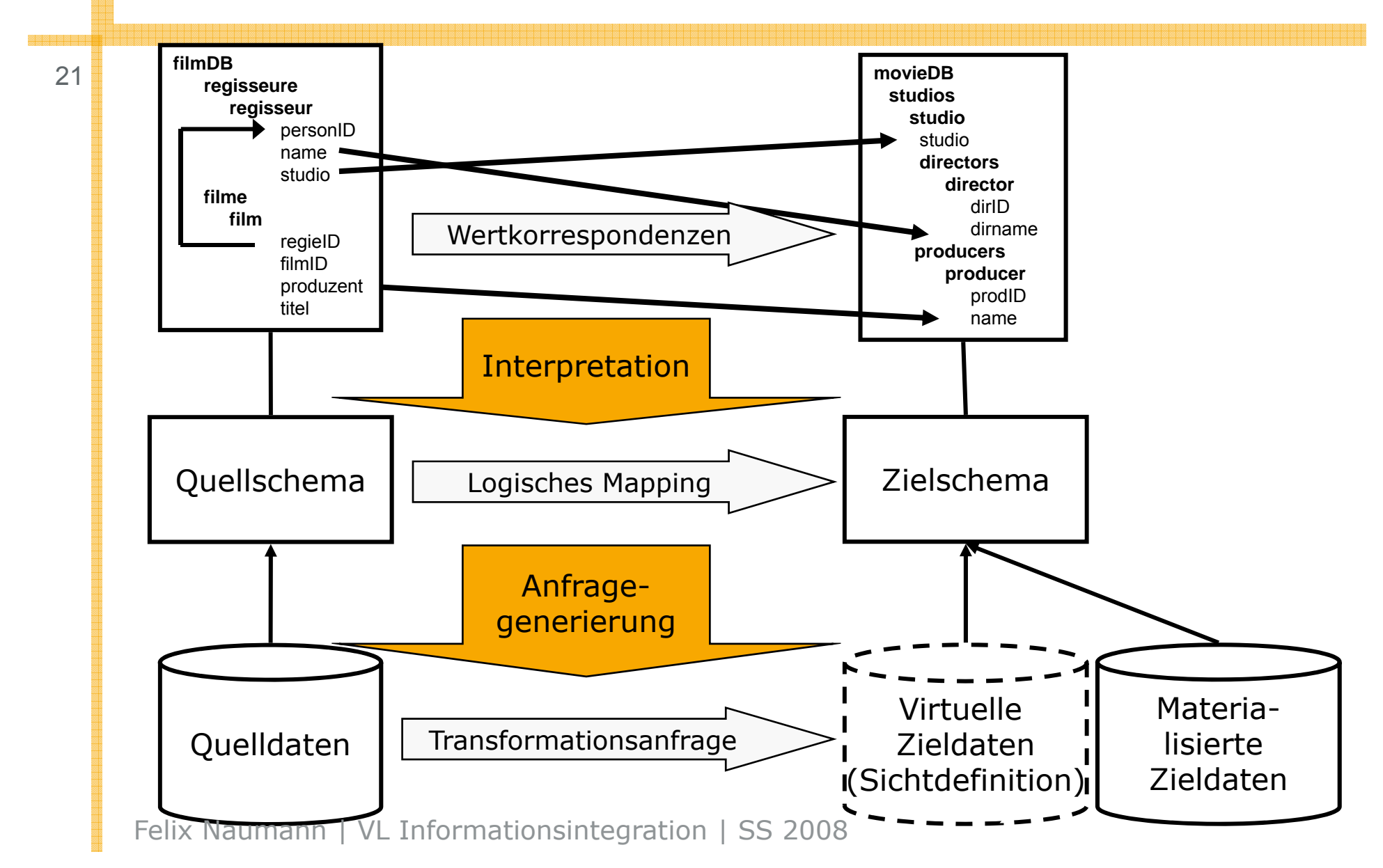

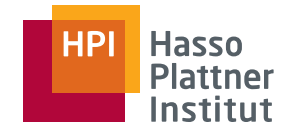

### Schema Mapping im Kontext

- 22
- Schema Matching & Korres pondenzen
- Schema Mapping
- Mapping Interpretation
- Daten-transformation

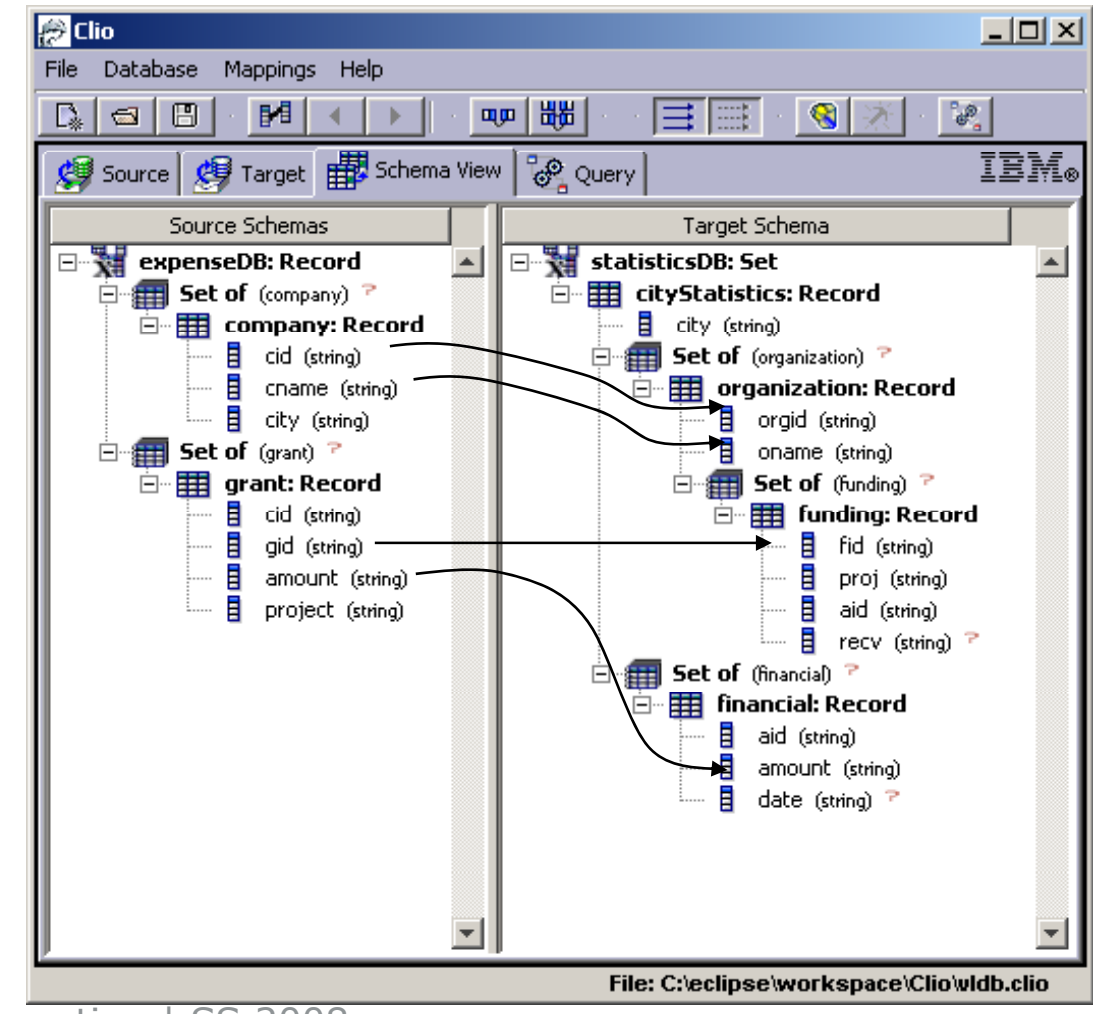

#### Wdh: Schematische Heterogenität – Beispiel

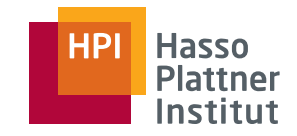

■ Normalisiert vs. Denormalisiert

- $\Box$  1:n Assoziationen zwischen Werten wird unterschiedlich dargestellt
	- ◊ Durch Vorkommen im gleichen Tupel
	- ◊ Durch Schlüssel-Fremdschlüssel Beziehung
- Lösung: Schema Mapping

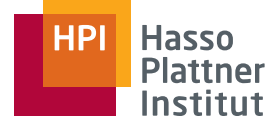

#### Schema Mapping Beispiel 24•**ARTICLE** •**artPK**•**PUBLICATION**• **pubID p** •**title**•**pages AUTHOR**••**title**•**dateR** • author •**artFK**•**nameSELECT artPK AS pubID UNION SELECT null AS pubID p title AS titlenull AS datenull AS authornull AS titlenull AS datename AS authorFROM ARTICLE FROM AUTHOR**

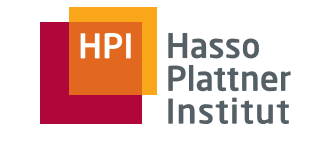

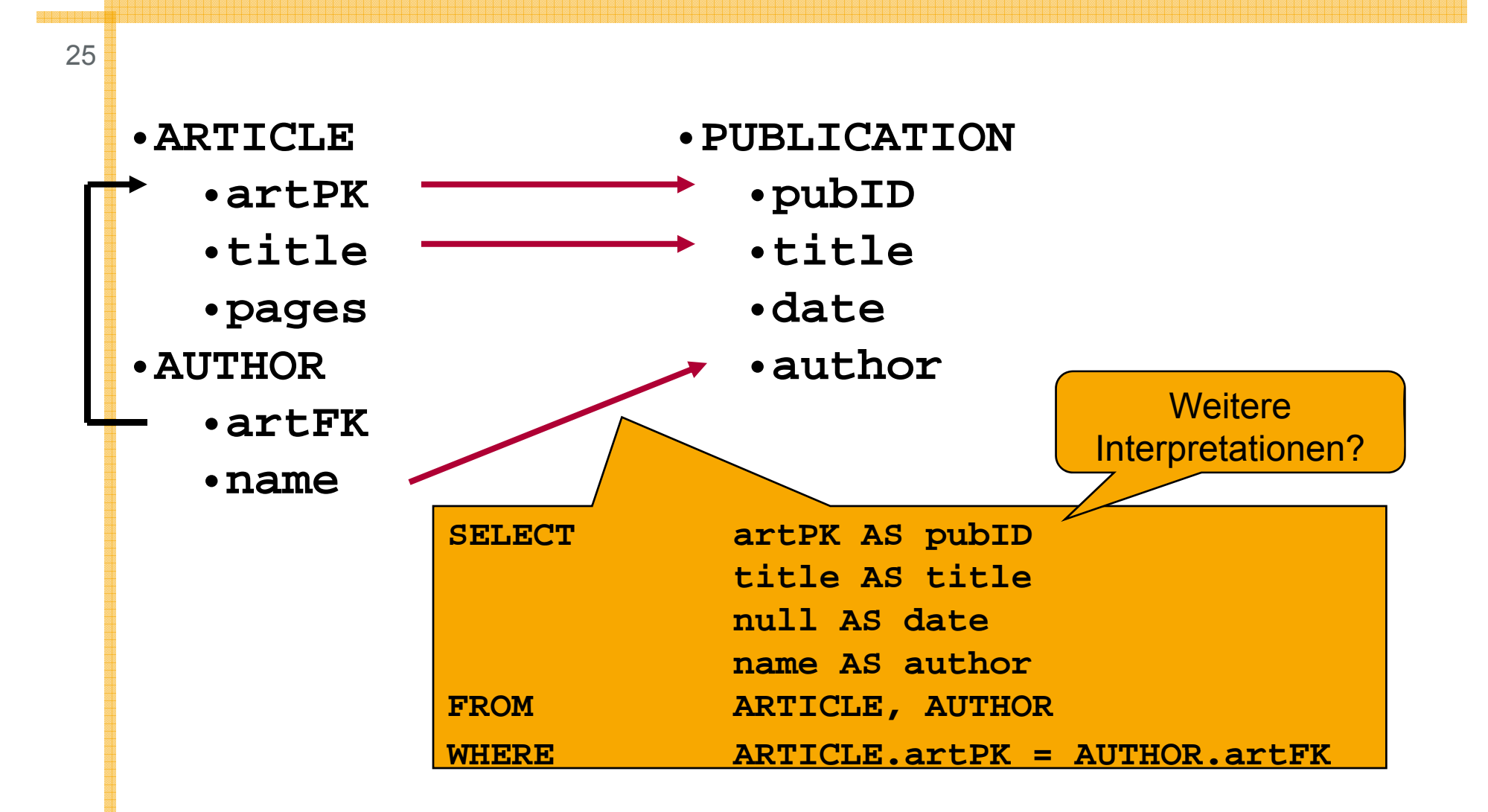

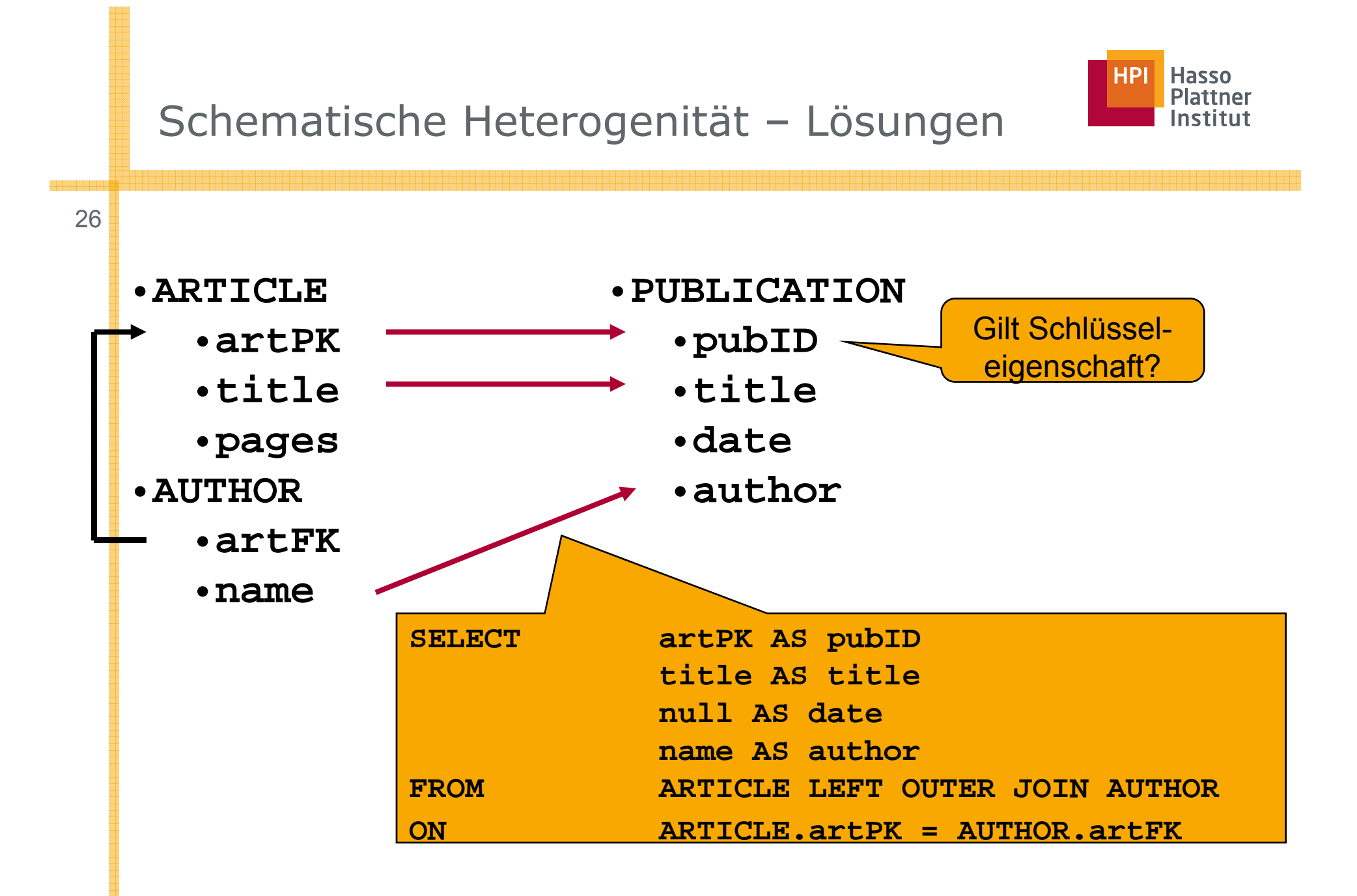

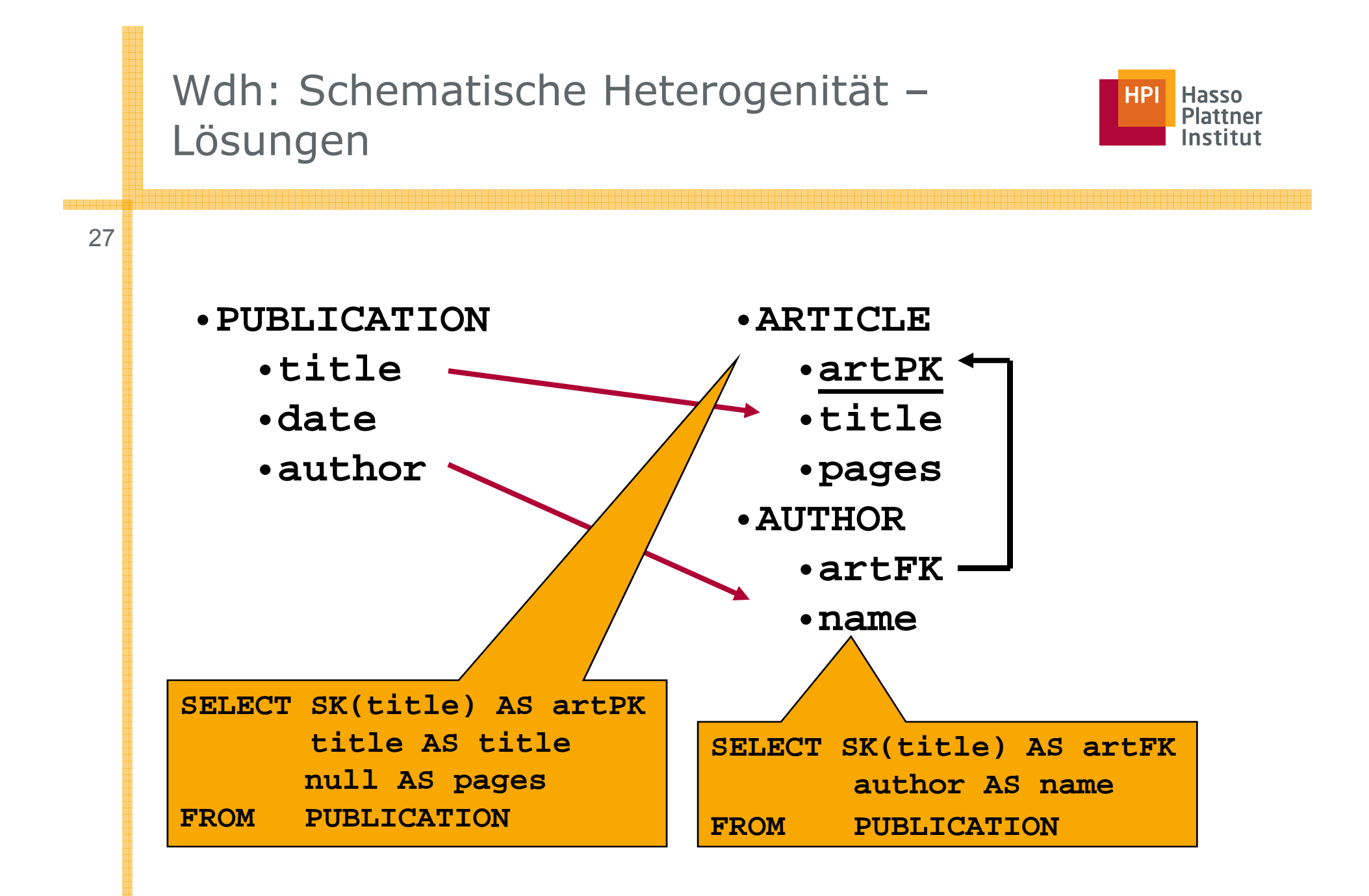

#### Wdh: Schematische Heterogenität – Beispiel

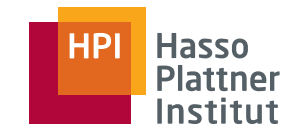

■ Geschachtelt vs. Flach

28

- □ 1:n Assoziationen werden unterschiedlich dargestellt
	- $\diamond$  Als geschachtelte Elemente
	- ◊ Als Schlüssel-Fremdschlüssel Beziehung
- Lösung: Schema Mapping

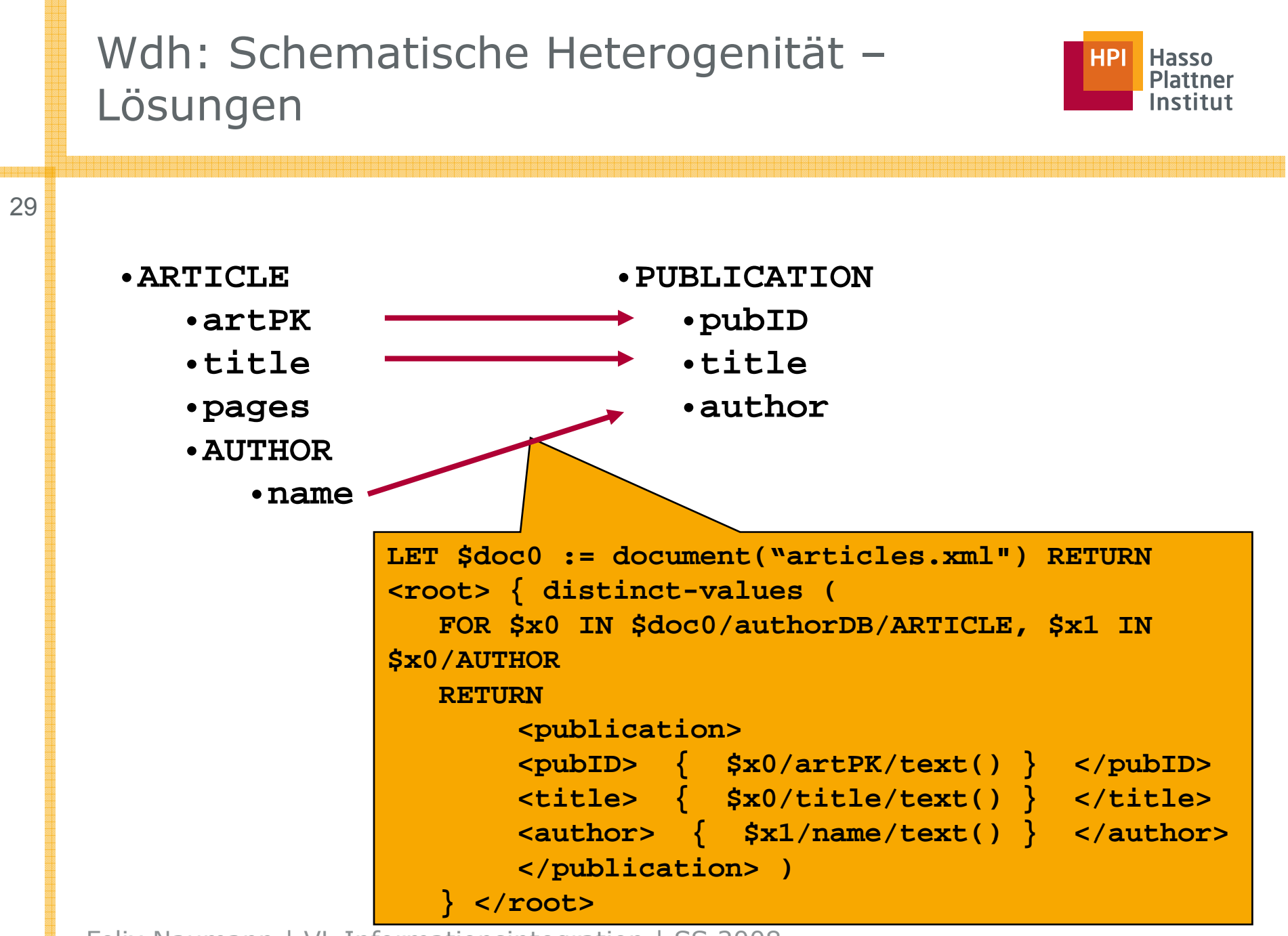

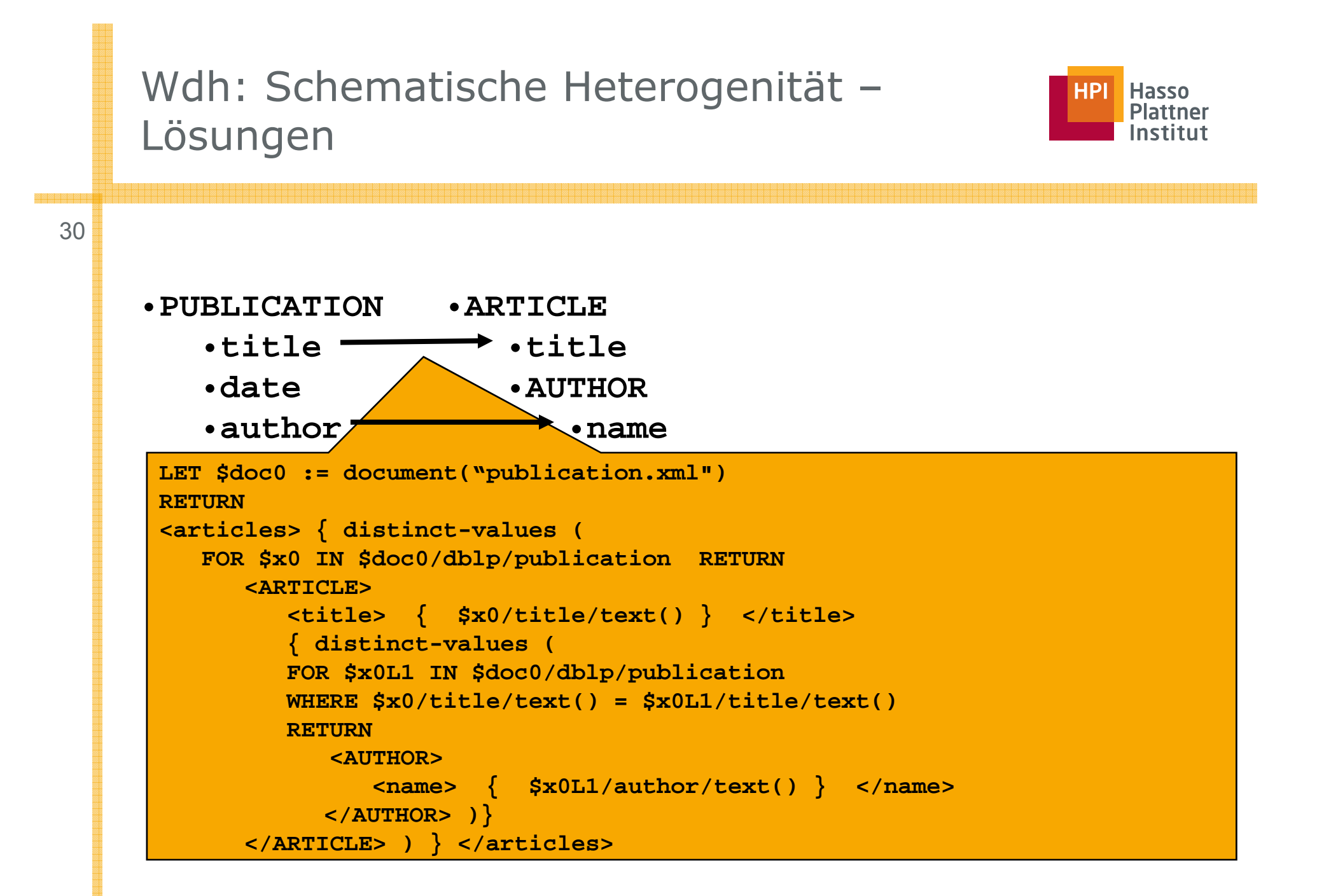

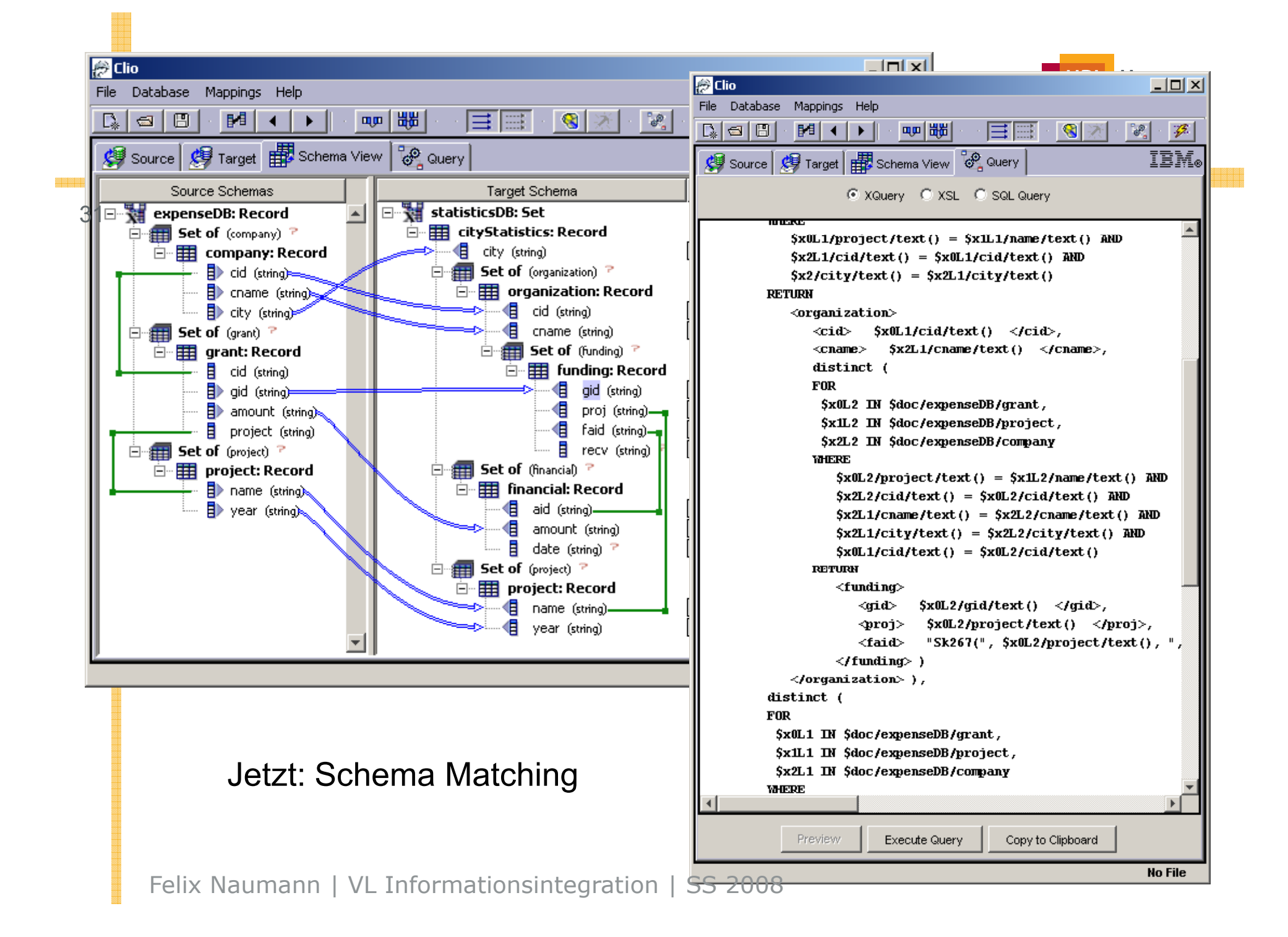

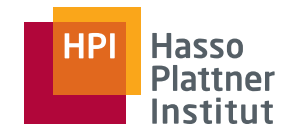

#### Überblick

- Motivation
- Schema Mapping
- Schema Matching
	- □ Klassifikation von Schema Matching Methoden
	- □ Erweiterungen
	- □ Globales Matching
- Mapping Interpretation
- Mapping Werkzeuge

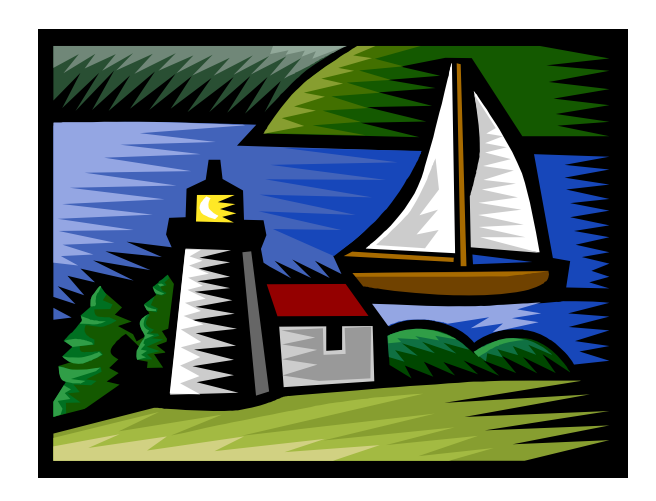

# Schema Matching – Motivation

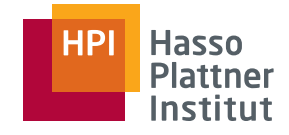

- Große Schemas
	- $\Box$  > 100 Tabellen, viele Attribute
	- □Bildschirm nicht lang genug
- Unübersichtliche Schemas
	- □ Tiefe Schachtelungen
	- □ Fremdschlüssel
	- $\Box$  Bildschirm nicht breit genug
	- □ XML Schema
- Fremde Schemas
	- □Unbekannte Synonyme
- ■ Irreführende Schemas
	- □ Unbekannte Homonyme
- Fremdsprachliche Schemas
- Kryptische Schemas
	- $\Box$ |Attributnamen| <sup>≤</sup> 8 Zeichen
	- $\Box$ |Tabellennamen| <sup>≤</sup> 8 Zeichen

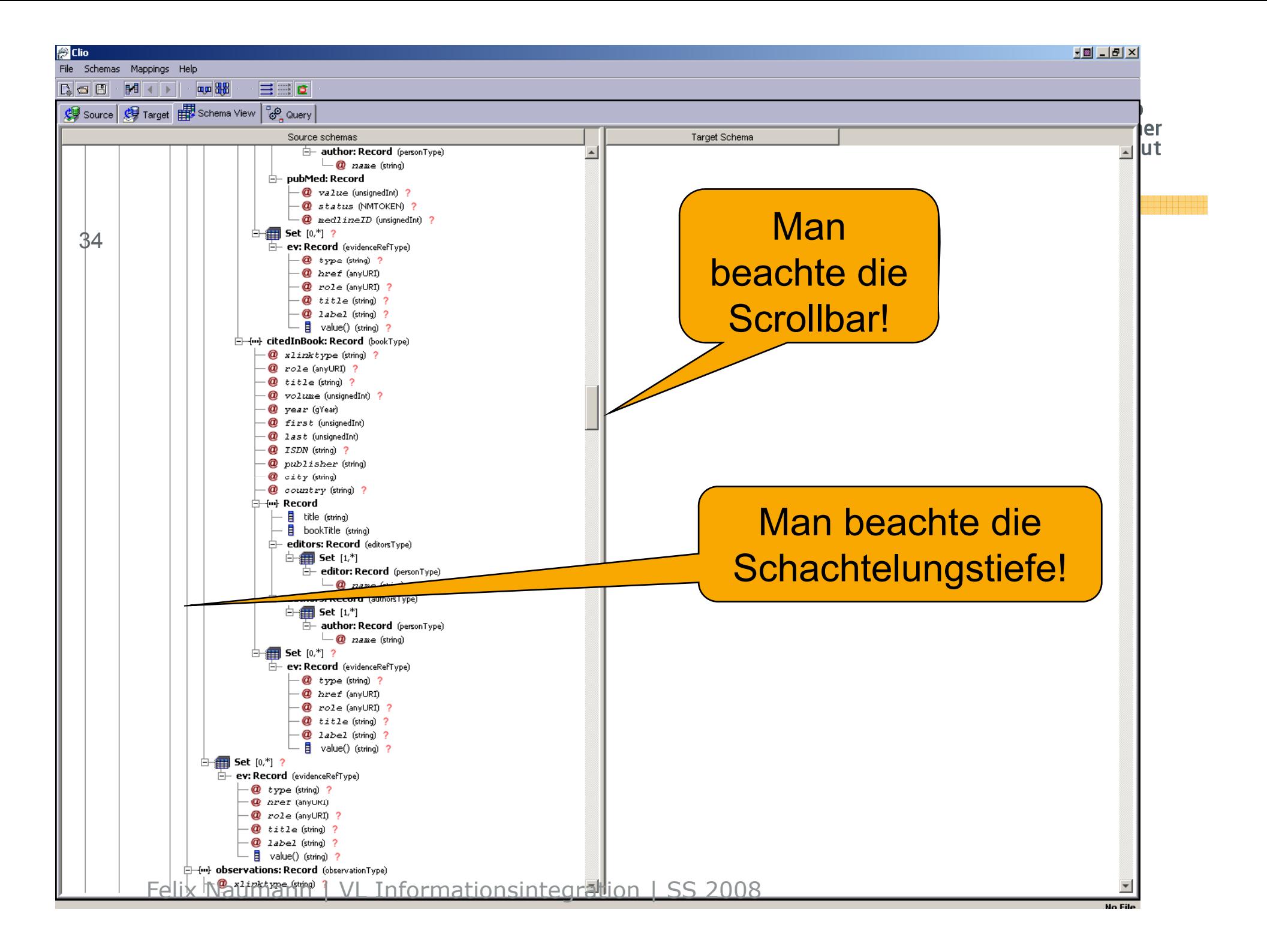

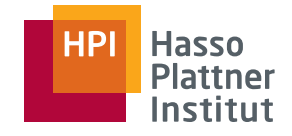

#### Schema Matching – Motivation

35

#### Die Folgen

- Falsche Korrespondenzen (false positives)
- Fehlende Korrespondenzen (false negatives)
- Frustration
	- □ User verlieren sich im Schema
	- □ User verstehen Semantik der Schemas nicht

## Schema Matching Klassifikation nach [RB01]

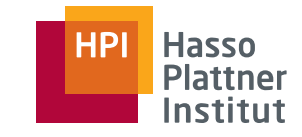

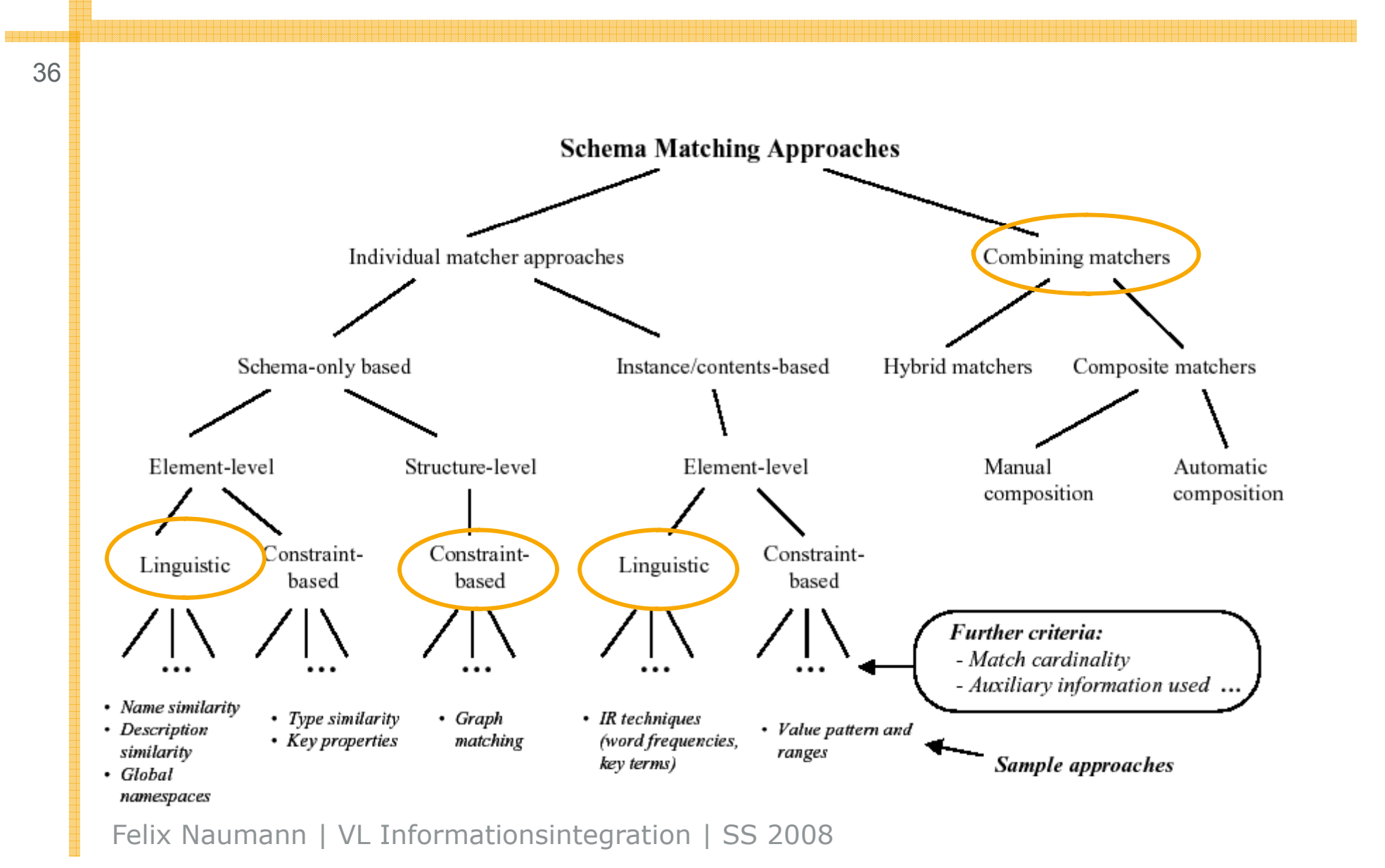
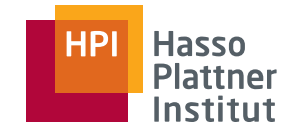

# Schema Matching Klassifikation

37

Schema Matching basierend auf

- Namen der Schemaelemente (*label-based*)
- Darunterliegende Daten (*instance-based*)
- Struktur des Schemas (structure-based)
- Mischformen

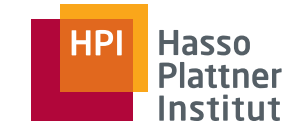

# Schema Matching – Label-based

38

Gegeben zwei Schemata mit Attributmengen A und B Kernidee:

- Bilde Kreuzprodukt aller Attribute aus A und B.
- Für jedes Paar vergleiche Ähnlichkeit bezgl. Attributnamen (Label).
	- □ Z.B. Edit-distance
- Ähnlichste Paare sind Matches

Probleme:

- Effizienz
- Auswahl der besten Matches (globales Matching)
	- □ Iterativ?
	- □ Stable Marriage?
- Synonyme und Homonyme werden nicht erkannt

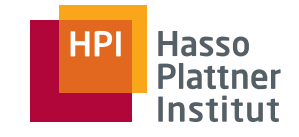

# Schema Matching – Label-based

39

Stand der Technik in kommerziellen Produkten

- Label-based
- Namensgleichheit
- Kein globales Matching
- Keine Ähnlichkeitsmaße
- Kein Instanz-basiertes Matching

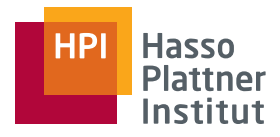

# Altova MapForce 2007

Altova MapForce 2007 User & Reference Manual

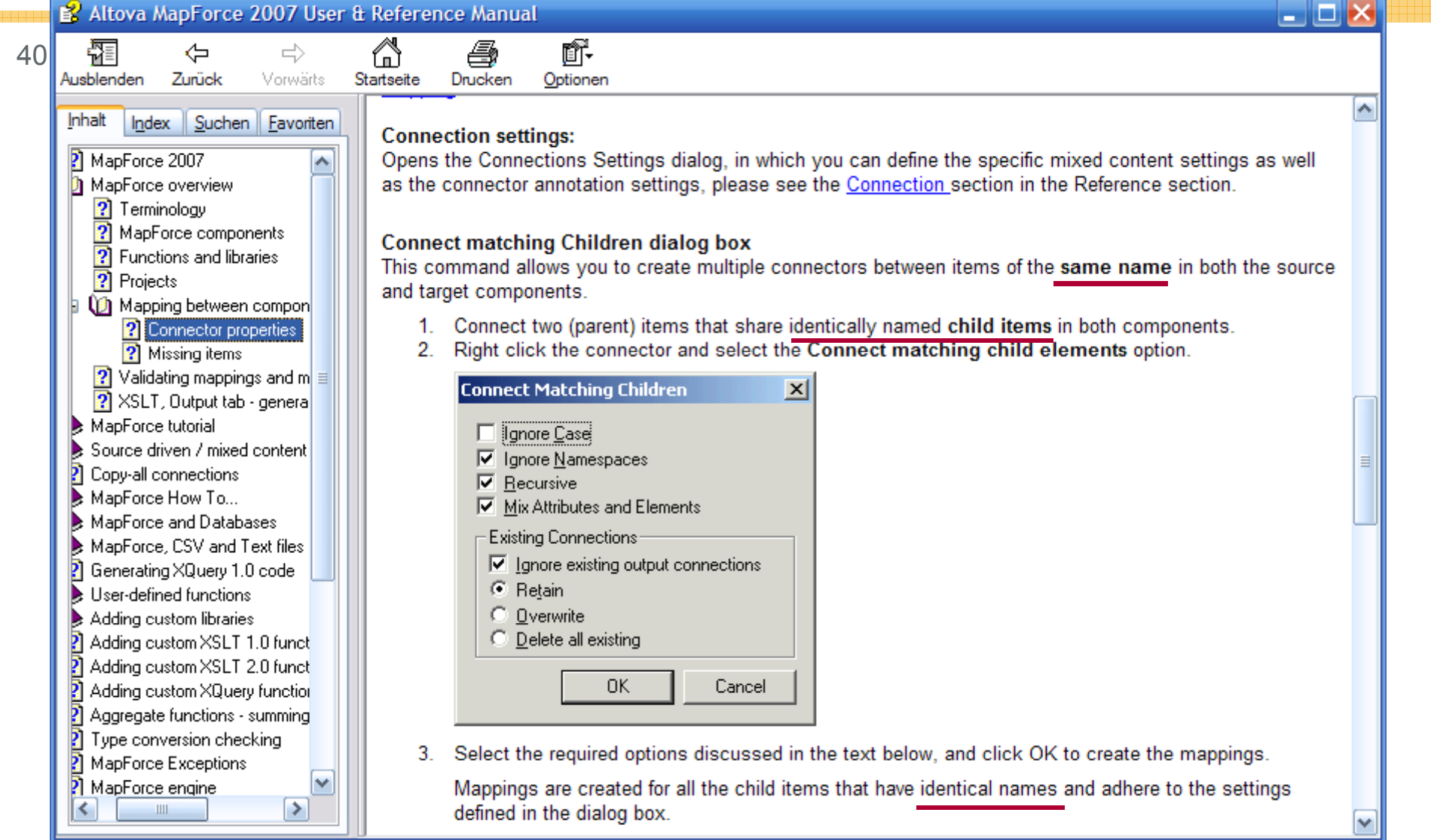

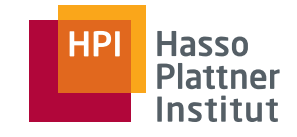

41

- Gegeben zwei Schemata mit Attributmengen A und B, jeweils mit darunterliegenden Daten.
- Kernidee
	- □ Für jedes Attribute extrahiere interessante Eigenschaften der Daten
		- ◊ Buchstabenverteilung, Länge, etc.
	- □ Bilde Kreuzprodukt aller Attribute aus A und B.
	- □ Für jedes Paar vergleiche Ähnlichkeit bzgl. der Eigenschaften
- Probleme
	- □ Auswahl der Eigenschaften
	- □ Datenmenge: Sampling
	- □ Vergleichsmethode, z.B. Naive Bayes
	- □ Gewichtung (Maschinelles Lernen)

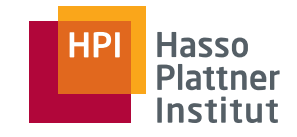

# Instanz-basiertes Schema Matching

- Herkömmliche Lösung: Vertikal
	- □ Vergleich von Spalten
	- □ $=$  Attribut-Klassifikation
	- □ [ICDE'02] u.v.a.m.
- Neue Lösung: Horizontal
	- □ Vergleich von Zeilen
	- □ = Duplikaterkennung
		- ◊ trotz fehlender Attributkorrespondenzen
	- □[ICDE`05]

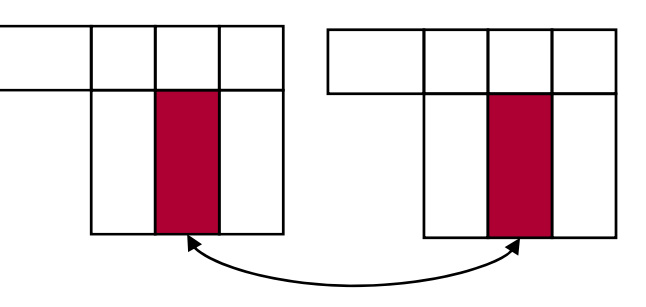

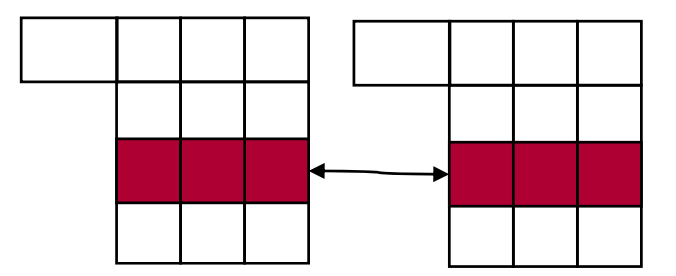

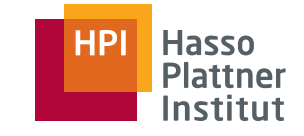

# Duplicate-driven Schema Matching

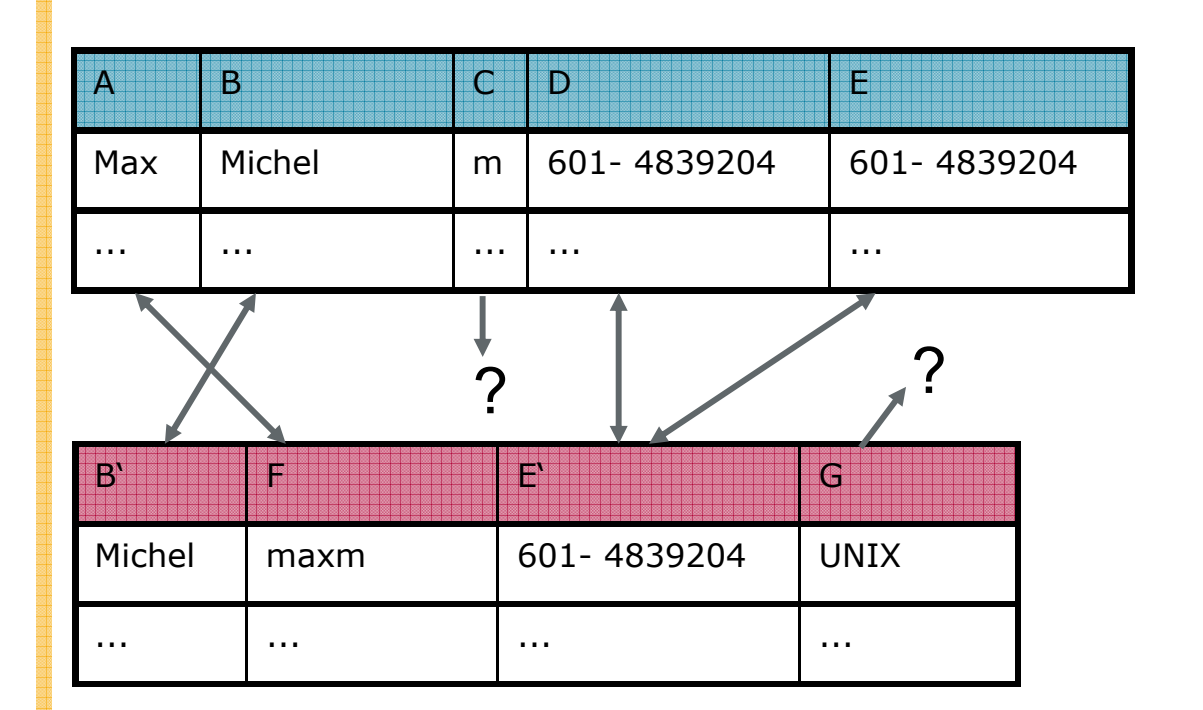

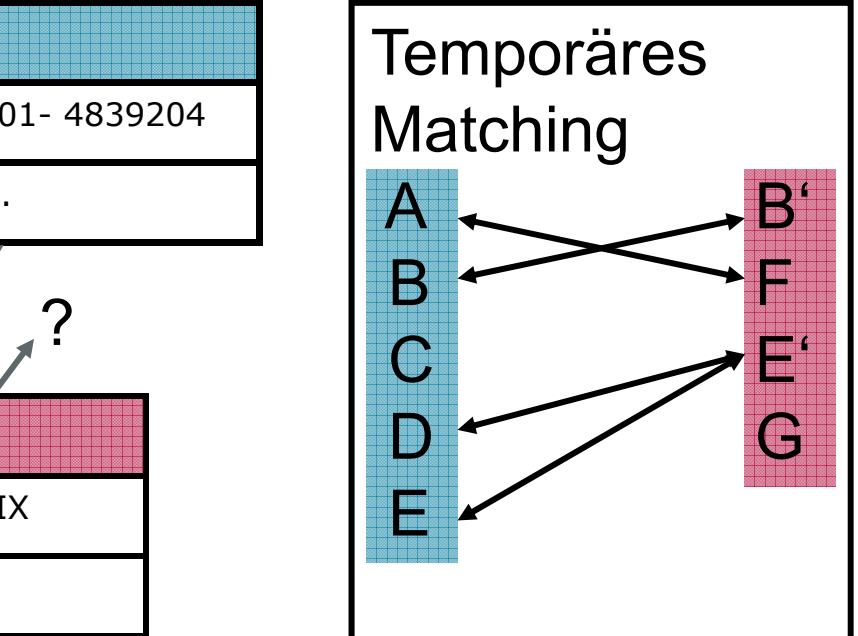

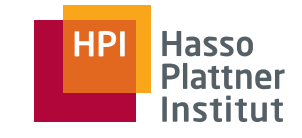

# Duplicate-driven Schema Matching

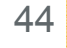

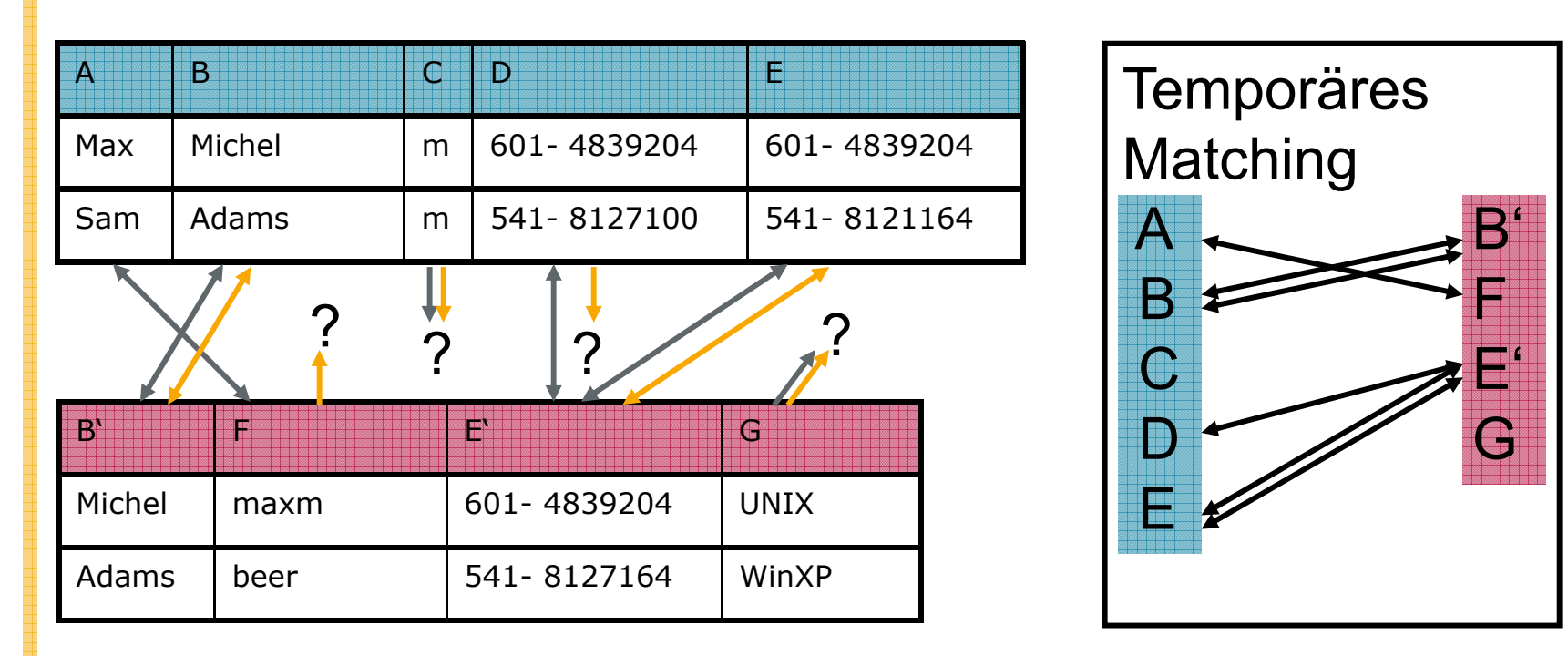

#### Annahmen

- Es existieren Daten in beiden DBs.
- Es existieren (wenigstens ein paar) Duplikate in beiden DBs.

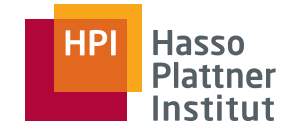

■ Gegeben zwei Schemata mit Elementmengen A und B.

- Kernidee
	- □Nutze (komplexe) Struktur des Schemas aus.
	- □Hierarchieebene
	- □ Elementtyp (Attribut, Relation, ...)
	- □ Nachbarschaftsbeziehungen

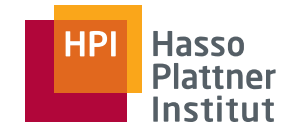

Beispiel: Similarity Flooding nach [MGMR02]

- Gegeben initiale Ähnlichkeit zwischen Schemaelementen (z.B. durch edit-distance oder durch Analyse der darunterliegenden Daten)
- Lasse Ähnlichkeiten "abfärben" auf die Nachbarn
	- □ Nachbarn sind durch Struktur definiert
	- □ Sind alle Nachbarn von x und y ähnlich zueinander, sind ( vielleicht) auch  $x$  und  $y$  ein match.
- Analogie: Man "flutet" das Netzwerk der Ähnlichkeiten bis ein Gleichgewicht erreicht ist.

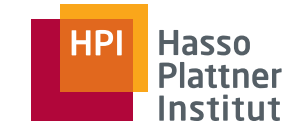

# Schema Matching – Mischformen

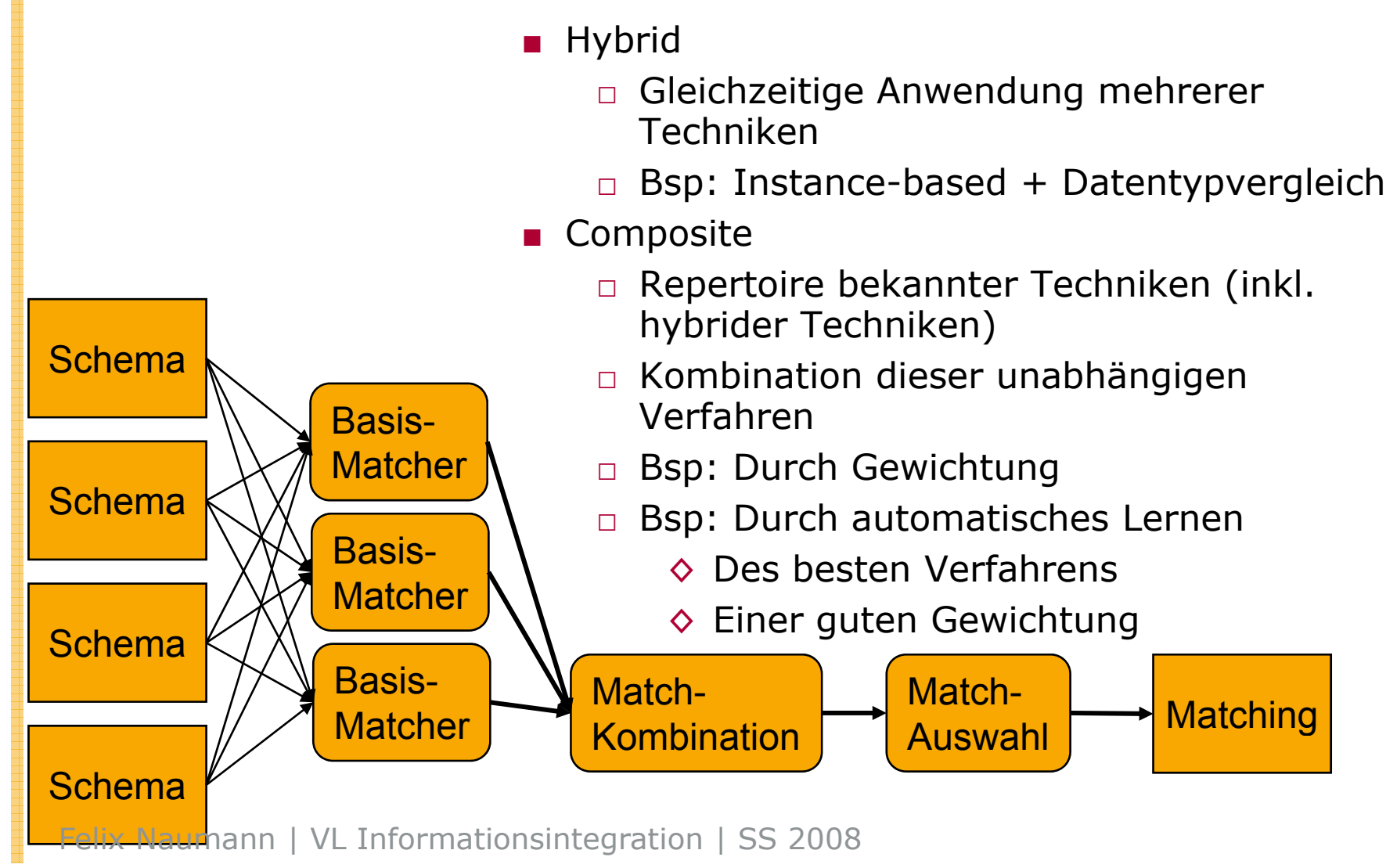

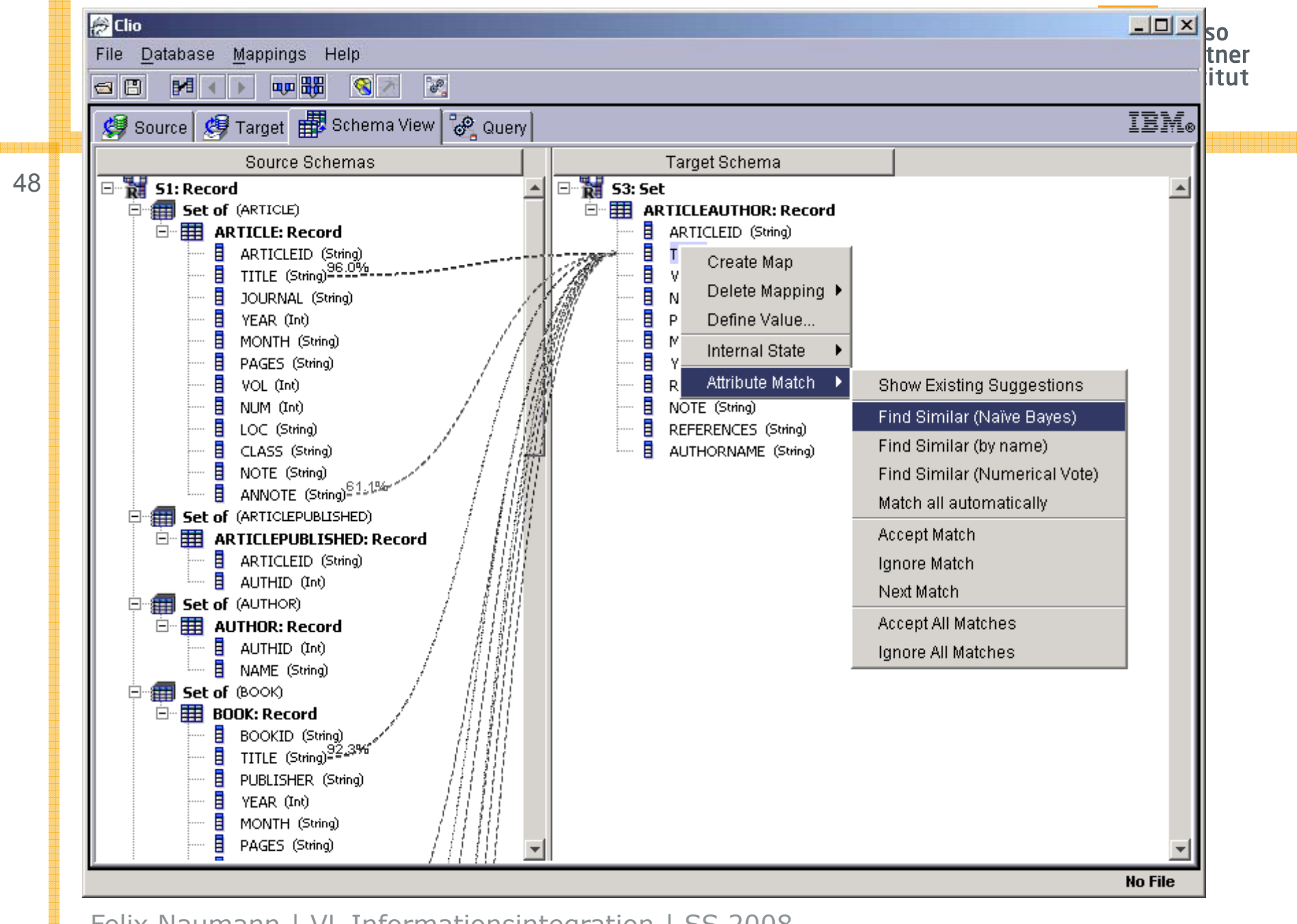

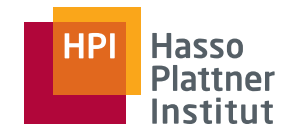

# Überblick

- Motivation
- Schema Mapping
- Schema Matching
	- □ Klassifikation von Schema Matching Methoden
	- □ Erweiterungen
	- □ Globales Matching
- Mapping Interpretation
- Mapping Werkzeuge

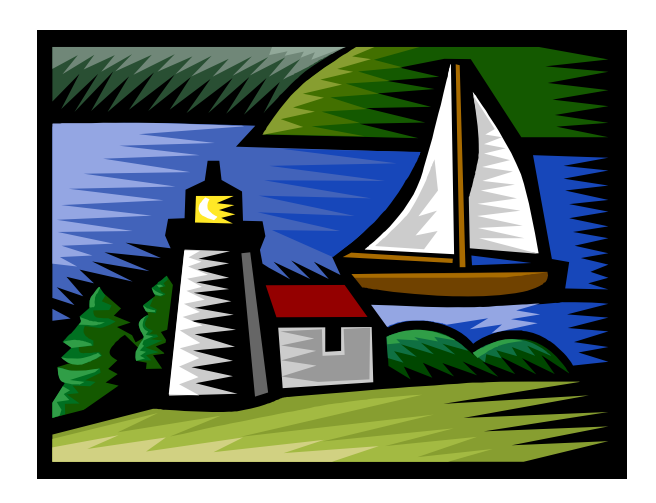

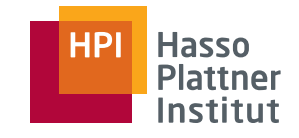

# Schema Matching – Erweiterungen

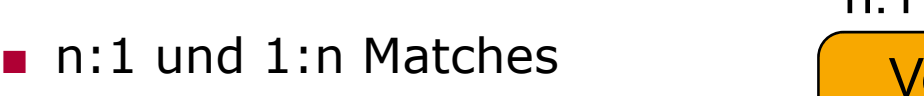

- □ Viele Kombinationsmöglichkeiten
- □ Viele Funktionen denkbar
	- ◊ Mathematische Operatoren,
- □Parsingregeln
- n:m Matching?

- Matching in komplexen| Schemata
	- □ Ziel: Finde Mapping, nicht Korrespondenzen

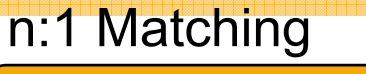

 t() NVorname concat()NachnameName

1 M hiKk i extract() Konkatenation, etc. extract() Vorname Nachname1:n Matching Name

m:n matching

Name extract() First name <sup>g</sup> concat() nameLast nameTitleextract()

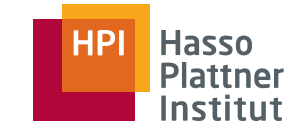

# Schema Matching – Erweiterungen

- Global matching (gleich)
	- □Matche nicht nur einzelne Attribute (oder Attributmengen)
	- □Sondern komplette Tabellen oder komplette Schemata
	- □Stable Marriage Problem

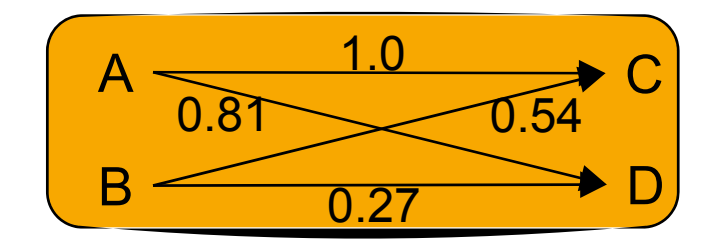

# Schema Matching – Weitere Anwendungen

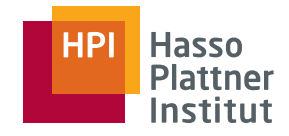

- Herkömmlich: Korrespondenzen finden
- Schlüssel Fremdschlüssel finden
	- □ Ähnliche Attribute innerhalb eines Schemas sind gute Kandidaten
- Höher-stufige Korrespondenzen finden
	- □ Ähnlichkeiten von Tabellen durch Aggregation der Matches ihrer Attribute

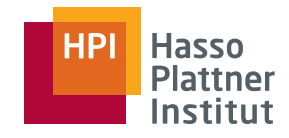

# Überblick

- Motivation
- Schema Mapping
- Schema Matching
	- □ Klassifikation von Schema Matching Methoden
	- □ Erweiterungen
	- □ Globales Matching
- Mapping Interpretation
- Mapping Werkzeuge

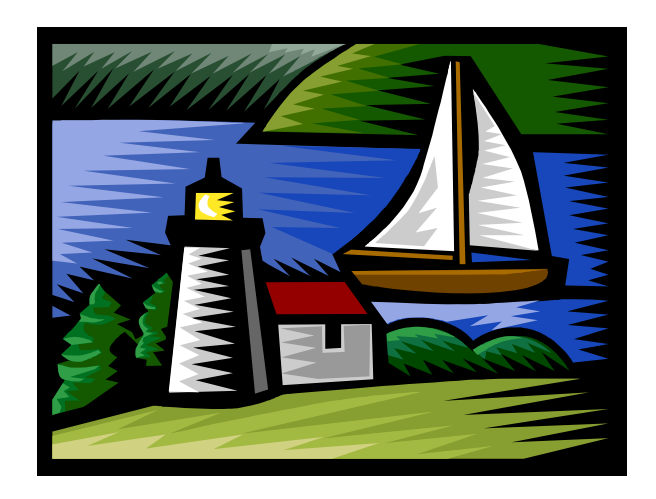

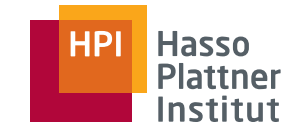

■ Gegeben

- □ *n* Frauen (Attribute in Schema A) und *<sup>m</sup>* Männer (Attribute in Schema B)
- Monogamie
	- □ Je eine Frau kann nur mit je einem Mann verheiratet sein (nur  $1:1$  matches)
- Jede Frau hat eine Rangliste der Männer und umgekehrt
	- □ Bei Schema Matching
		- ◊ Attribut-Ähnlichkeit gemäß eines der vorigen Verfahren
		- ◊ Rangliste ist (normalerweise) symmetrisch
- Gesucht: Paarung (globales Matching), so dass niemals gilt
	- $\Box$  f<sub>1</sub> heiratet m<sub>1</sub>, f<sub>2</sub> heiratet m<sub>2</sub>,
	- $\Box$  aber  $\mathsf{f}_1$  bevorzugt  $\mathsf{m}_2$  und  $\mathsf{m}_2$  bevorzugt  $\mathsf{f}_1$  (Instabil!)

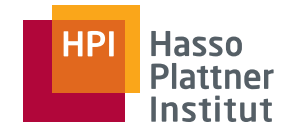

Männer (1-4) Frauen (A-D) 1: B, D, A, C A: 2, 1, 4, 3 2: C, A, D, B B: 4, 3, 1, 2 3: B, C, A, D C: 1, 4, 3, 2 4: D, A, C, B D: 2, 1, 4, 3

Beispiel aus: David Toth, "The Stable Marriage Problem: More Marital Happiness than Reality TV" April 25, 2003, Connecticut College, New London, CT, USA,

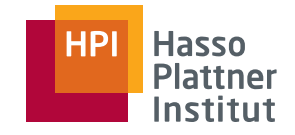

Männer (1-4) Frauen (A-D) 1: B, D, A, C A: 2, 1, 4, 3 2: C, A, D, B 2: B: 4, 3, 1, 2 3: B, C, A, D C: 1, 4, 3, 2 4: D, A, C, B D: 2, 1, 4, 3

1 stellt Antrag an B, sie willigt ein: (1, B)

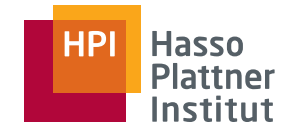

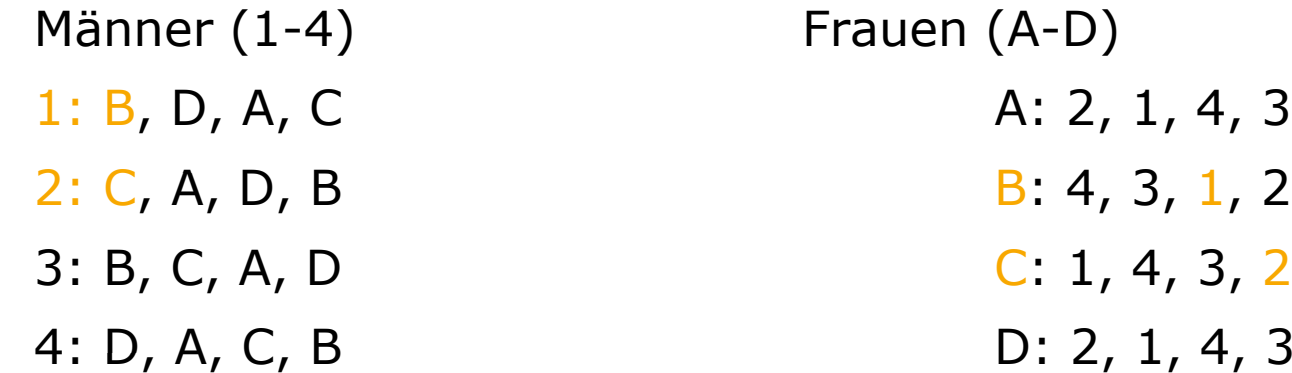

1 stellt Antrag an B, sie willigt ein: (1, B) 2 stellt Antrag an C, sie willigt ein: (1, B) (2, C)

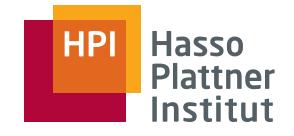

Männer (1-4) Frauen (A-D) 1: **A**, D, A, C A: 2, 1, 4, 3  $2: C, A, D, B$  $B: 4, 3, 1, 2$ 3: B, C, A, D C: 1, 4, 3, 2 4: D, A, C, B D:  $2, 1, 4, 3$ 

1 stellt Antrag an B, sie willigt ein: (1, B) 2 stellt Antrag an C, sie willigt ein: (1, B) (2, C) 3 stellt Antrag an B, sie willigt ein & verlässt 1: (2, C) (3, B)

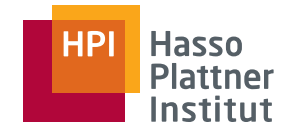

59

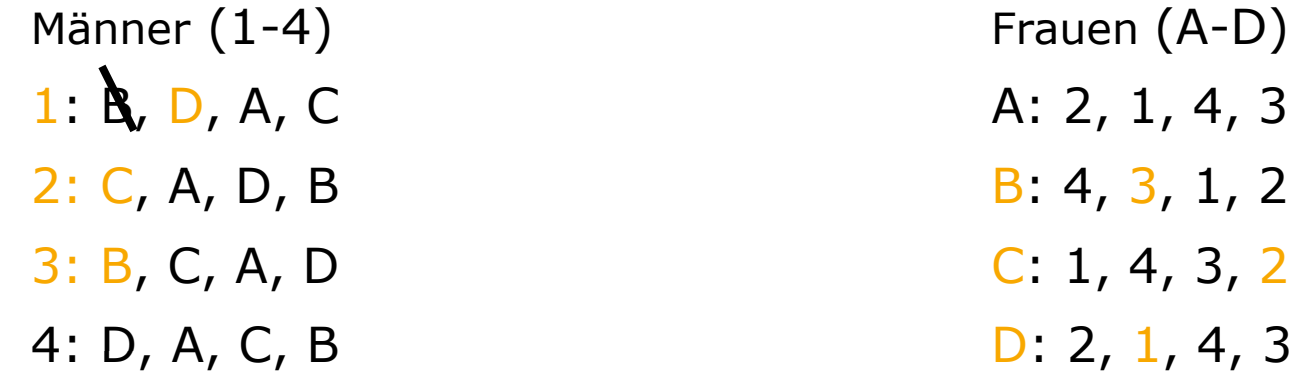

1 stellt Antrag an B, sie willigt ein : (1, B) 2 stellt Antrag an C, sie willigt ein : (1, B) (2, C) 3 stellt Antrag an B, sie willigt ein & verlässt 1: (2, C) (3, B) 1 stellt Antrag an D, sie willigt ein : (1, D) (2, C) (3, B)

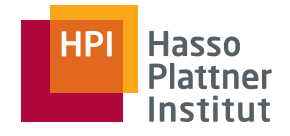

Männer (1-4) Frauen (A-D) 1: **A**, D, A, C A: 2, 1, 4, 3 2: C, A, D, B B: 4, 3, 1, 2 3: B, C, A, D C: 1, 4, 3, 2 4:  $\mathbf{Q}$ , A, C, B D: 2, 1, 4, 3

1 stellt Antrag an B, sie willigt ein : (1, B) 2 stellt Antrag an C, sie willigt ein : (1, B) (2, C) 3 stellt Antrag an B, sie willigt ein & verlässt  $1: (2, C)$  (3, B) 1 stellt Antrag an D, sie willigt ein : (1, D) (2, C) (3, B) 4 stellt Antrag an D, sie lehnt ab : (1, D) (2, C) (3, B)

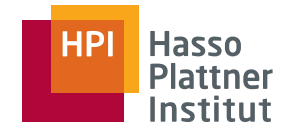

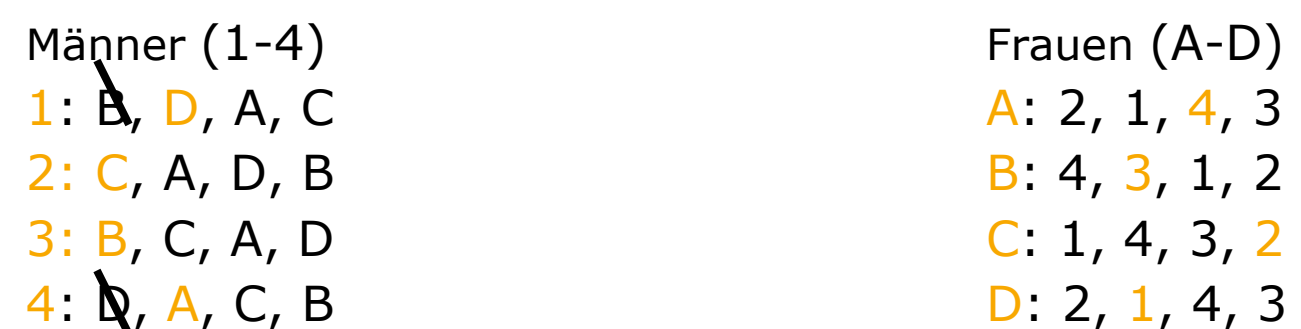

1 stellt Antrag an B, sie willigt ein : (1, B) 2 stellt Antrag an C, sie willigt ein : (1, B) (2, C) 3 stellt Antrag an B, sie willigt ein & verlässt  $1: (2, C)$   $(3, B)$ 1 stellt Antrag an D, sie willigt ein : (1, D) (2, C) (3, B) 4 stellt Antrag an D, sie lehnt ab: (1, D) (2, C) (3, B) 4 stellt Antrag an A, sie willigt ein : (1, D) (2, C) (3, B) (4, A)

# Wier stabile Paare!

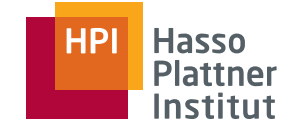

- Alternative zu Stable Marriage
- Suche Matching mit maximalem Gewicht in bipartiten Graphen □Bipartit:
	- ◊ Knoten in zwei Klassen (Quelle & Ziel)
	- $\diamond$  Kanten nur zwischen Knoten verschiedener Klassen (Korrespondenzen)
	- □ Maximiere Summe der einzelnen Gewichte/Ähnlichkeiten
- O(n<sup>3</sup>) ("Ungarische Methode")

#### Diskussion: Globales Matching

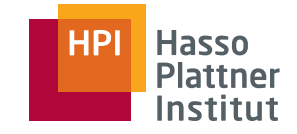

**PersonalPerson** 0.9 NameName **Telefon** Street 0.8 0.6 ID Alte r 1Age Adresse Gehalt Phone 0.11 **Kinderzahl JUSTSAYNO** 

Felix Naumann | VL Informationsintegration | SS 2008

#### Diskussion: Globales Matching

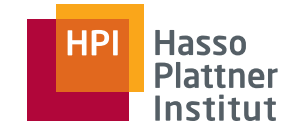

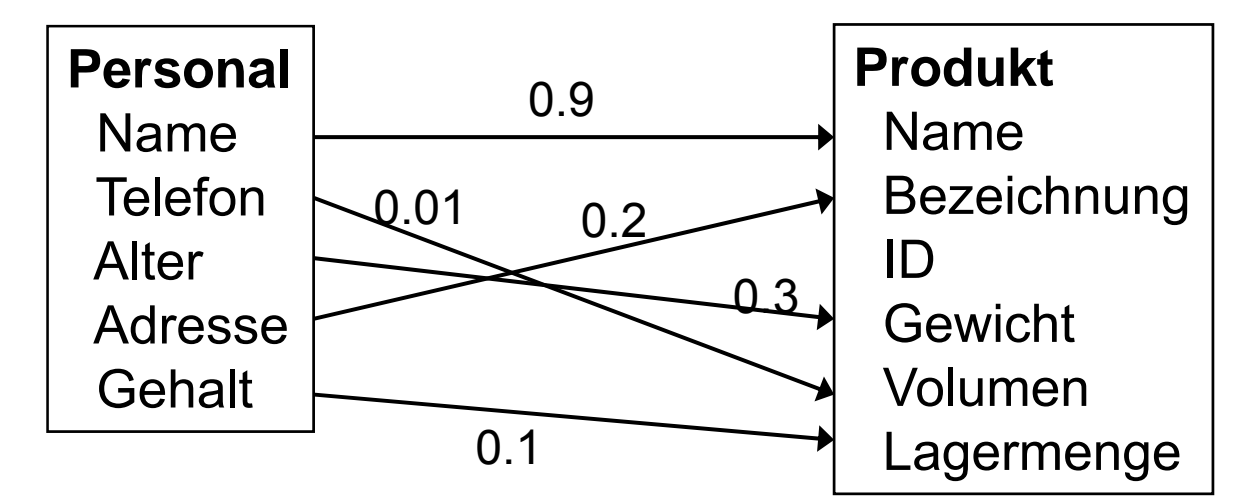

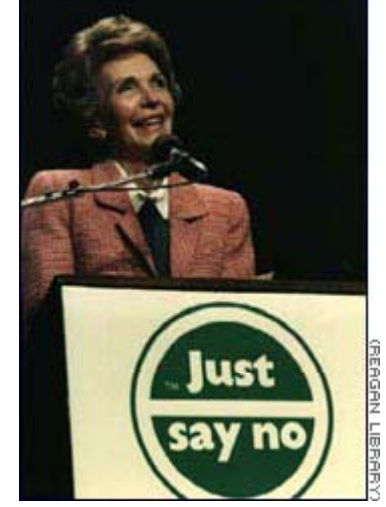

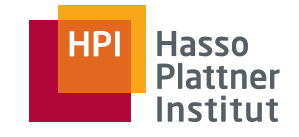

- Schema Matching basierend auf
	- □Namen der Schemaelemente (label-based)
	- □D arunterliegende Daten (instance-based)
	- □Struktur des Schemas (structure-based)
	- □ Mischformen, Meta-Matcher
- High-order Matching
- n:m Matching
- Globales Matching

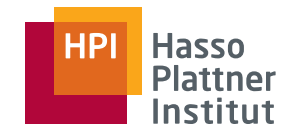

# Überblick

- Motivation
- Schema Mapping
- Schema Matching
- Mapping Interpretation
	- □ Aus [FHP+02] und VLDB 2002 Vortragsfolien
- Mapping Werkzeuge

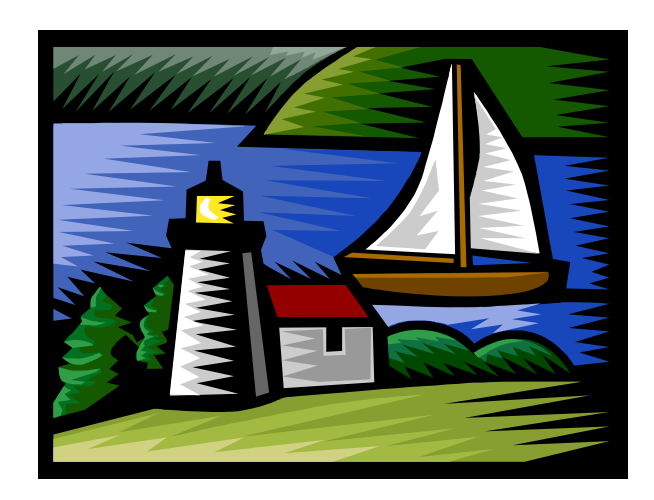

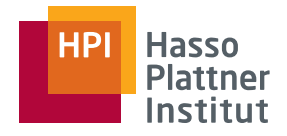

### Mapping – Das Problem

- Gegeben: Zwei Schemata
	- □Unabhängig voneinander erzeugt
	- □ Relational
	- □Geschachtelt
	- □Mit Integritätsbedingungen (Schlüssel/Fremdschlüssel)
	- □ Stellen teilweise unterschiedliche Daten dar
- Gegeben: Eine Menge von Korrespondenzen zwischen den Schemata
- ■Gesucht: Anfrage, die Daten des einen in Daten des anderen Schemas transformiert, wobei
	- □ Semantik des Quellschemas erhalten bleibt,
	- □Integritätsbedingungen des Zielschemas berücksichtigt werden,
	- □und möglichst alle Korrespondenzen berücksichtigt werden.

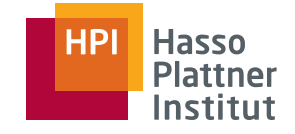

#### Relationale vs. XML Schemata

68

- Relationale Schemata
	- □ Flach
- XML Schemata
	- □ Flach oder geschachtelt
- NF2

#### $F_{mn}$ lovee

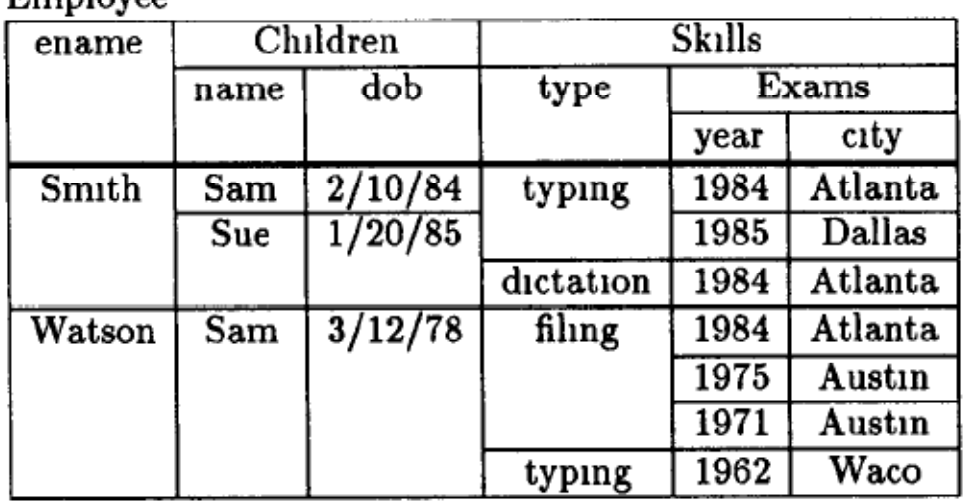

### Mapping – Beispiel

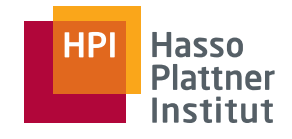

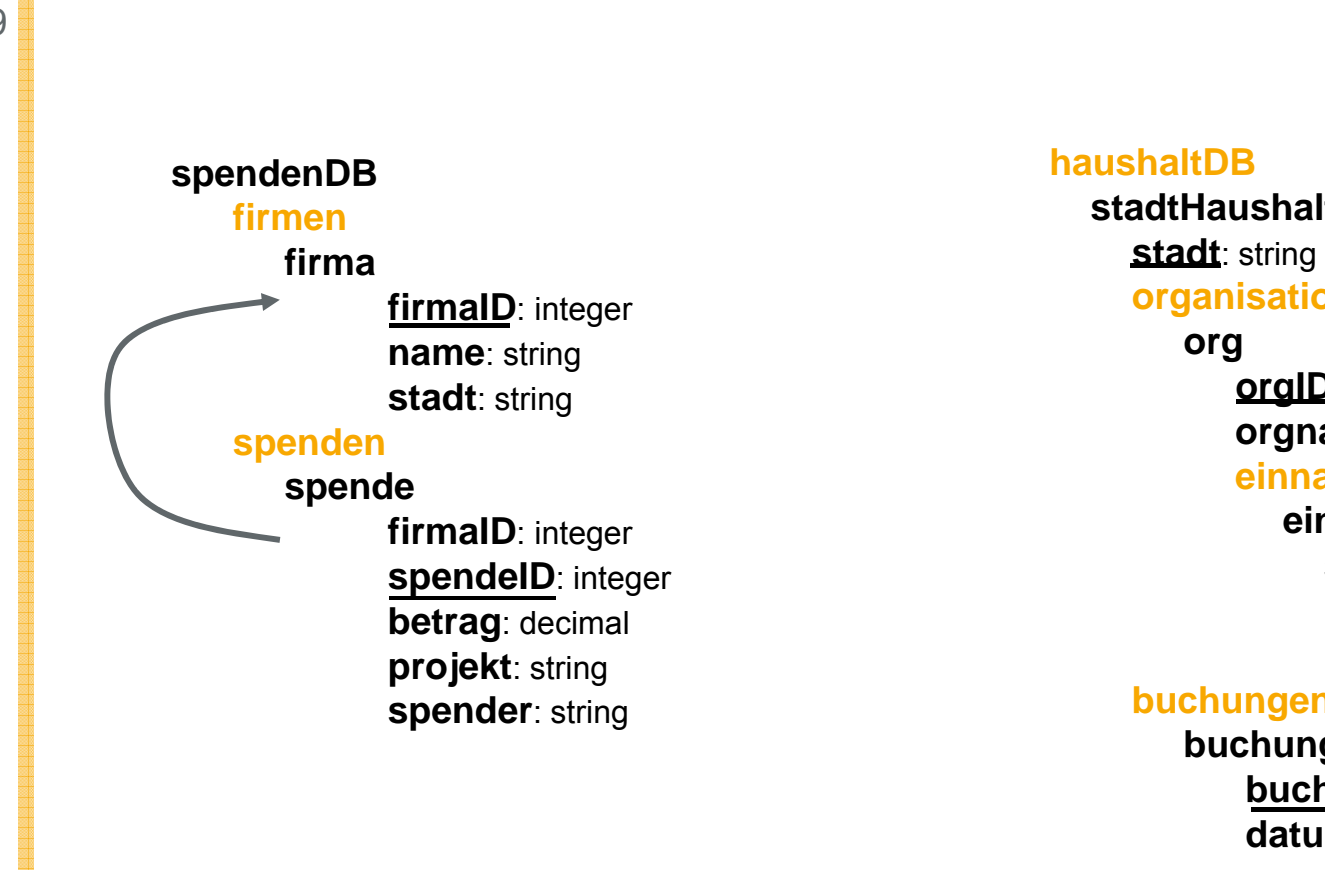

#### **haushaltDBstadtHaushaltstadt**: string **organisationen org orgID**: integer **orgname**: string **einnahmeneinnahmespendeID**: integer **j proj**: string **buchungID**: integer **buchungen buchung b h ID buchungID**: integer **datum**: date**menge**: decimal

Quelle für Beispiel: [FHP+02]

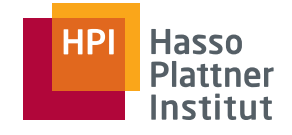

# Mapping – Beispiel

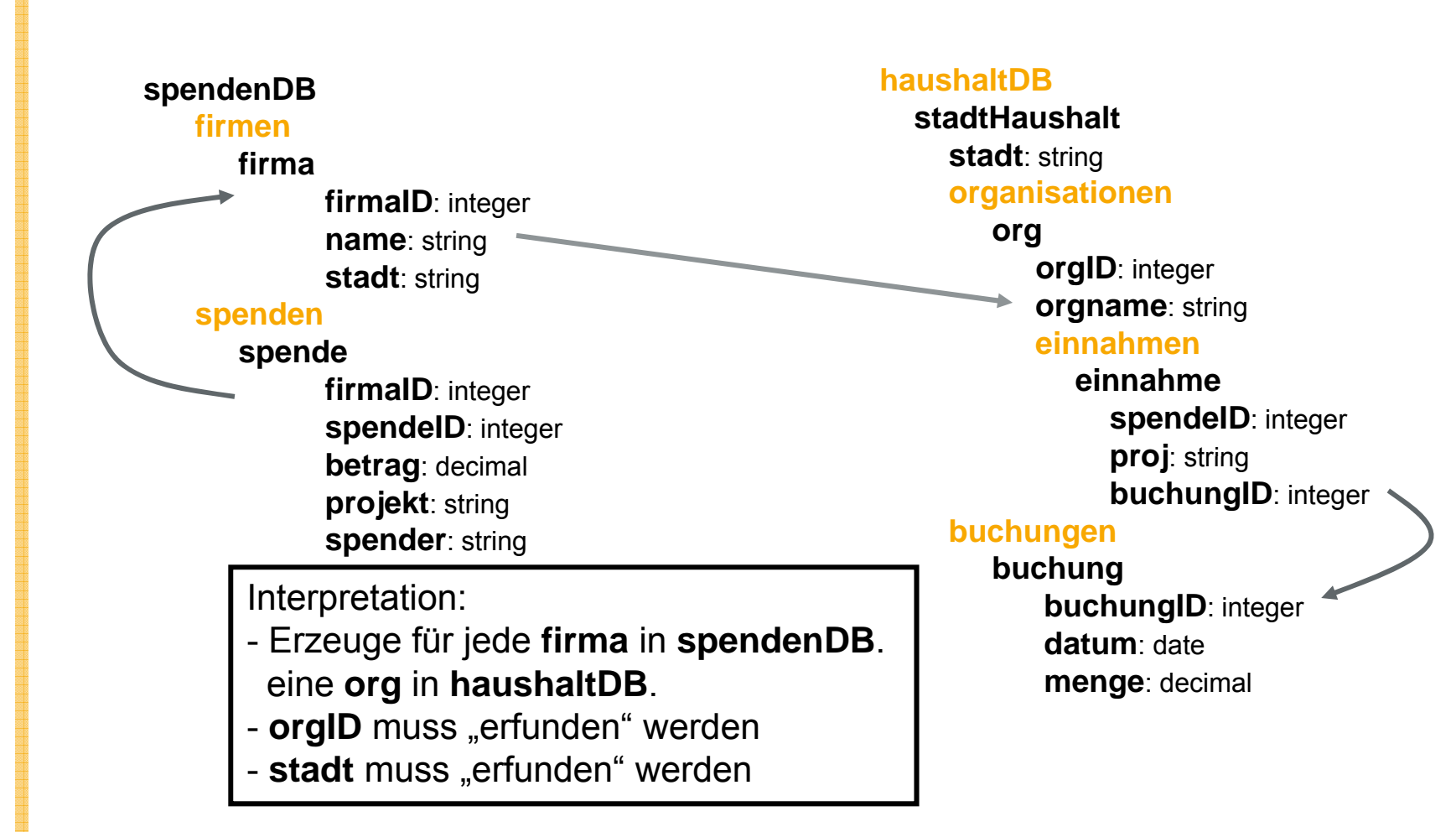

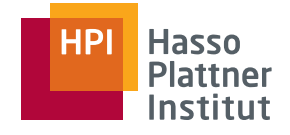

### Mapping – Beispiel

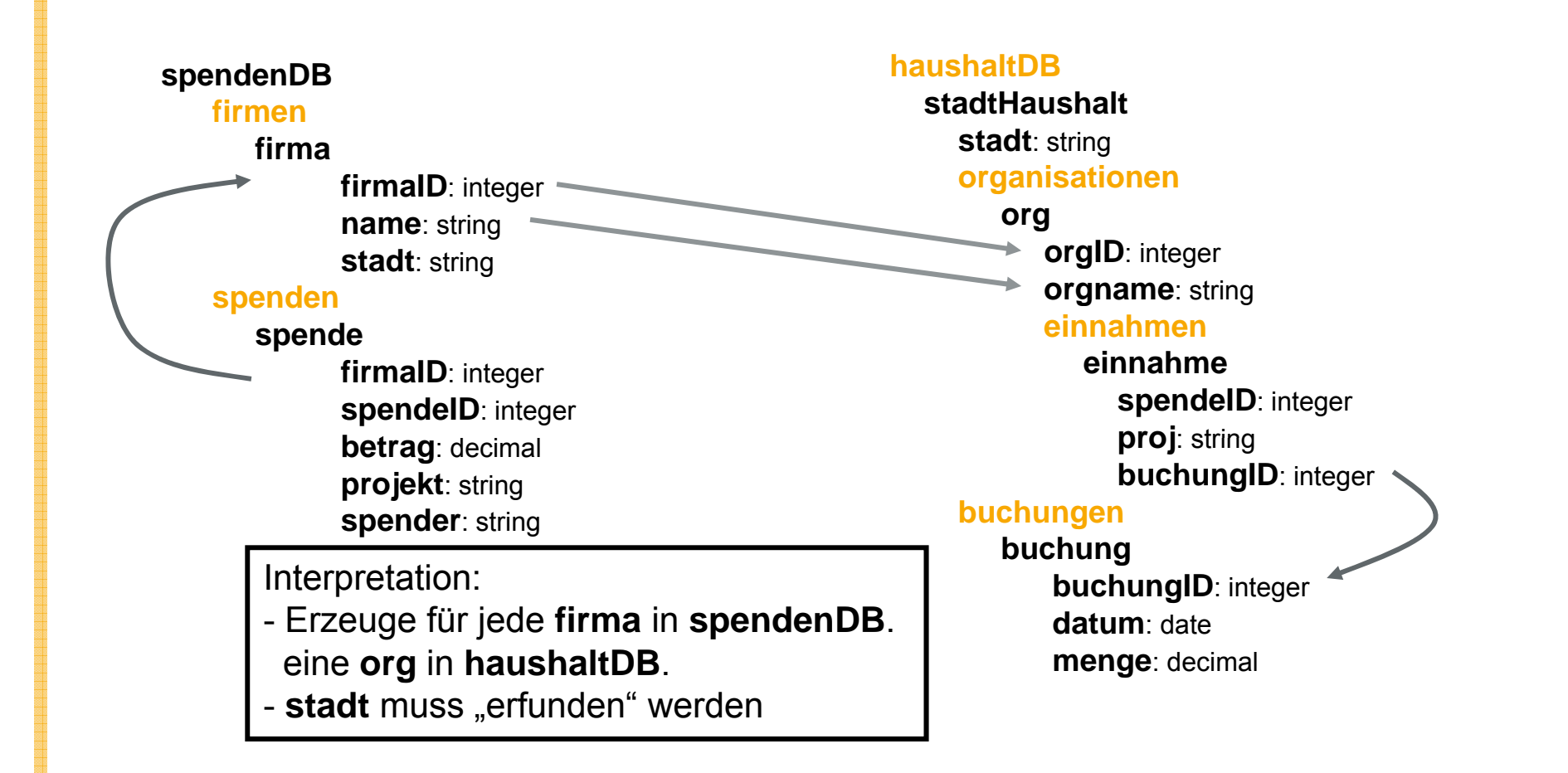

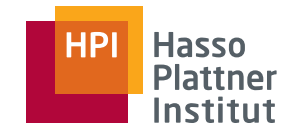

#### "Erfinden" von Werten

 $Z^2$  Zwei Gründe zum Erfinden: "non-null" und Identität "non-null" Werte

- Erfundener Wert egal
- Z.B. "unbekannt" oder "null" (oder "Berlin")

ID Werte

- Skolemfunktion:
	- □Input: n Werte (beliebige Domäne)
	- □ Output: bezgl. Input eindeutiger Wert (beliebiger Domäne)
	- □Beispiel: Konkatenation aller Inputwerte als String

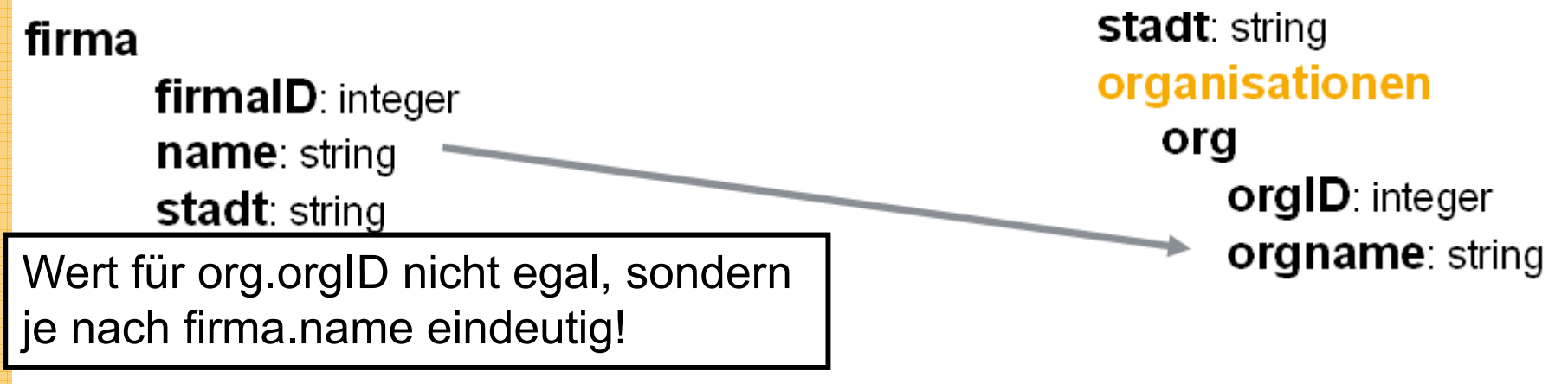
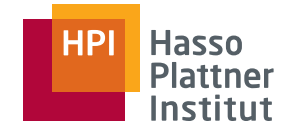

# Mapping – Beispiel

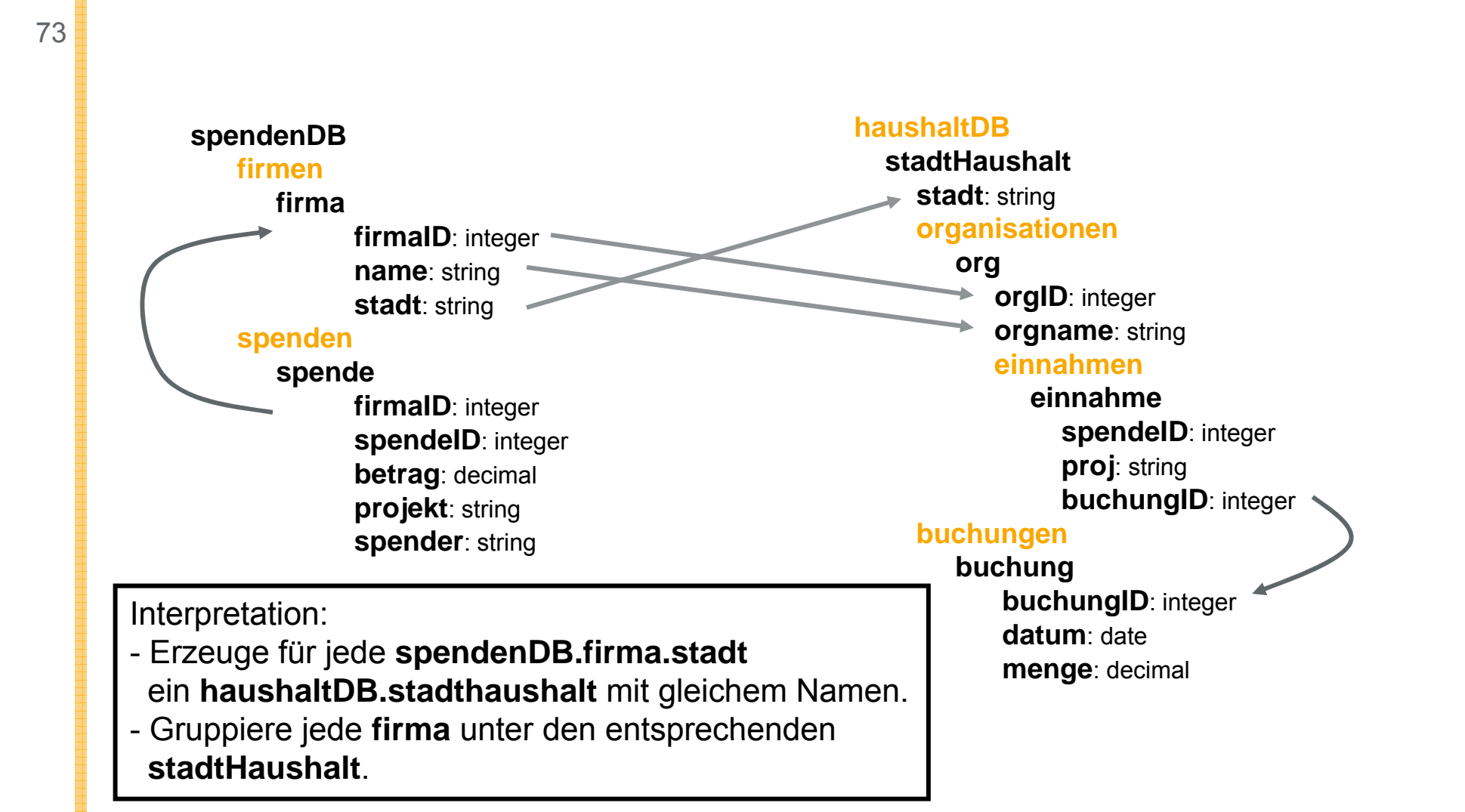

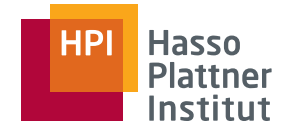

# Mapping – Beispiel

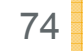

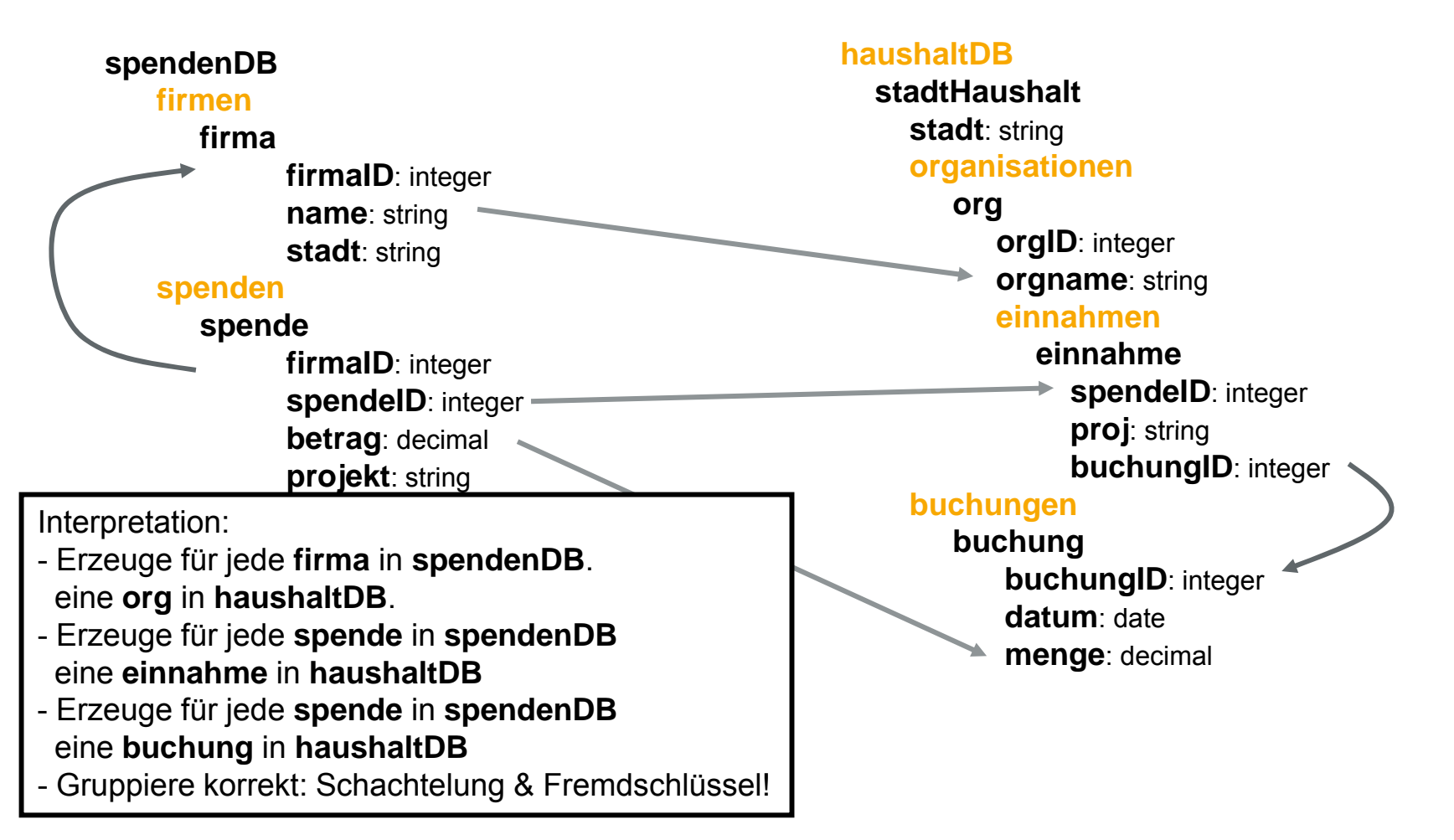

#### **HP Hasso Plattner** Institut

### Mapping – Beispiel

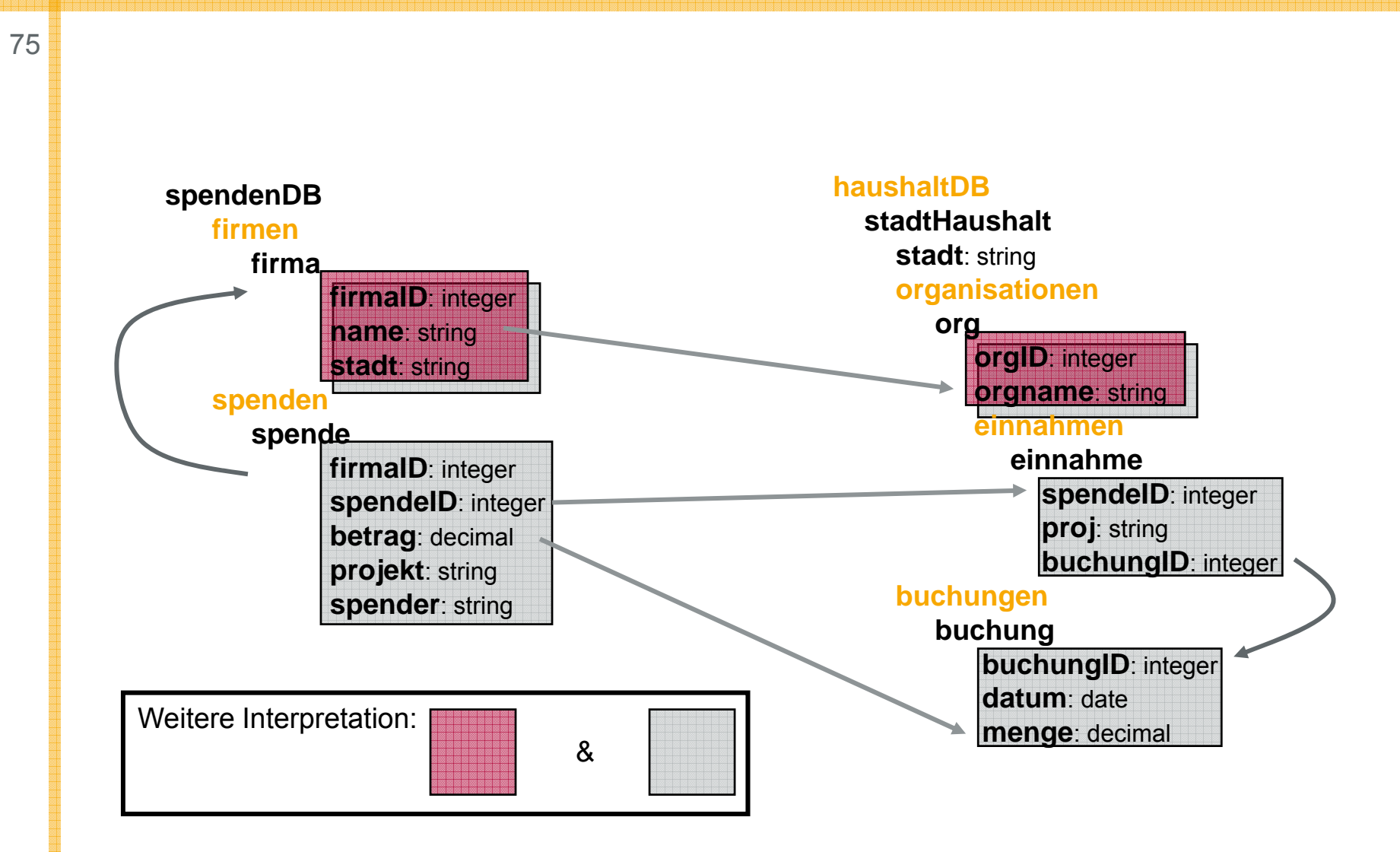

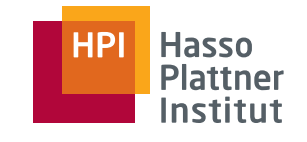

### Verschiedene Mapping Situationen

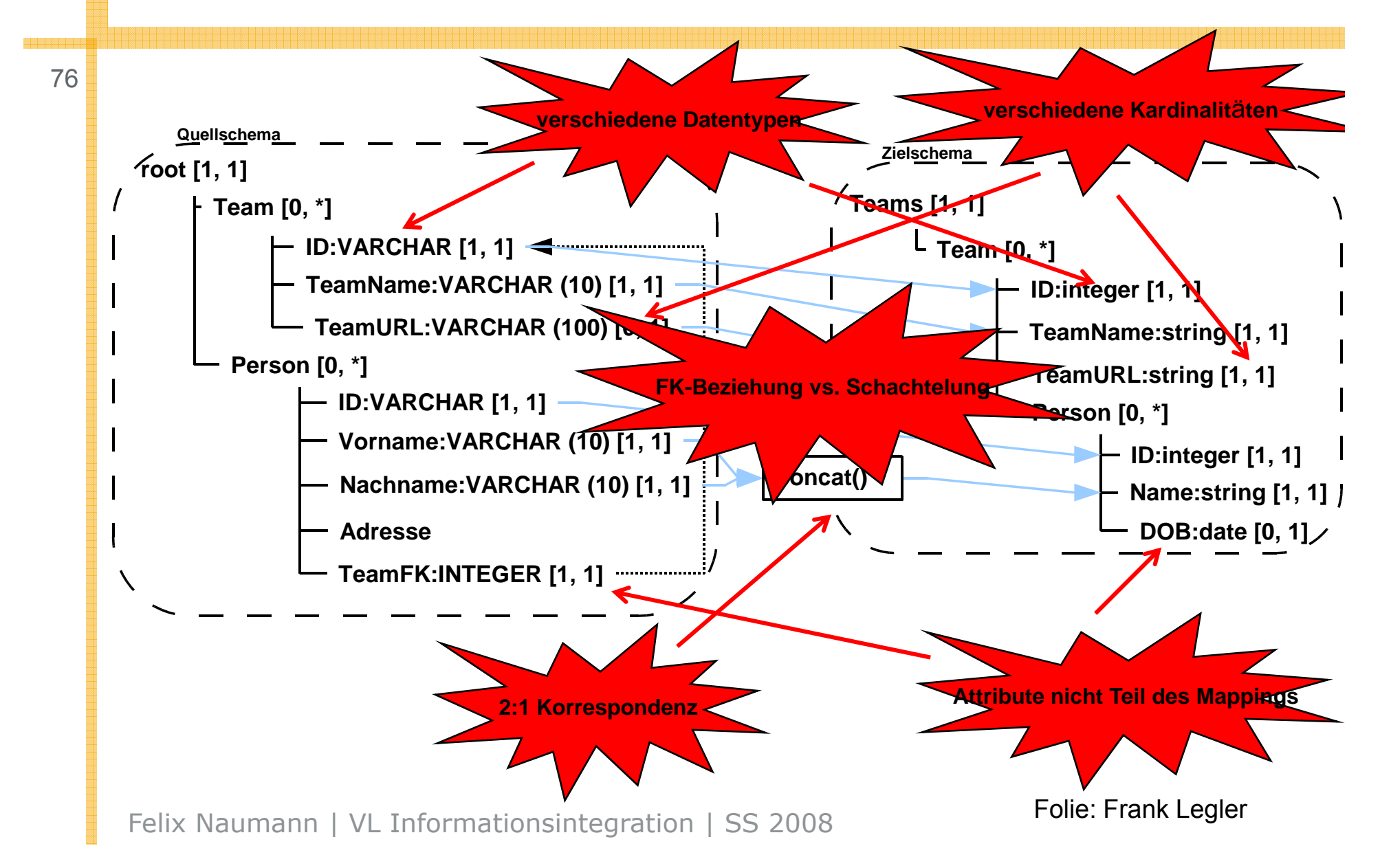

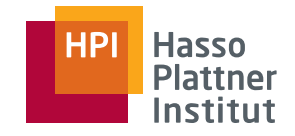

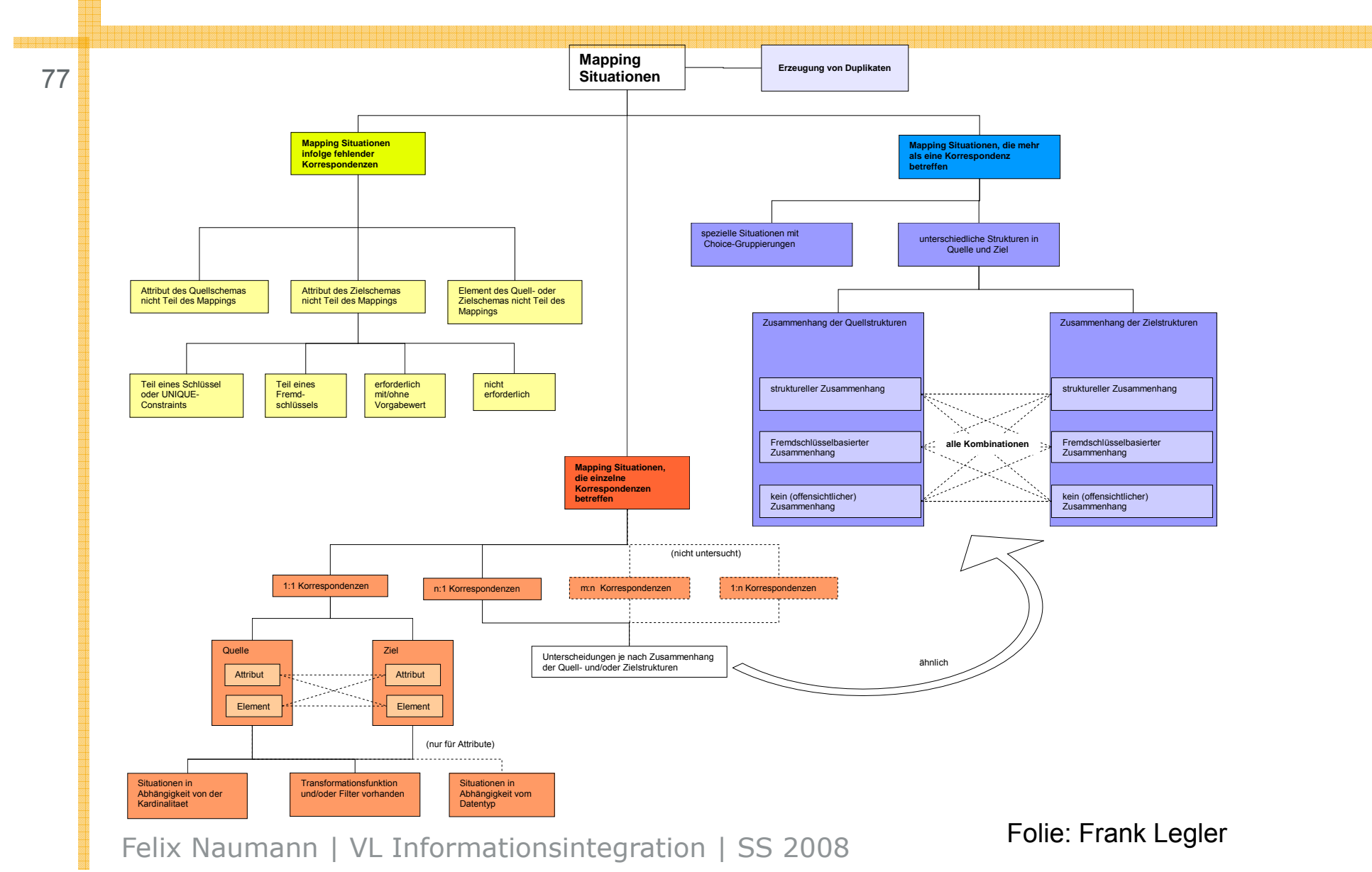

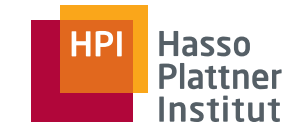

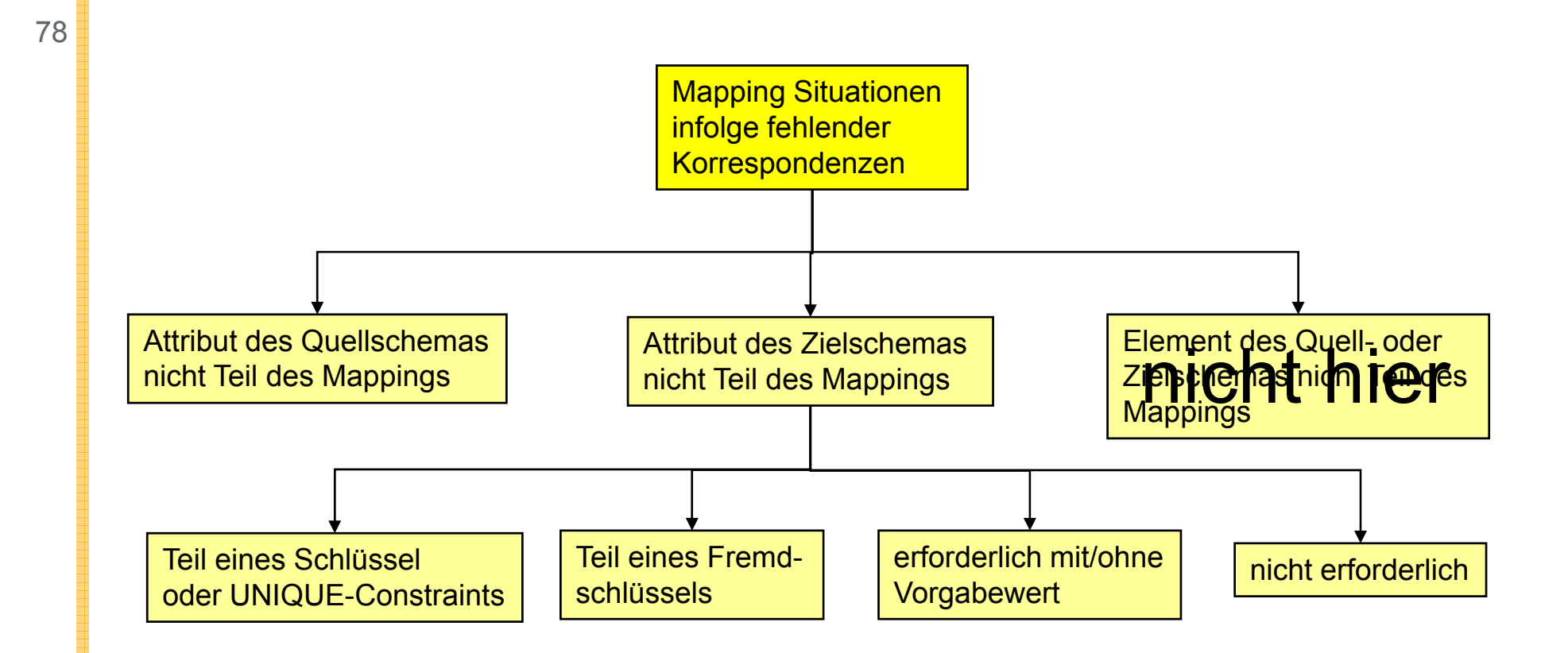

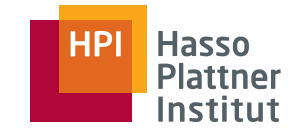

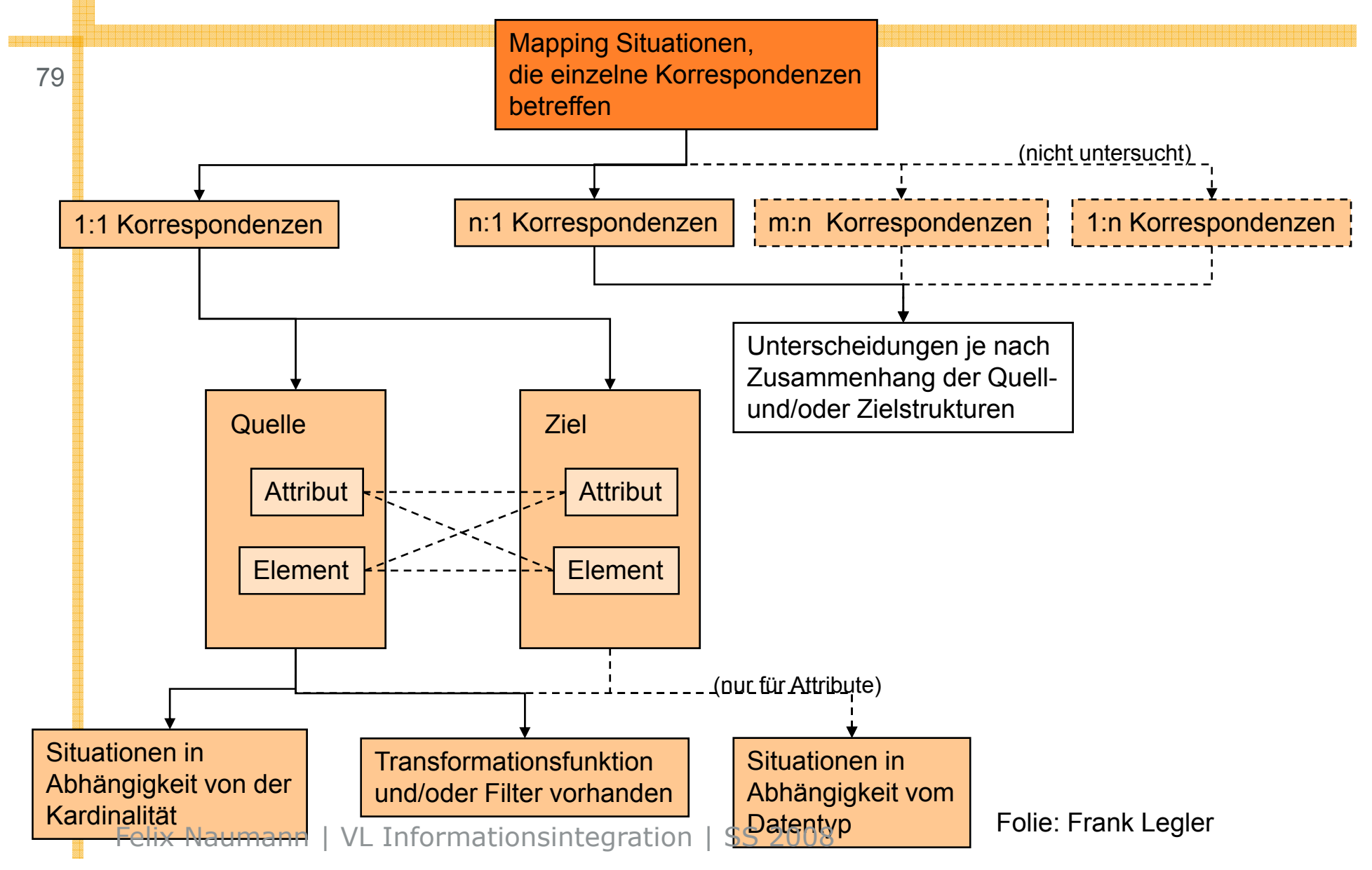

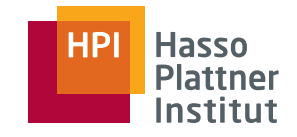

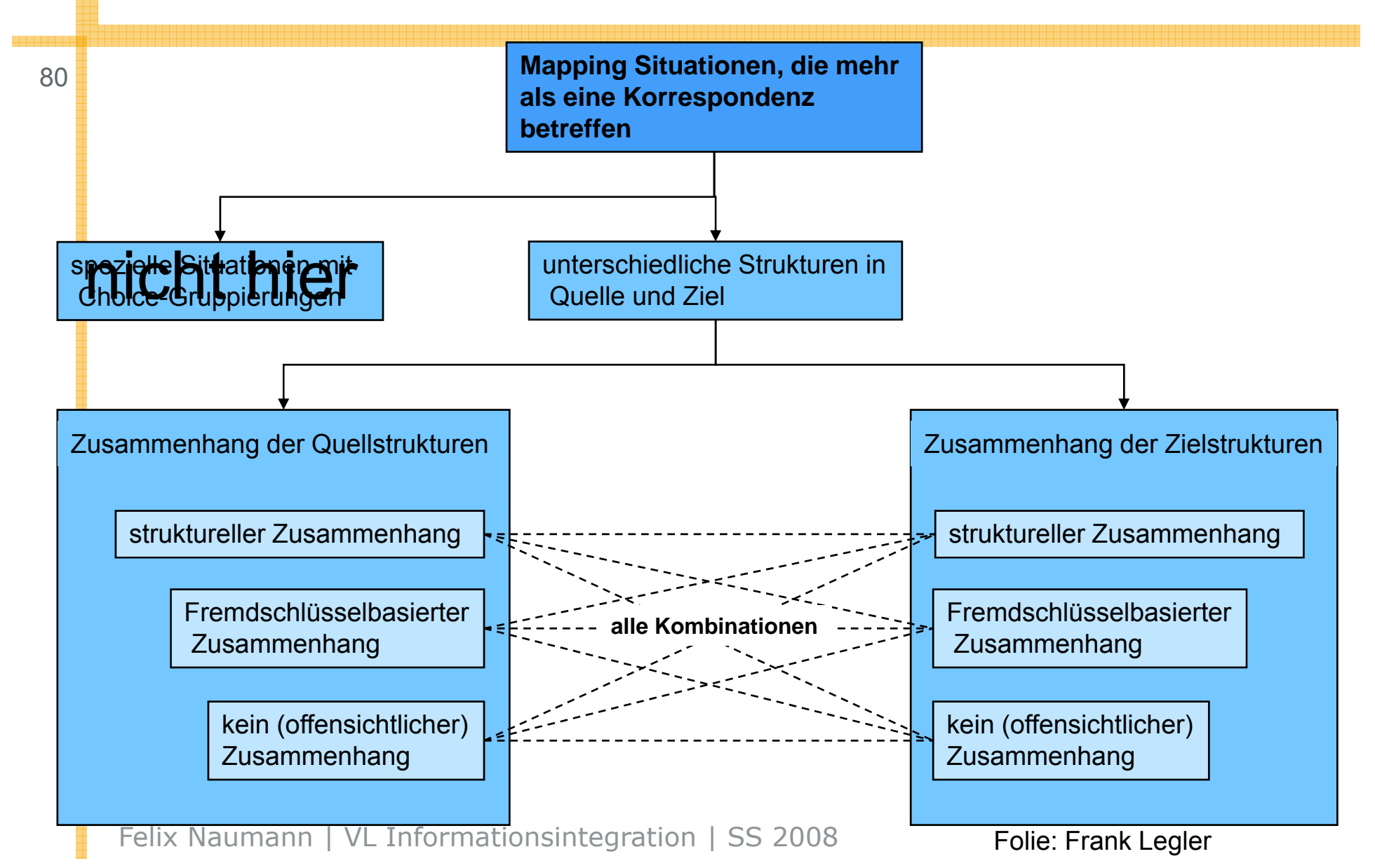

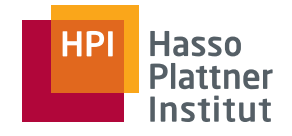

# Mapping – Algorithmus

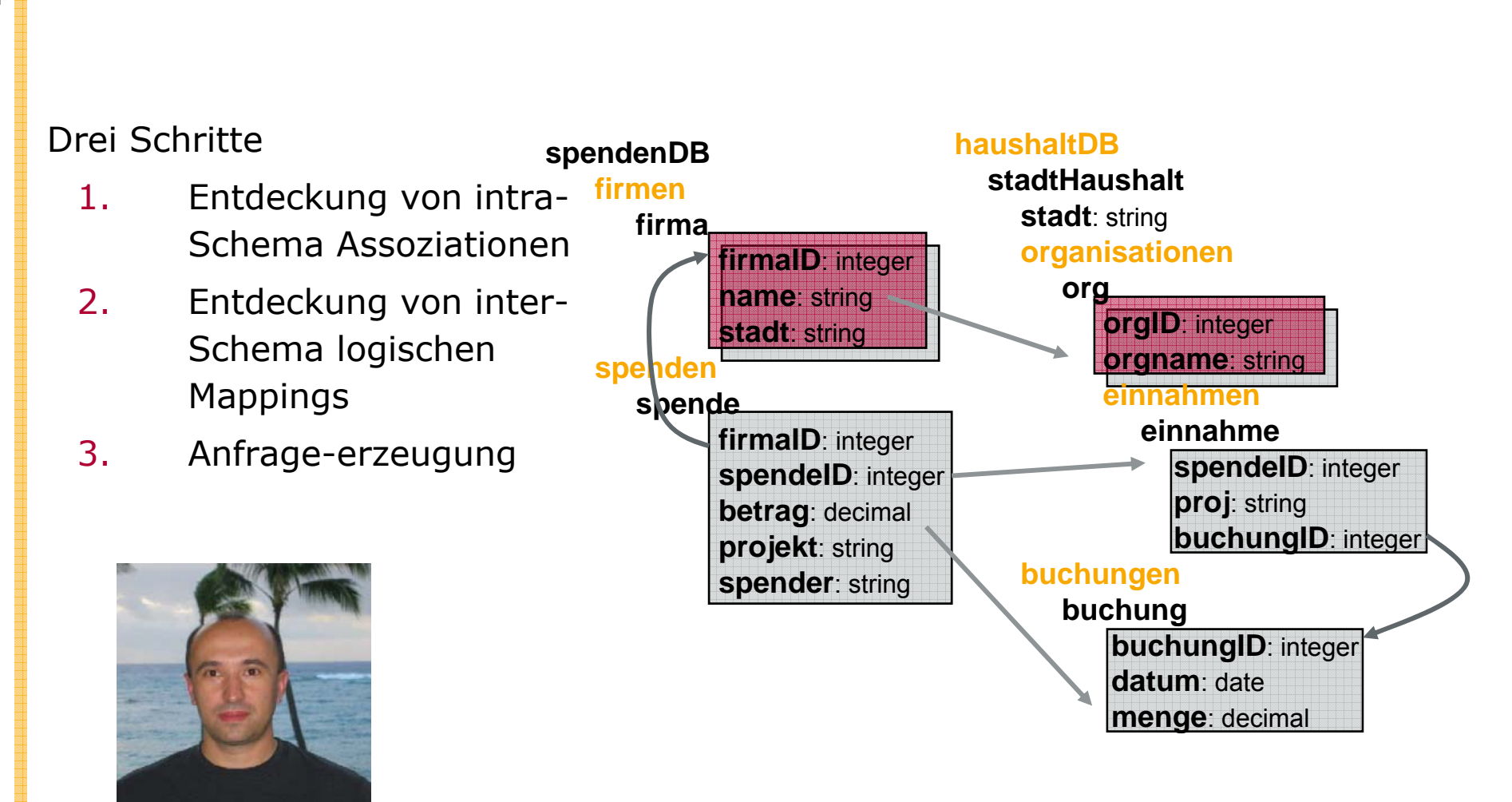

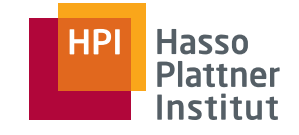

Schritt 1

82

- Intra-schema Assoziationen zwischen Schemaelementen
- ■Relationale Sichten enthalten maximale Gruppen assoziierter Elemente
- ■Jede Sicht repräsentiert eine eigene "Kategorie" an Daten der Datenquelle
- Unabhängig vom Mapping (aber beschränkt auf "gemappte" Elemente)

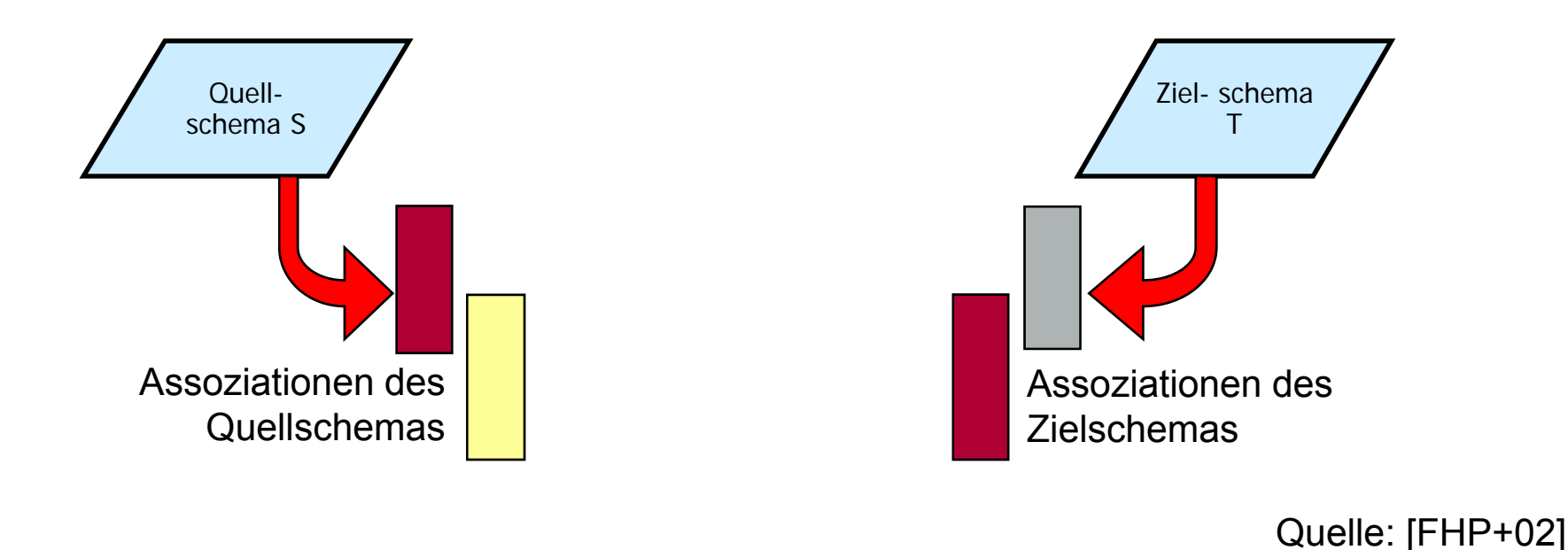

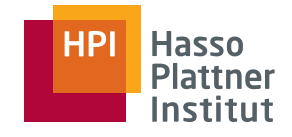

83

### Start: Alle "primären" Pfade (*primary paths*)

■ Assoziationen im Schema ohne Integritätsbedingungen

Relationale Schemas

■ Jede Relation entspricht einem primären Pfad

Geschachtelte Schemas

- Attribute einer Ebene
- Attribute geschachtelter Ebenen

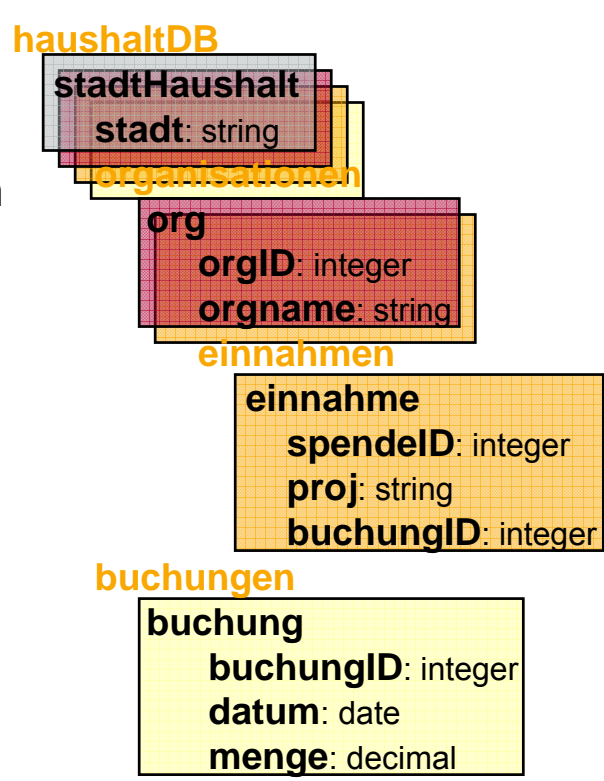

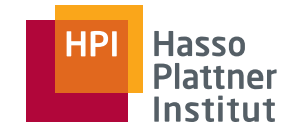

84

Betrachte nun Schlüssel / Fremdschlüssel (ICs) Logische Relation

■ Erweitere jeden primären Pfad durch "Verfolgen" der ICs (*chase*)

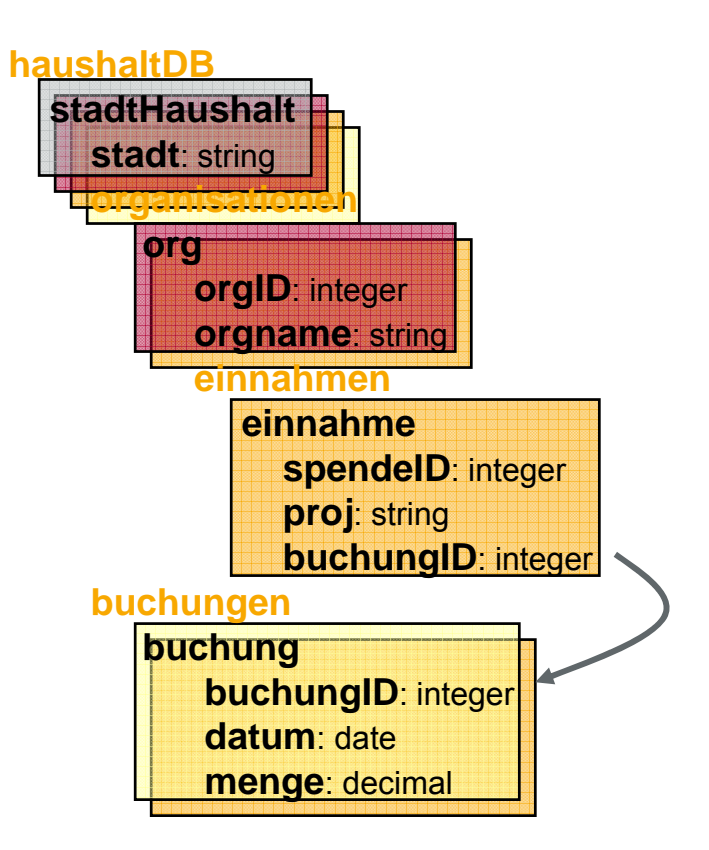

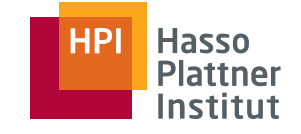

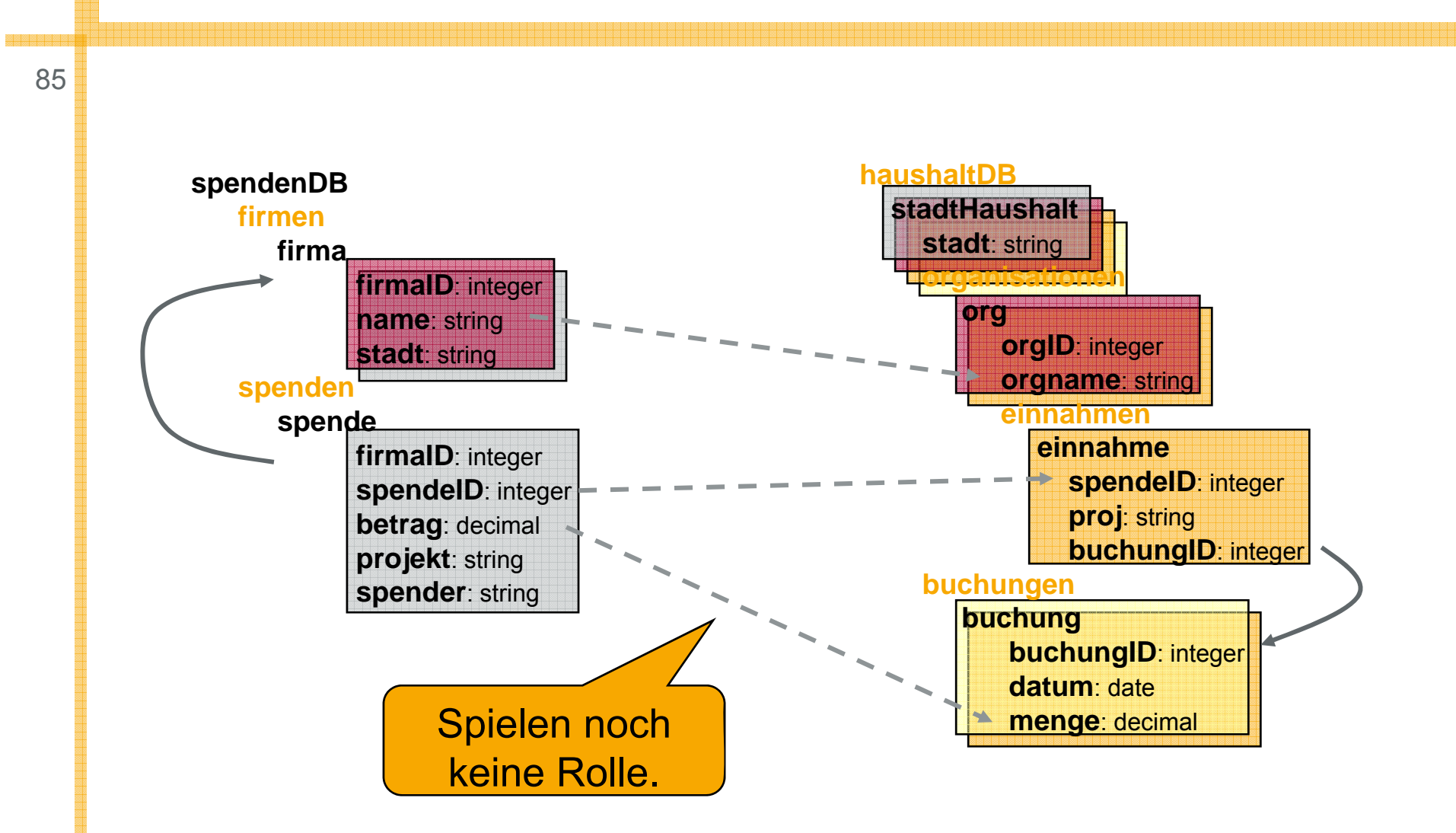

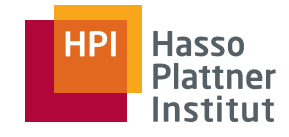

### Schritt 2

86

- Entdecke logische Mappings zwischen Quell- und Zielschema
- Betrachte alle Kombinationen aus Assoziationen des Quellschemas und Assoziationen des Zielschemas
	- □ Unter Berücksichtigung aller Korrespondenzen (sofern Korrespondenzen zwischen ihnen überhaupt existieren)

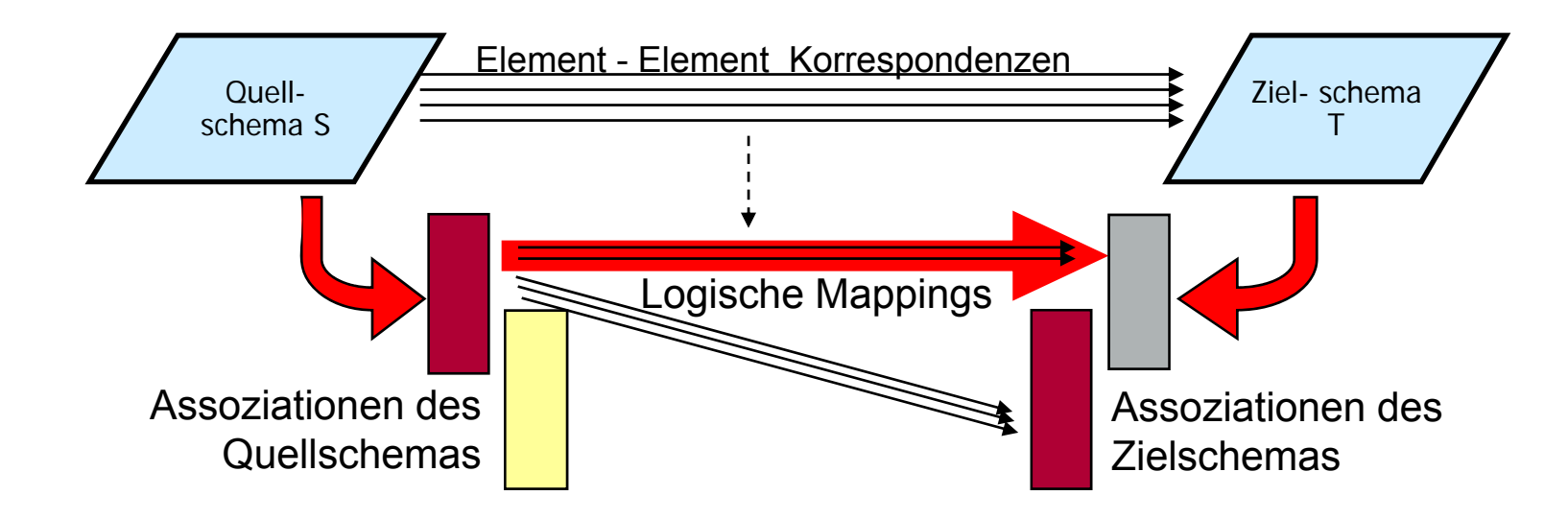

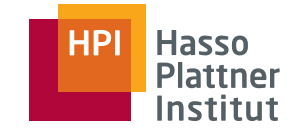

# Entdeckung von logischen Mappings

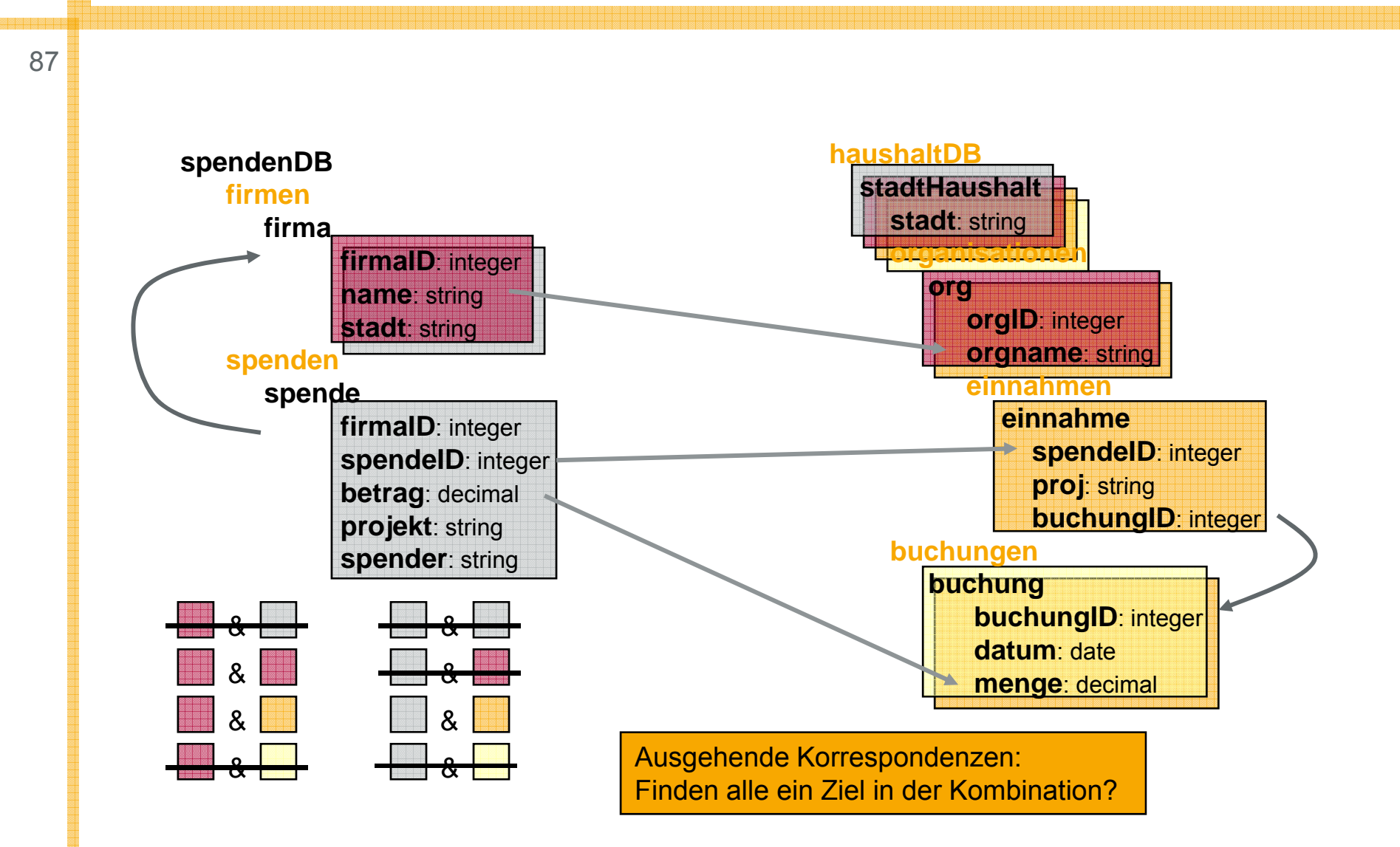

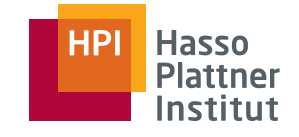

# Entdeckung von logischen Mappings

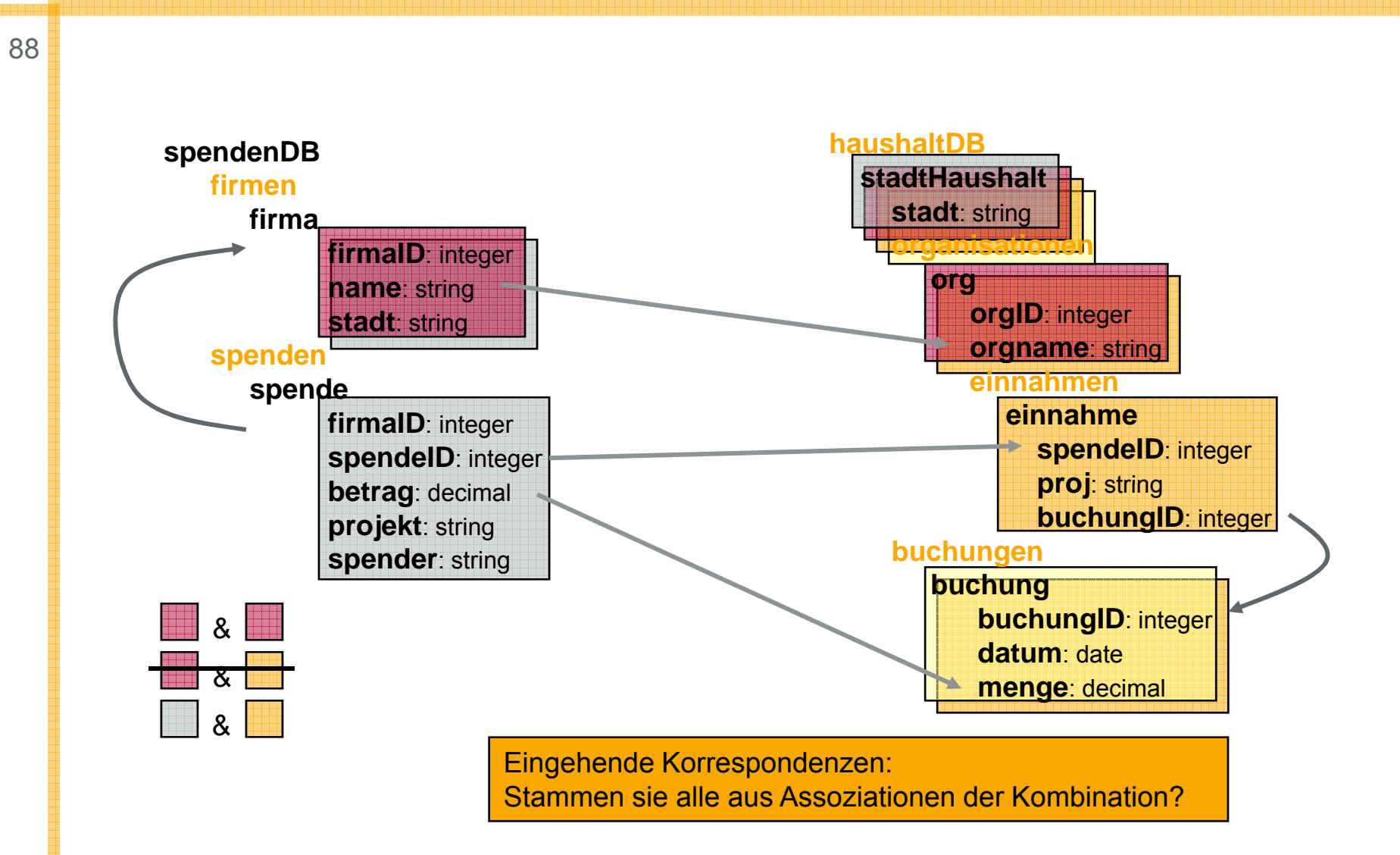

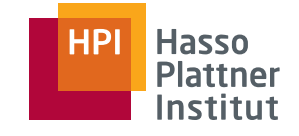

# Entdeckung von logischen Mappings

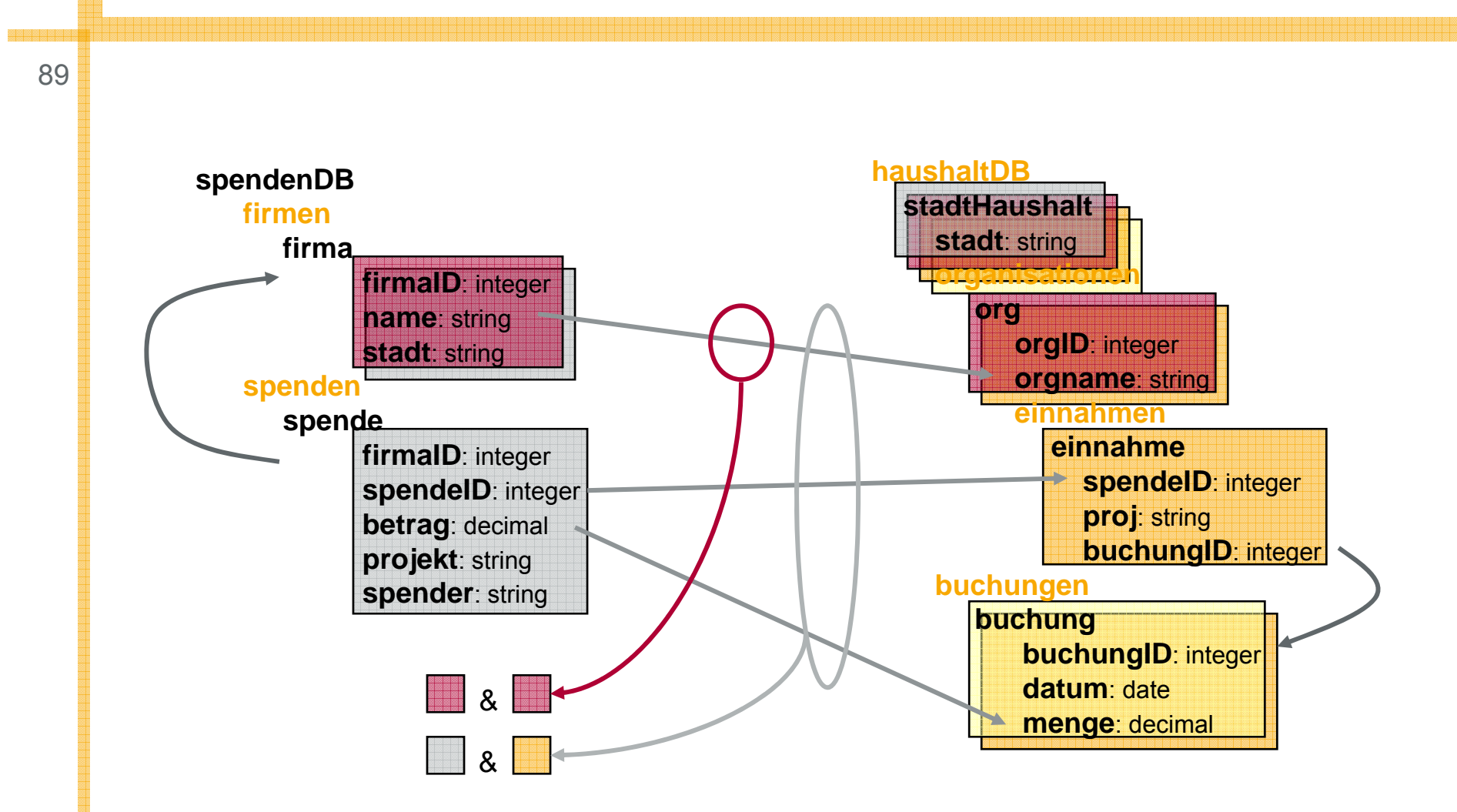

### Input des Nutzers bzw. Domänenexperten

90

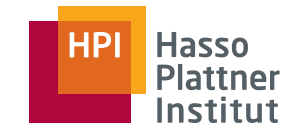

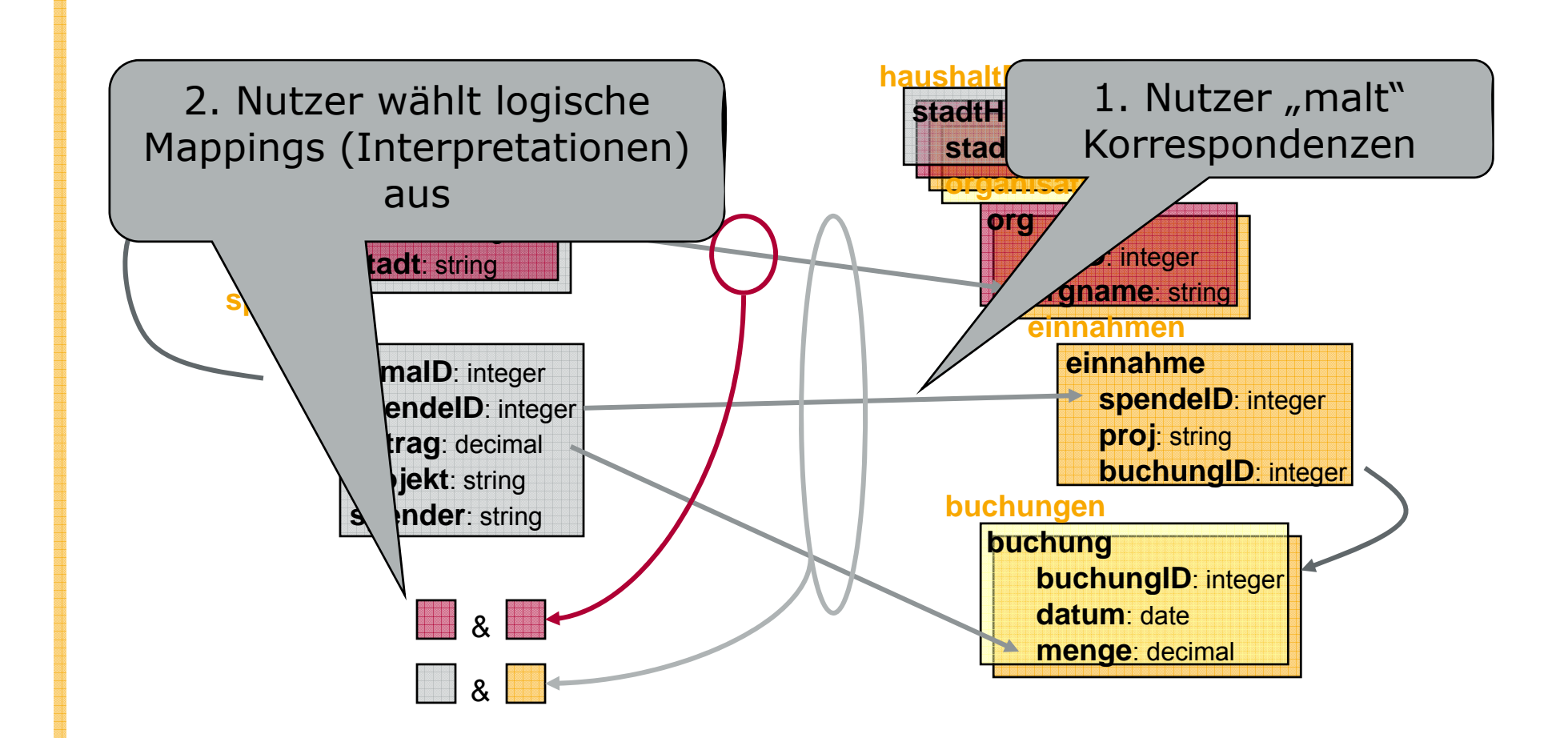

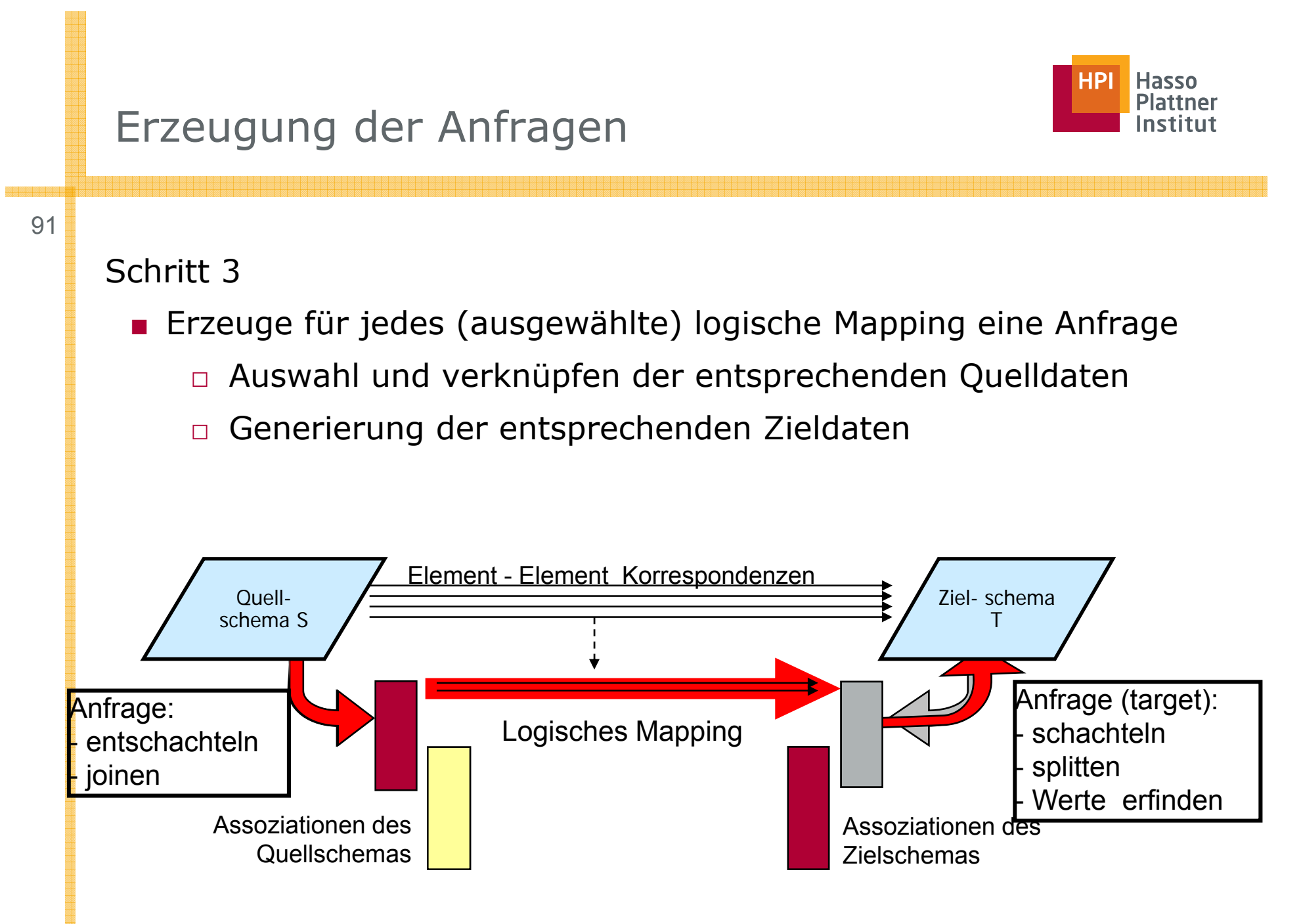

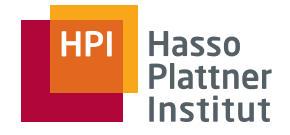

### 2 Probleme

- Erfinden von Werten
	- □ NULL-Werte nicht immer ausreichend.
	- □ Schlüssel und passende Fremdschlüssel müssen erzeugt werden.
- Schachtelung
	- □ Es soll nicht eine logische Relation (flach) materialisiert werden, sondern geschachtelte Strukturen.
	- $\Box$  Es muss entsprechend gruppiert werden.

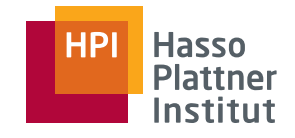

 $D = Sk(betrag)$ 

# Erfinden neuer Werte (Wdh.)

■ Logische Relation: buchungen

93

- Wert für buchungID wird nicht gefüllt
	- □Entweder: Egal
	- □ Oder: Not-null: Dann Default-Wert, z.B. "null"
	- □ Oder ID: Dann eindeutigen Werte erzeugen buchungID
	- □ Skolemfunktion, basierend auf allen Werten des Mappings dieser logischen Relation

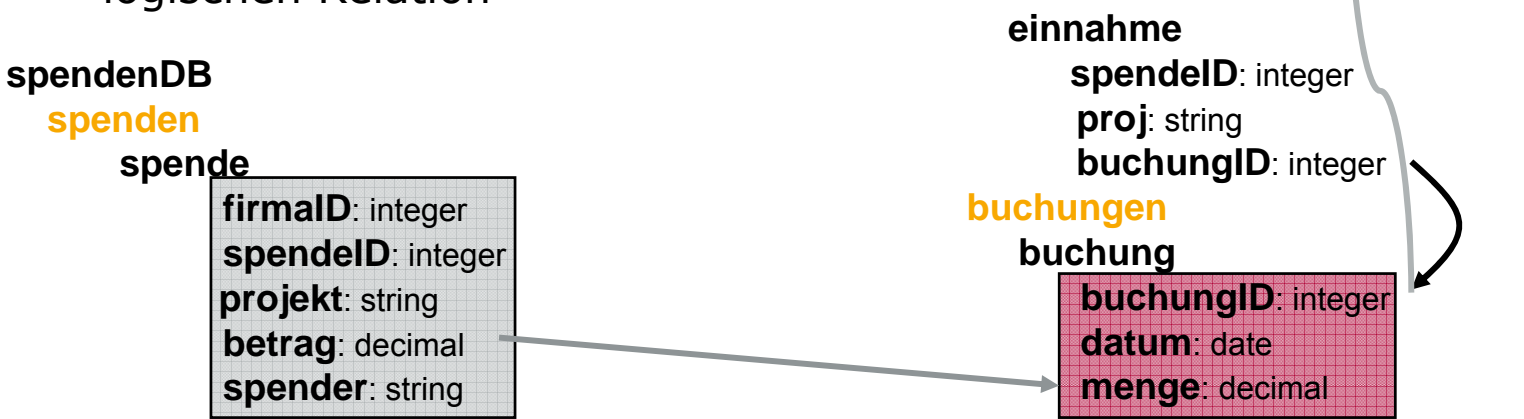

**haushaltDB**

**einnahmen**

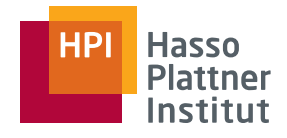

■ Logische Relation: einnahmen, buchungen

94

- buchungID-Attribute haben keine Korrespondenz
	- □Assoziationen gingen verloren
	- □ Also neue ID erfinden
	- □ Wieder: Skolemfunktion basierend auf allen Werten des Mappings dieser logischen Relation
	- □ Trick wie gehabt: Gleiche Funktion haushaltDB für Schlüssel und Fremdschlüssel

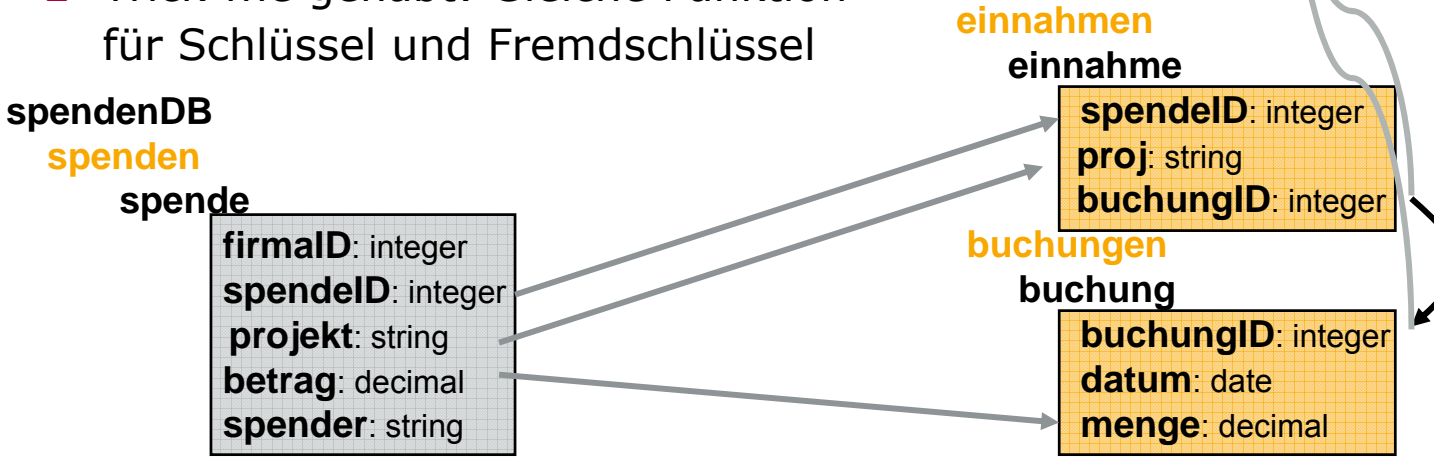

buchungID =

Sk(spendeID,projekt,betrag)

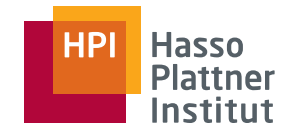

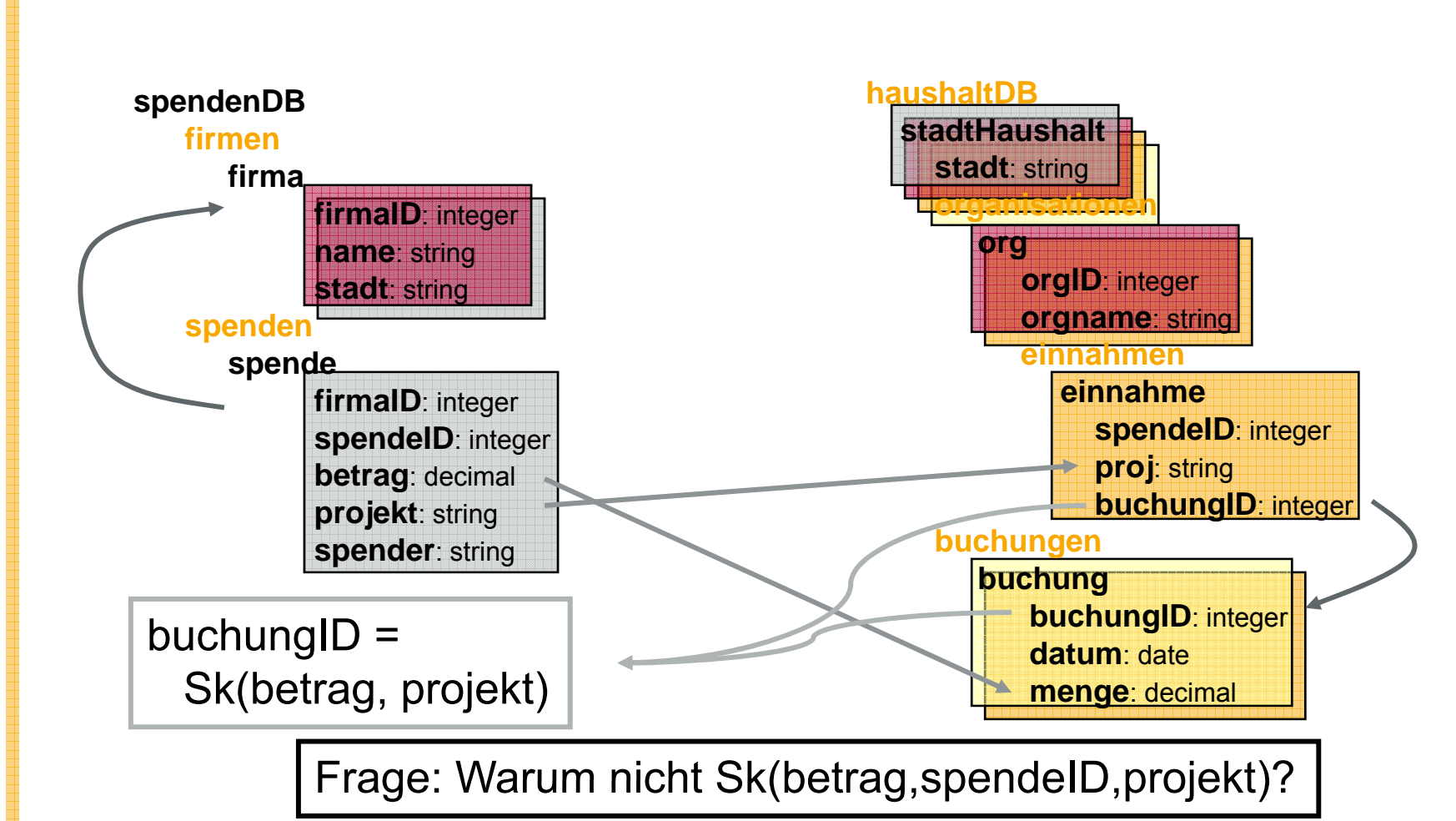

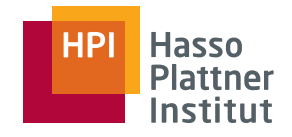

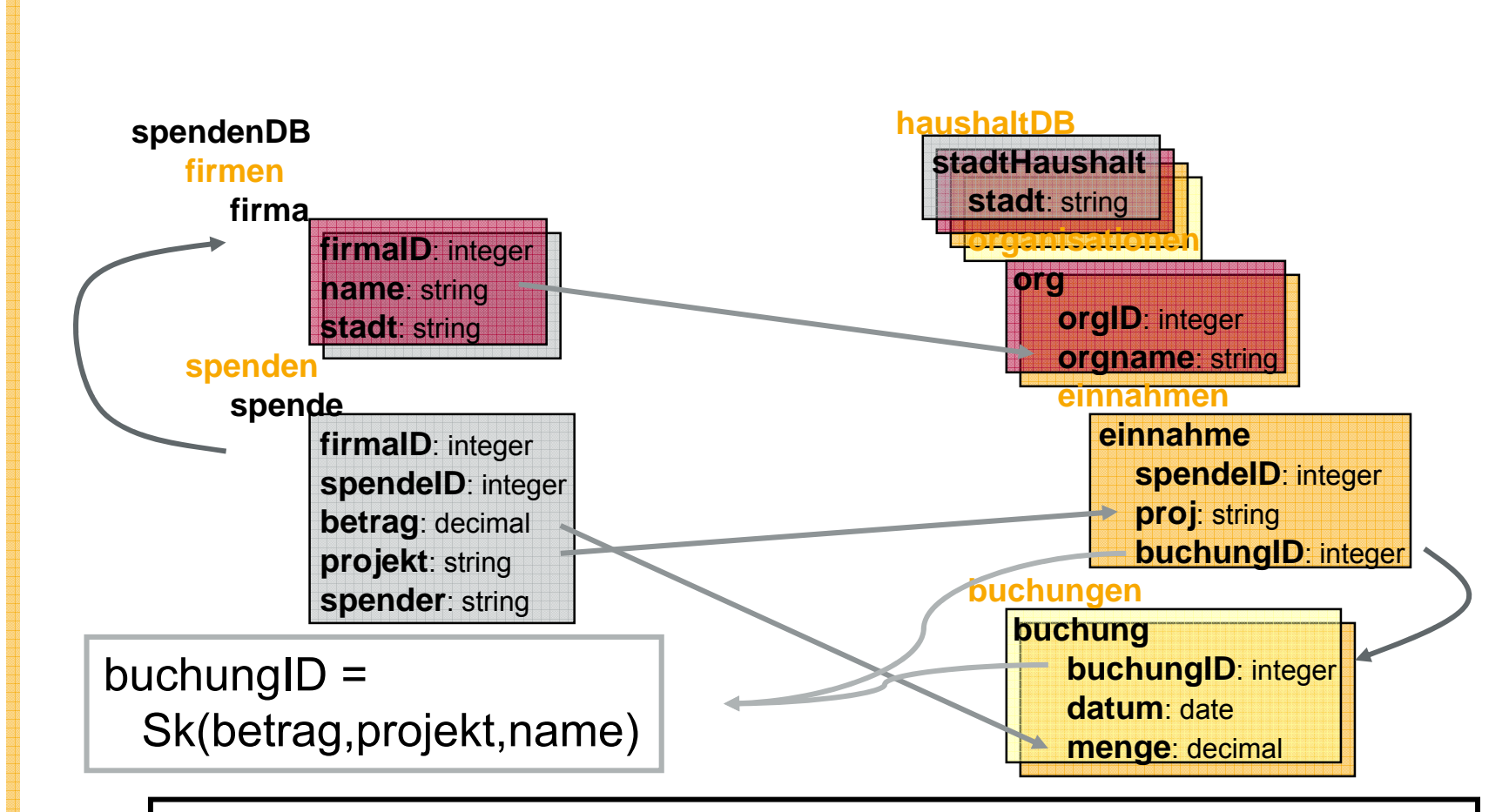

Jetzt erst recht: Warum nicht Sk(betrag,projekt,name,firmaID)?

Felix Naumann | VL Informationsintegration | SS 2008

#### 96

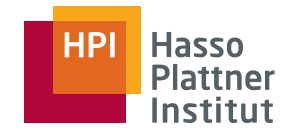

97

Gegenfrage: Warum nicht gleiche ALLE ungemappten Werte?

Vier Antworten (von Lucian Popa)

- Prinzipiell ginge das, aber
- "Duplikate" könnten entstehen
	- □ 2 Spenden, mit gleichem Betrag und gleichem Projekt aber von unterschiedlichen Firmen

■ firmenID könnte für Nutzer völlig uninteressant sein.

- □ Mapping hätte dann die Rolle einer Projektion, in der Duplikate fehl am Platz wären
- □ Sie wären sogar völlig unerklärlich für den Nutzer.
- ■ Minimalität
	- □ Beide Varianten sind in Ordnung, aber eine ist kleiner.

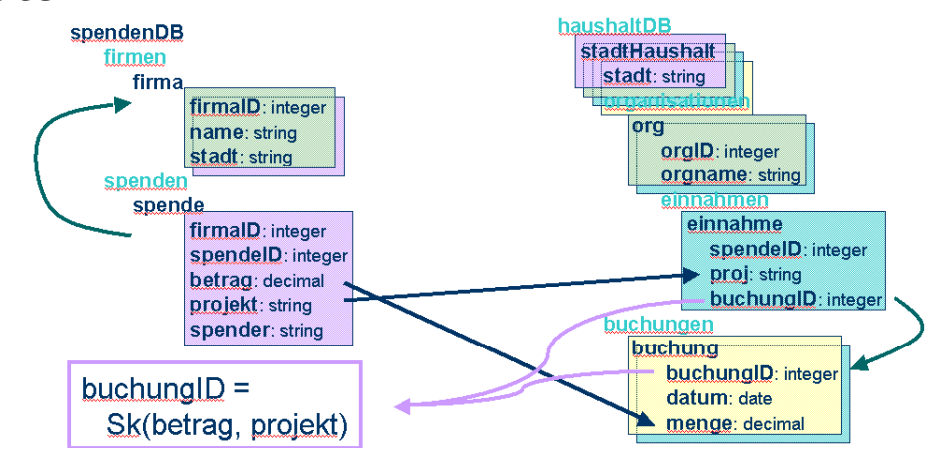

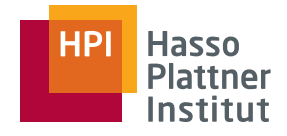

### Gruppierung

- <sup>98</sup>■ Alle Attribute erhalten Werte
	- Aber:
		- □ Assoziationen könnten verloren gehen.
		- □Neue (falsche) Assoziationen könnten erzeugt werden.
	- Deshalb: Gruppierung notwendig
	- ■ Trick: Virtuelle ID Generierung mittels Skolemfunktion basierend auf allen (gemapten) Werten hierarchisch über der aktuellen Relation.
		- □Im Beispiel: Jedes Tupel haushaltDB erhält ID Sk(land, stadt)
		- □ Jedes weitere Tupel aus firmen mit gleichen Werten für stadt und land errechnet gleiche ID und wird unter gleichem Element geschachtelt.

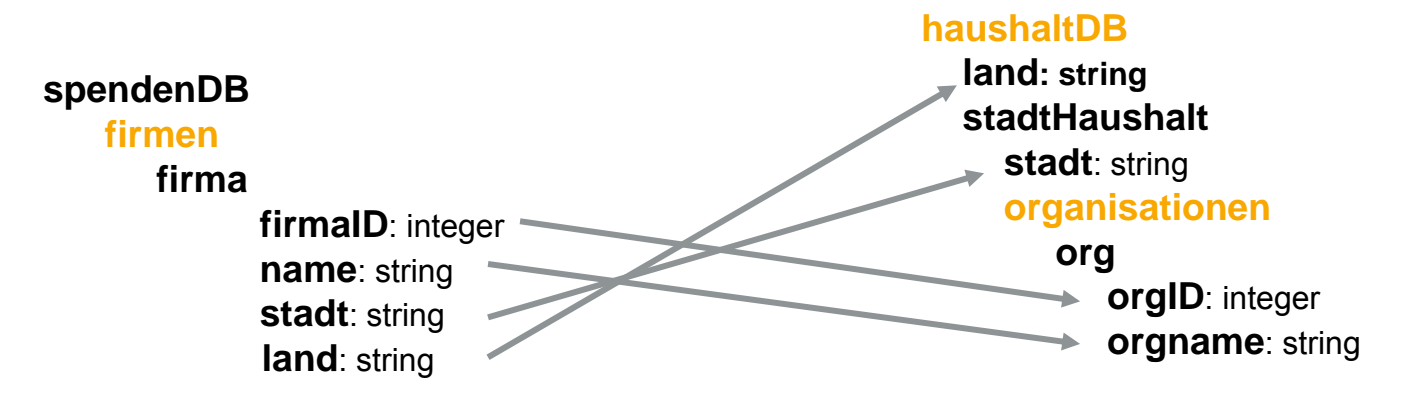

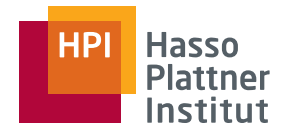

99

- Implementationsspezifisch
- Abhängig von Datenmodell
	- $\Box$  Relational  $\rightarrow$  Relational: SQL
	- $\text{ }\Box$  Relational  $\rightarrow$  XML: SQL/XML
		- $\diamond$  Schachtelung und tagging des Ergebnisses
	- □ XML → Relational: XQuery oder XSLT
		- $\diamond$  Tags weglassen
	- $\texttt{\texttt{0}}$   $\,$  XML  $\rightarrow$  XML:  $\,$  XQuery oder XSLT  $\,$
- In Clio
	- □ Erzeugung proprietärer Regeln
	- □ Dann: Übersetzung der Regeln in jeweilige Anfragesprache

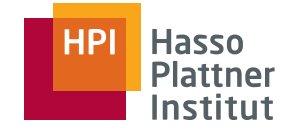

100

#### Erzeugung proprietärer Regeln in Clio

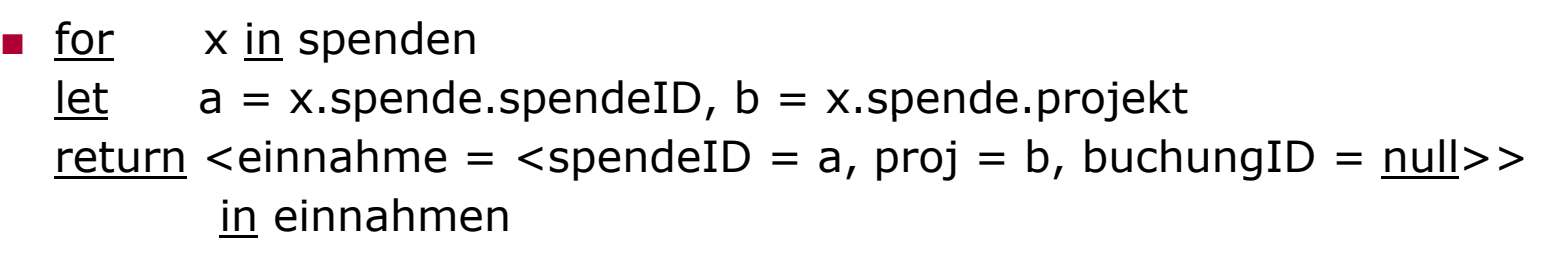

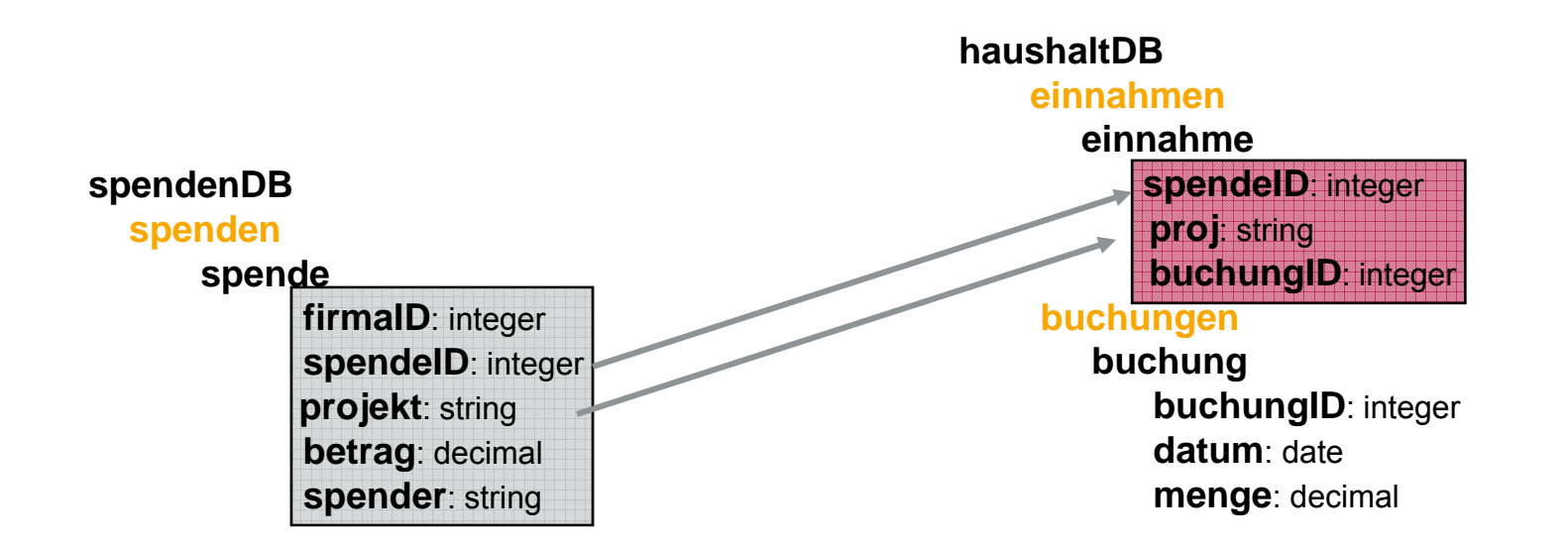

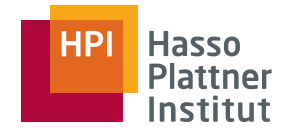

101

Erzeugung proprietärer Regeln in Clio

■ for ×in x in spenden let $t$  a = x spende spendeID, b = x spende projekt, c = x spende betrag return <einnahme = <spendeID = a, proj = b, buchungID = Sk(a,b,c)>> in einnahmen, <buchung = <buchingID = Sk(a,b,c), datum = null, menge = c>> <u>in</u> buchungen

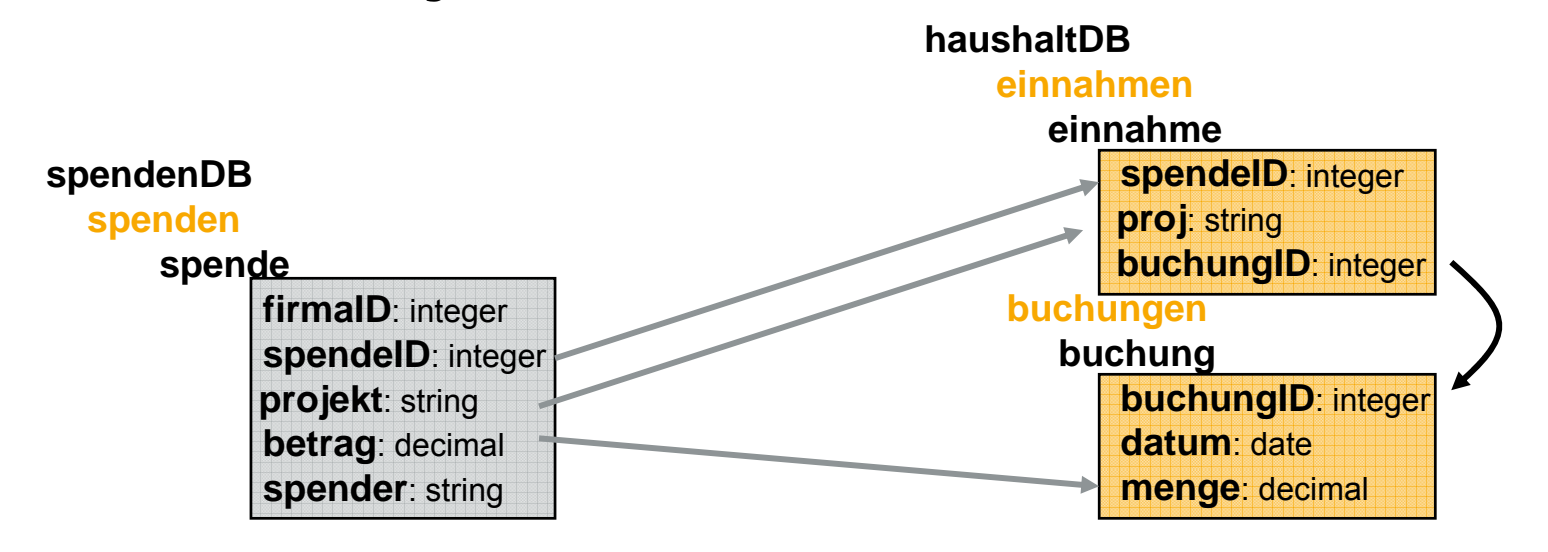

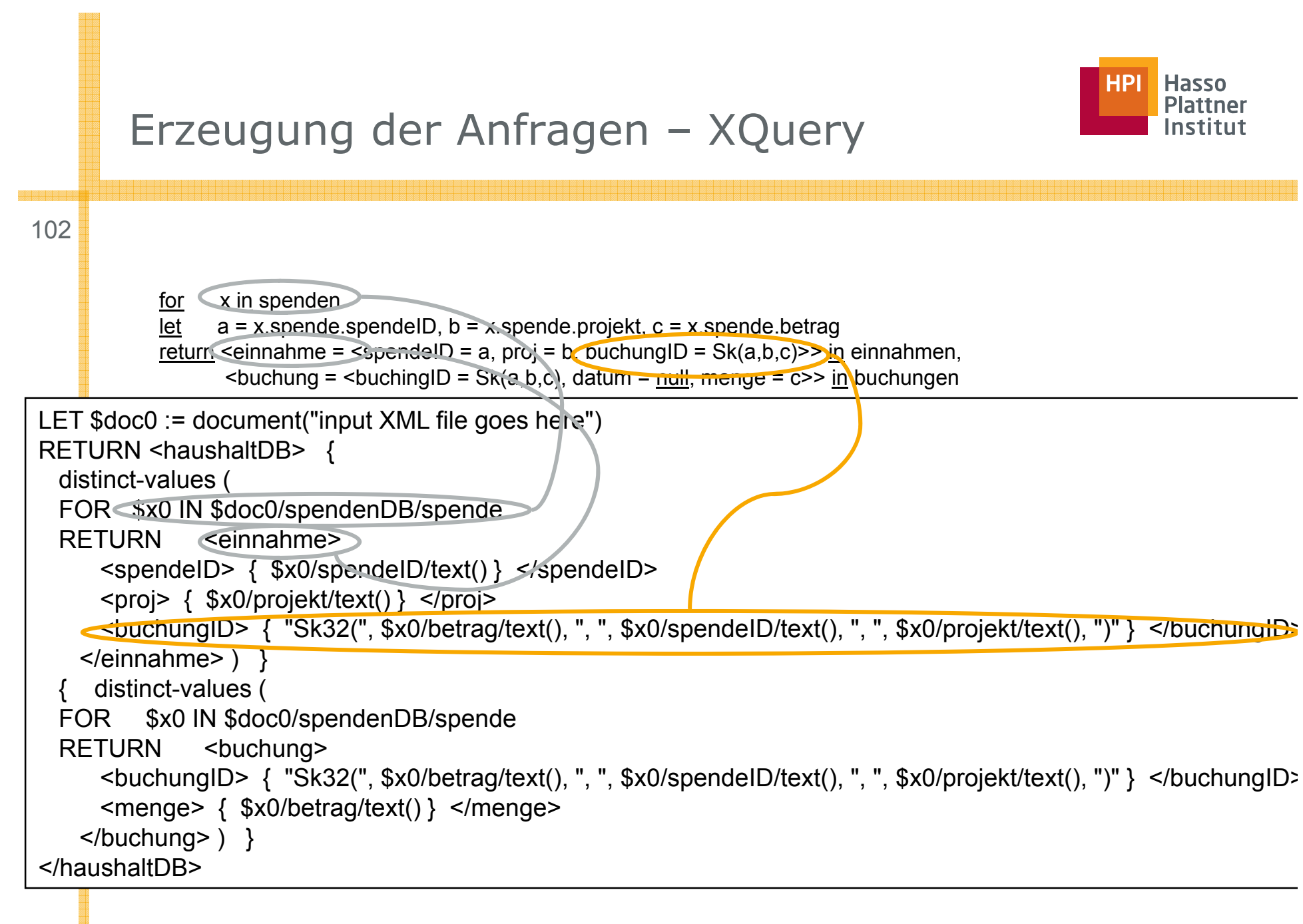

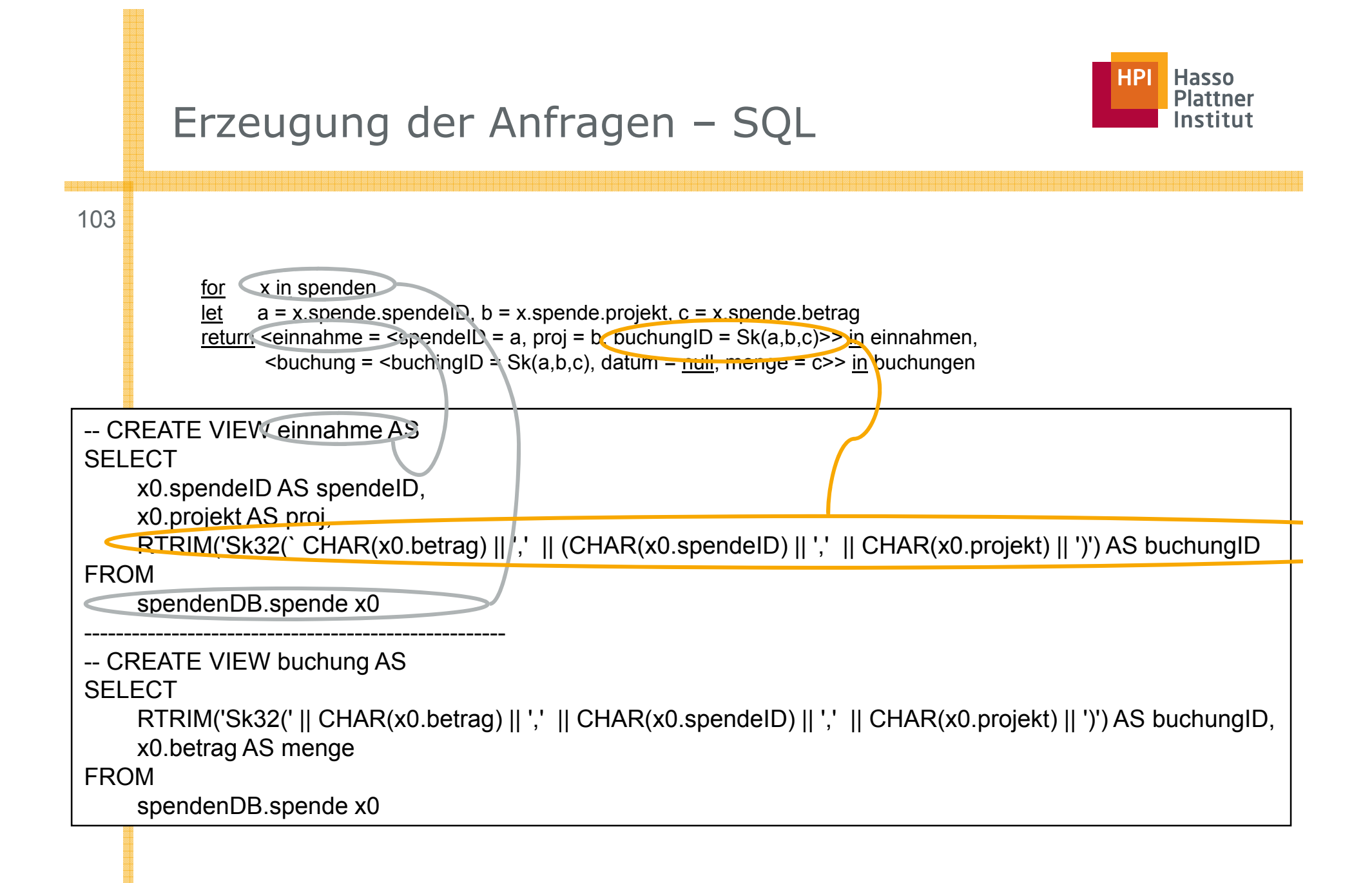

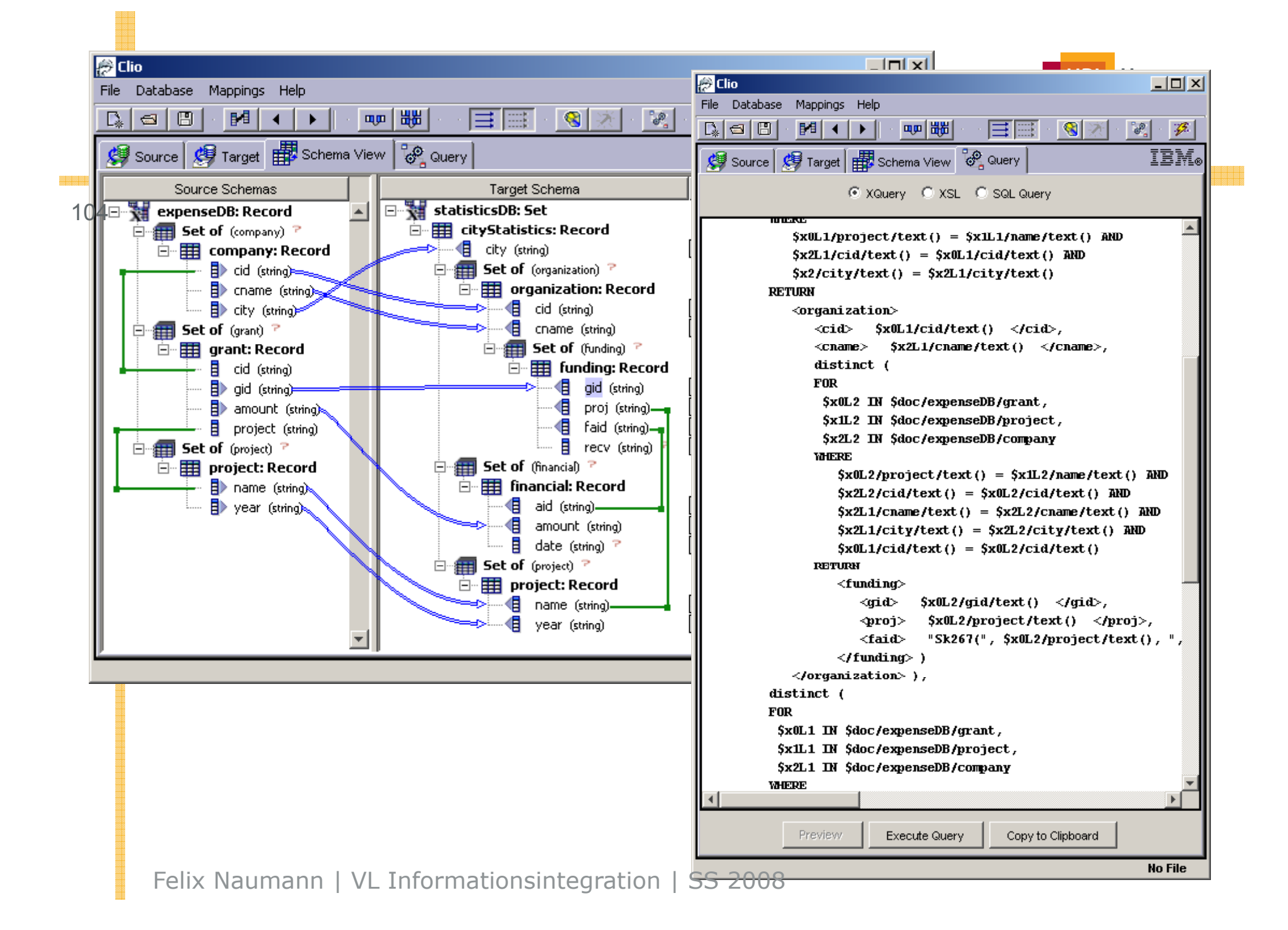

### Vorschau: Global as View / Local as View

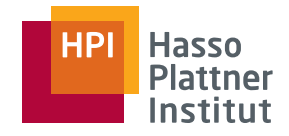

105

### Global as View (GaV)

■ Relationen des globalen Schemas werden als Sichten auf die lokalen Schemas der Quellen ausgedrückt.

Local as View (LaV)

■ Relationen der Schemas der Quellen werden als Sichten auf das globale Schema ausgedrückt.

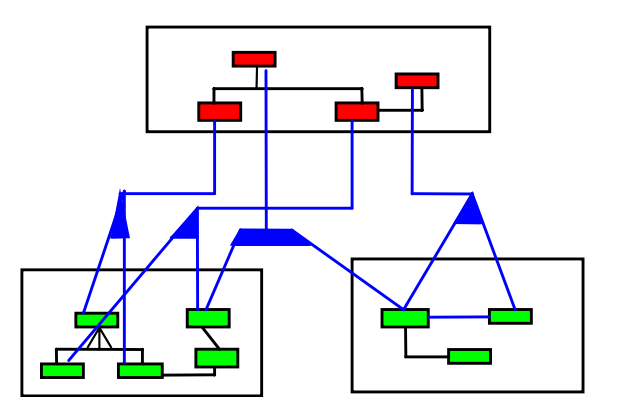

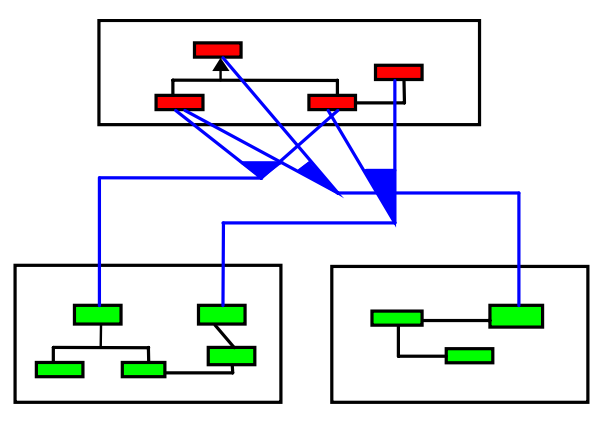

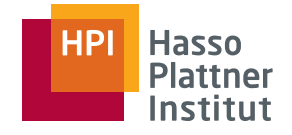

# Einbettung in GaV/LaV

106

Ergebnis des Schema Mapping Prozess sind Anfragen

■ Eine oder mehrere Anfragen pro Assoziation

Relationales Modell:

- Jede Ziel-Relation entspricht einem primären Pfad
- Verwerfe Fremdschlüssel
- ■Jede Ziel-Relation entspricht einer Assoziation
- Jede Anfrage (oder Vereinigung von Anfrage) liefert Daten für eine Relation, also wie GaV.

Schema Mapping leistet aber mehr!

- Erzeugung von Daten für mehrere Zielrelationen zugleich
- ■ Unter Berücksichtigung von Integritätsbedingungen in Quell- und Zielschema
- "Kombination von LaV und GaV": GLaV

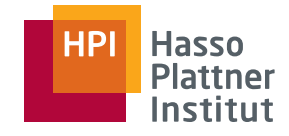

# Schematische Heterogenität

107

### Struktur

- Modellierung
	- □ Relation vs. Attribut
	- □ Attribut vs. Wert
	- □ Relation vs. Wert
- Benennung
	- □ Relationen
	- □ Attribute
- Normalisiert vs. Denormalisiert
- Geschachtelt vs. Fremdschlüssel http://www.fashibi.com/
- Geschachtelt vs. Flach

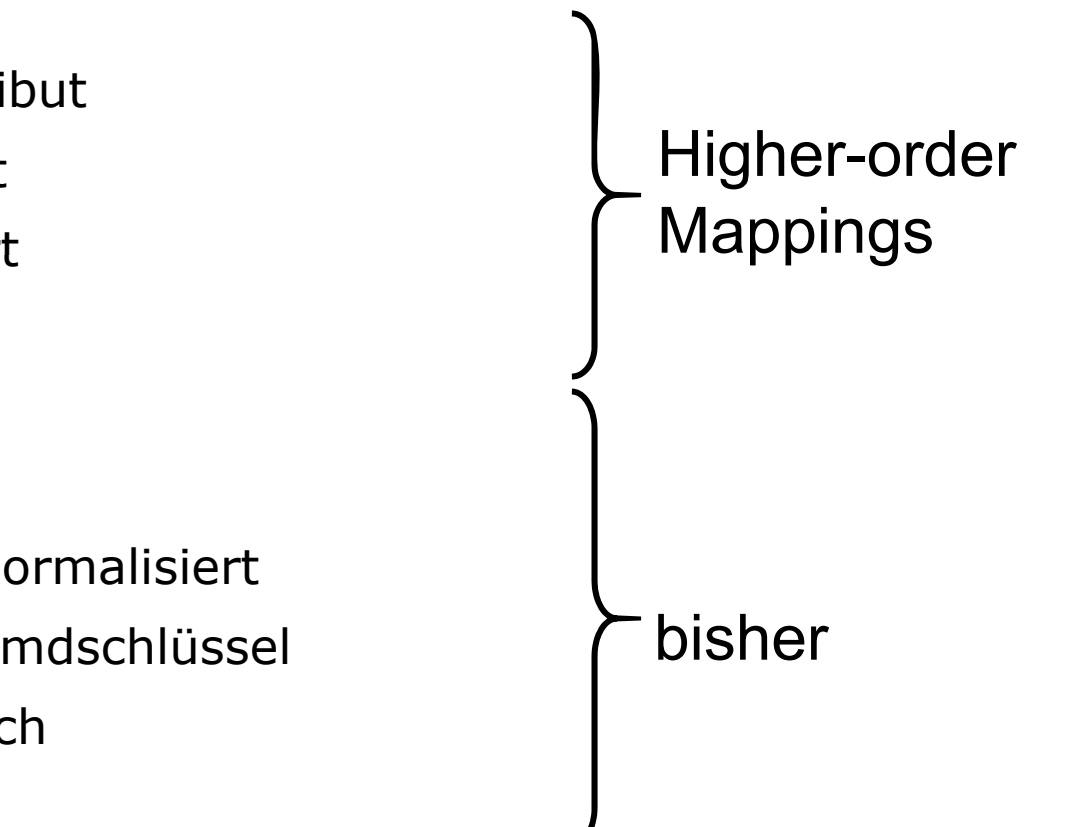

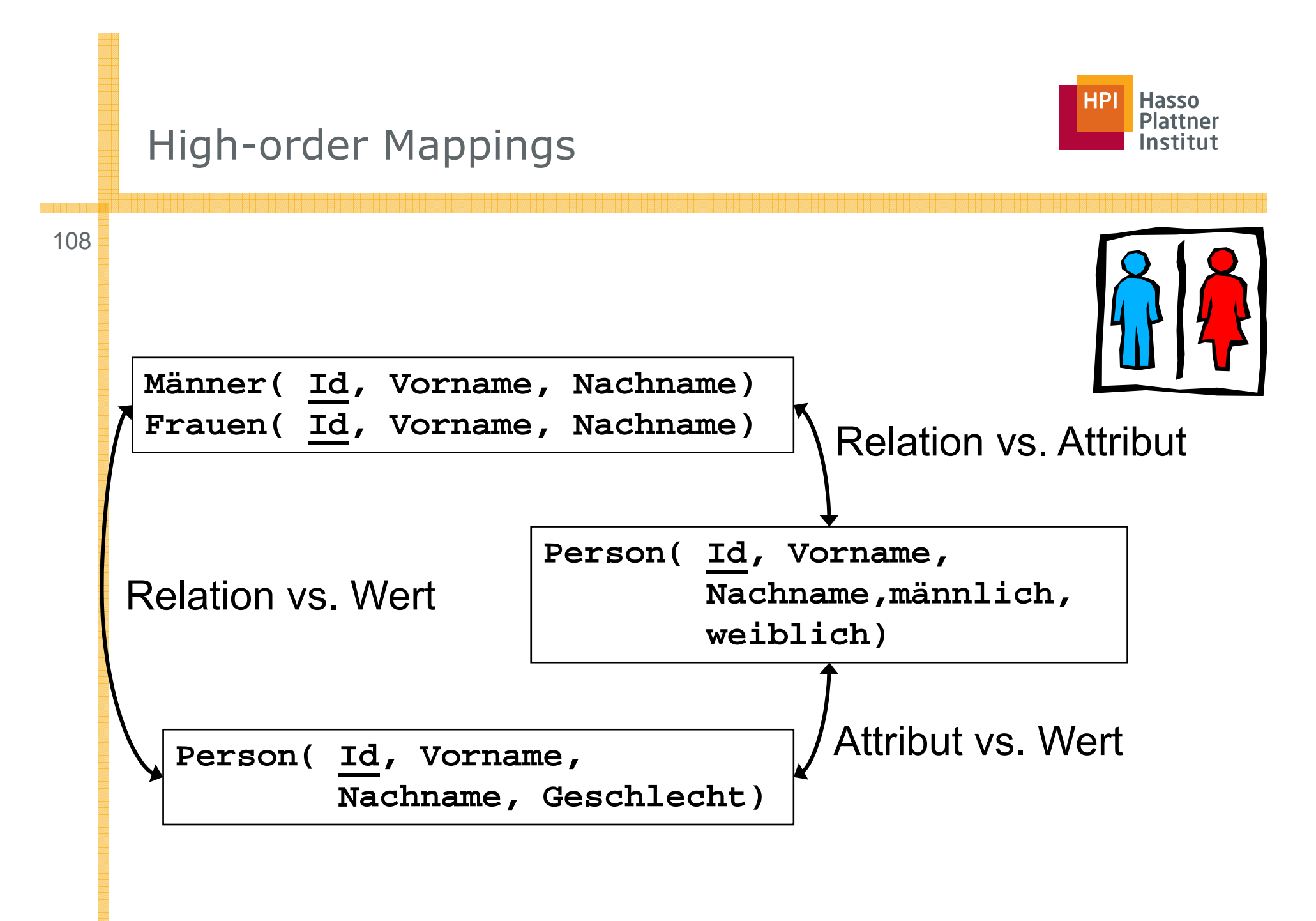
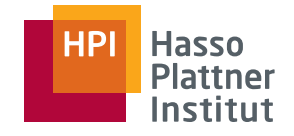

# High-order Mappings

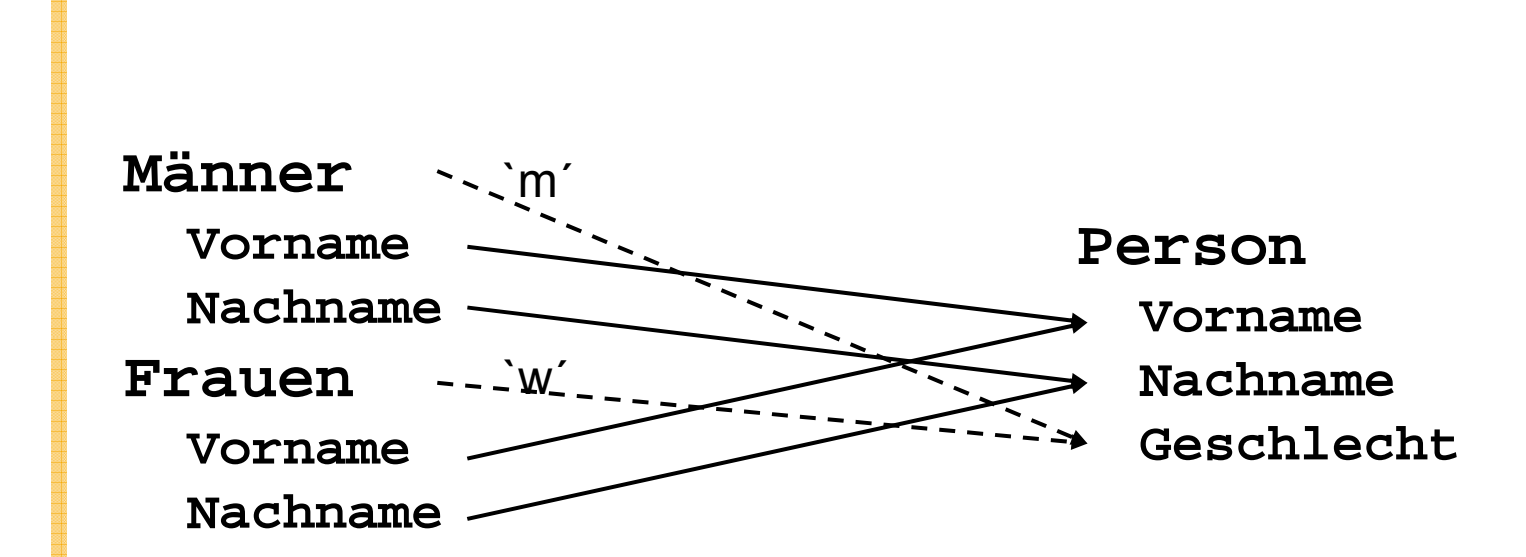

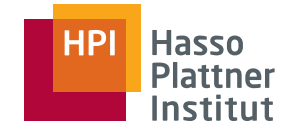

### High-order Mappings 110**Männer VornameNachname Person Vorname** = `m´ **FrauenVornameNachname Geschlecht**  $=$  `w^ **Nachname**

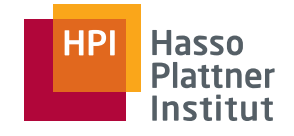

# Zusammenfassung

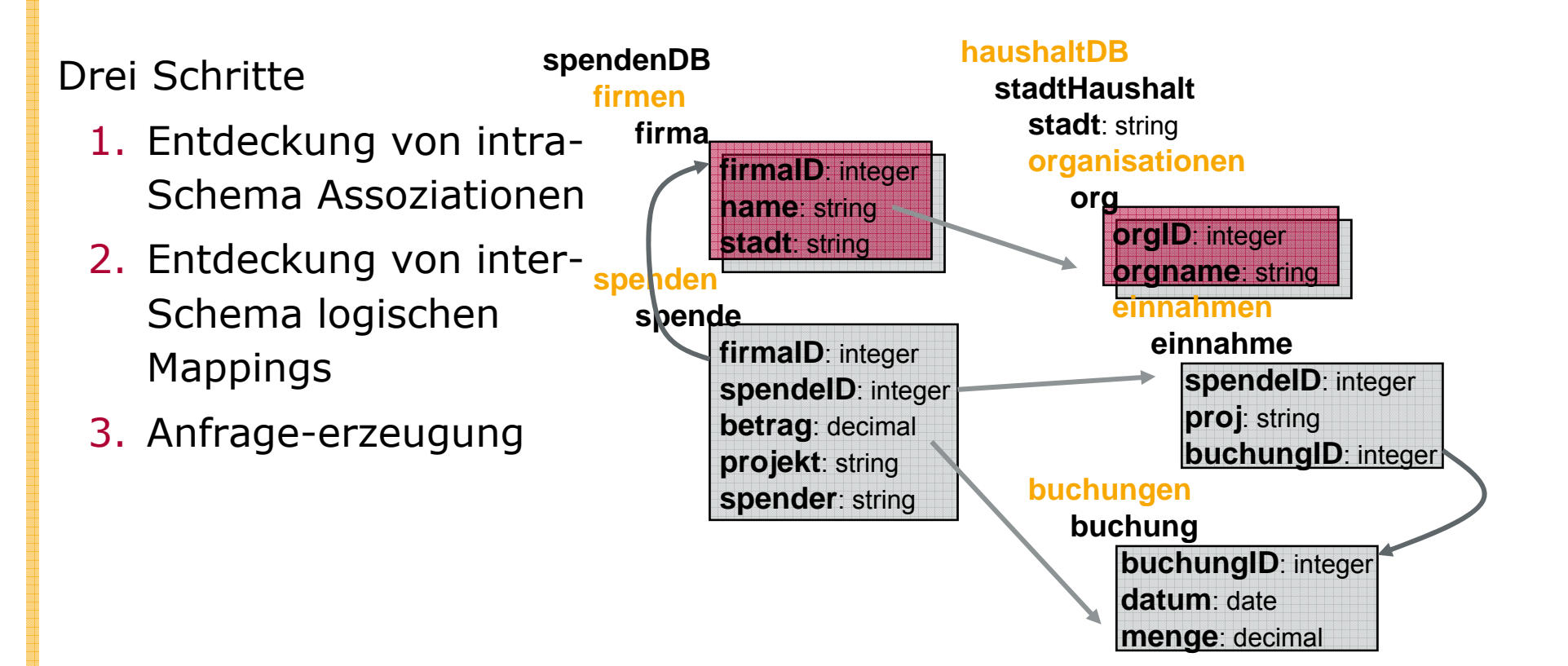

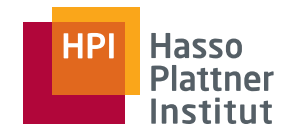

# Überblick

- Motivation
- Schema Mapping
- Schema Matching
- Mapping Interpretation
	- □ Aus [FHP+02] und VLDB 2002 Vortragsfolien
- Mapping Werkzeuge

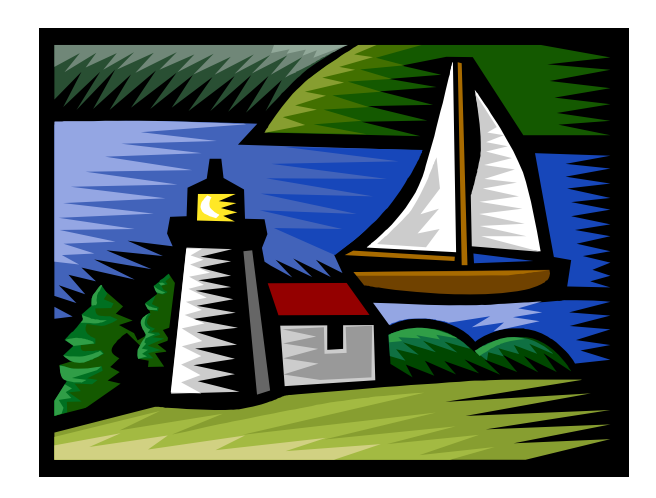

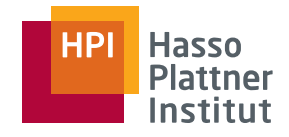

# Vergleich dreier Tools

- Altovas MapForce
- IBMs Clio
- ■[IBMs WSAD]
- Szenario
	- □ expenseDB -> statisticsDB
	- □Definition des Mappings
	- □Generierung der Transformation
	- □ Vergleich der XML Ergebnisse
- XML Screenshots aus XMLSpy
	- □ www.xmlspy.com

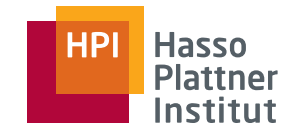

# Szenario - ExpenseDB

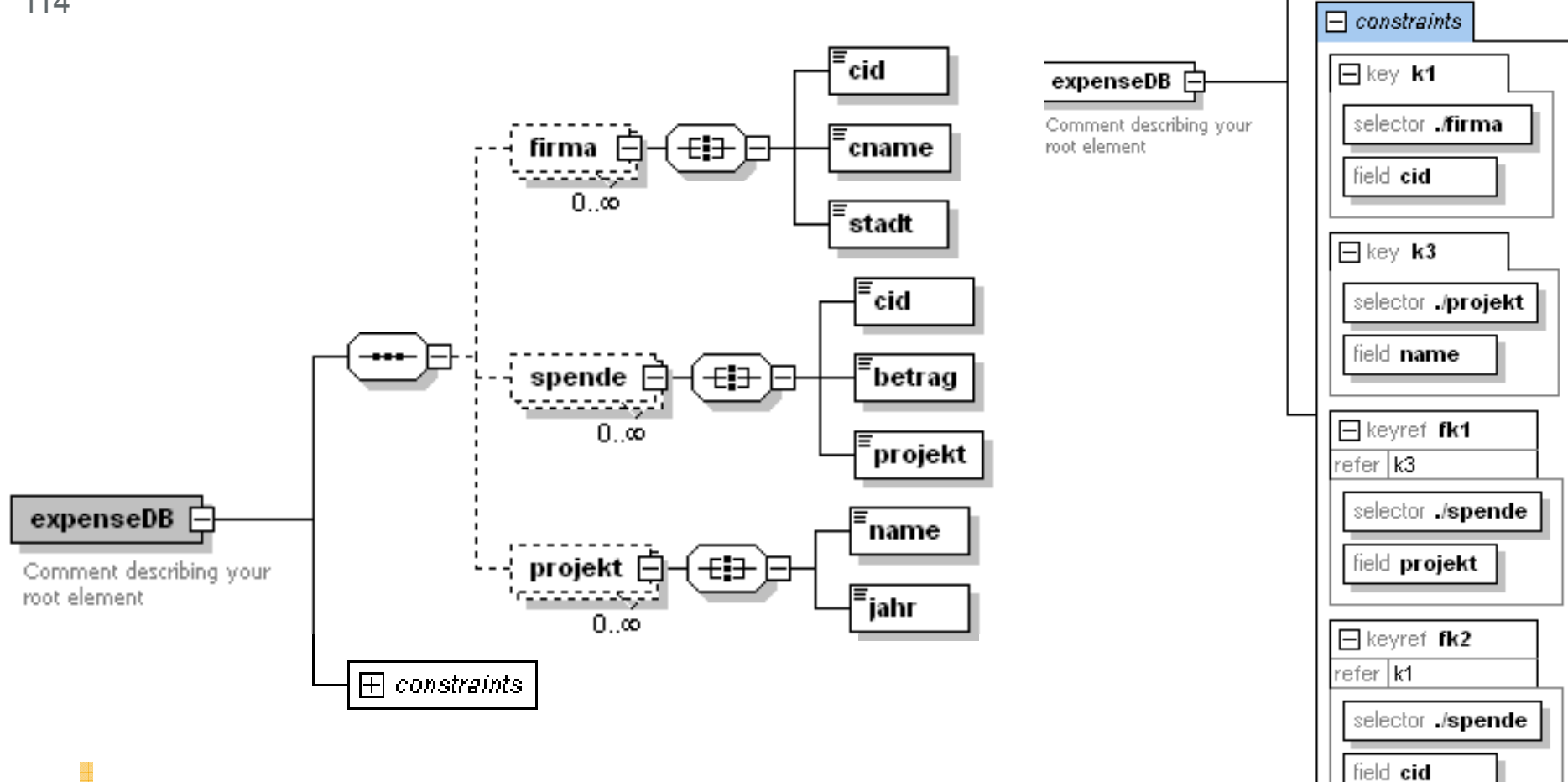

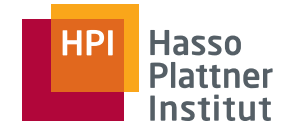

# Szenario - ExpenseDB

115

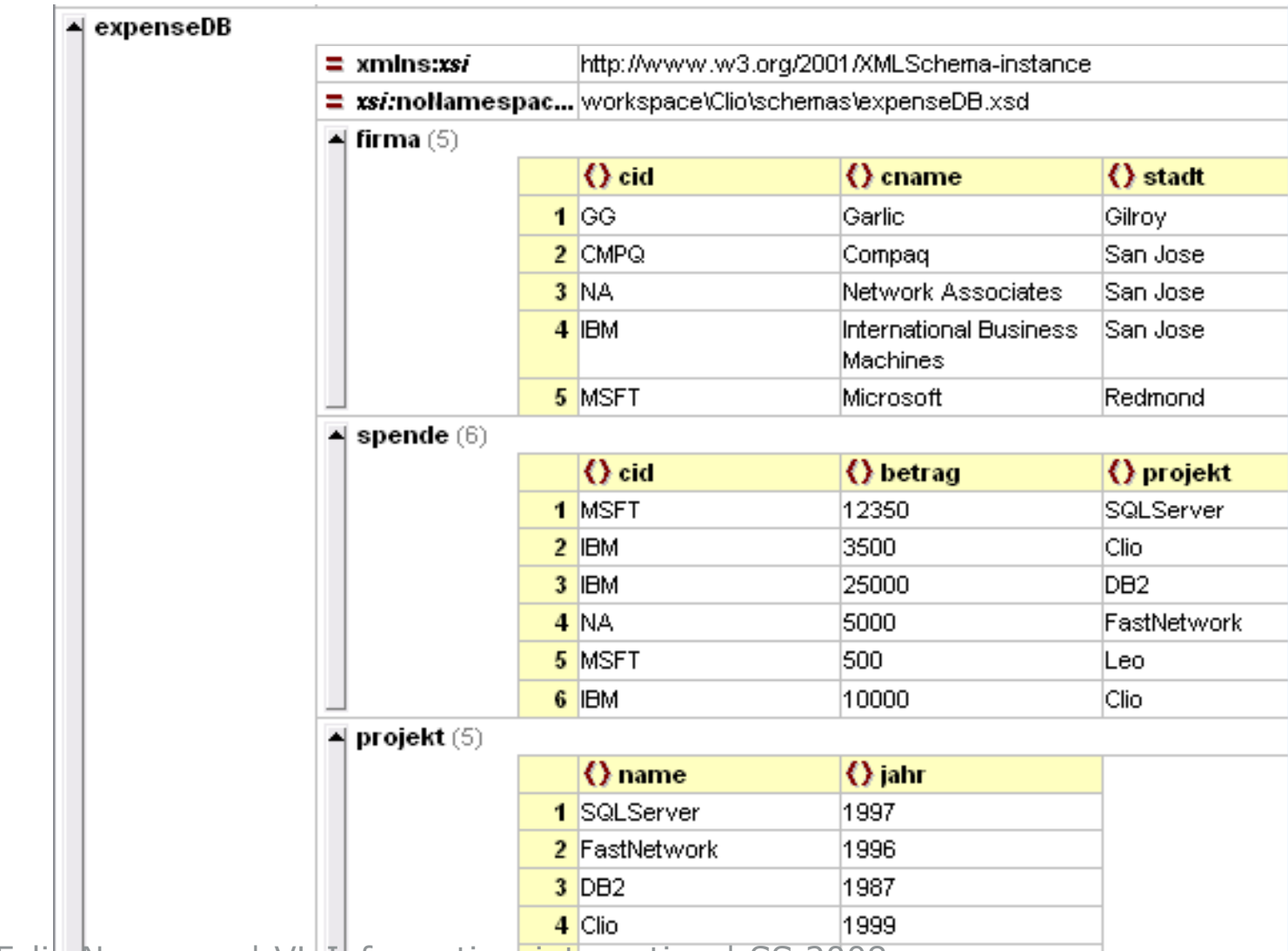

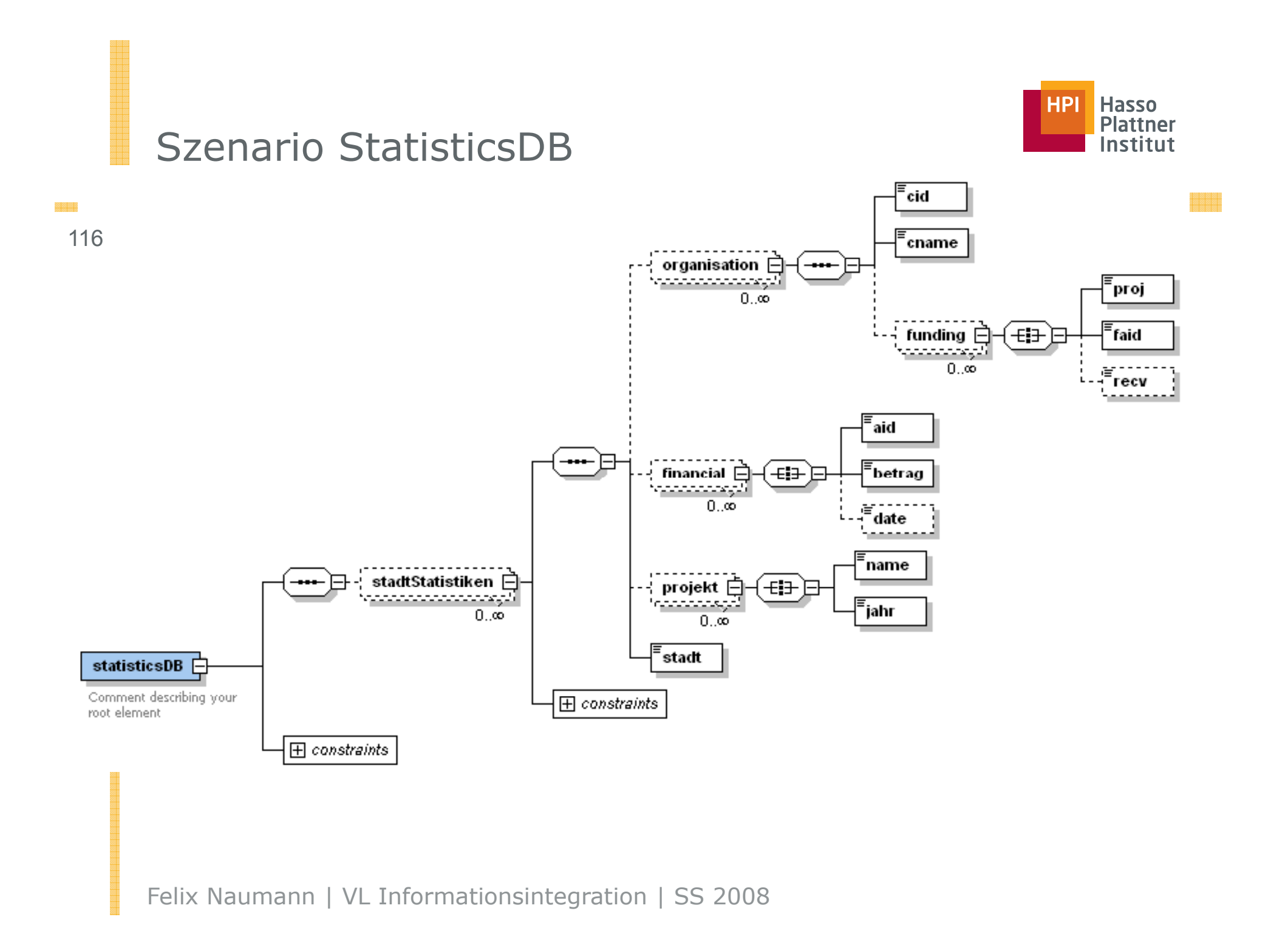

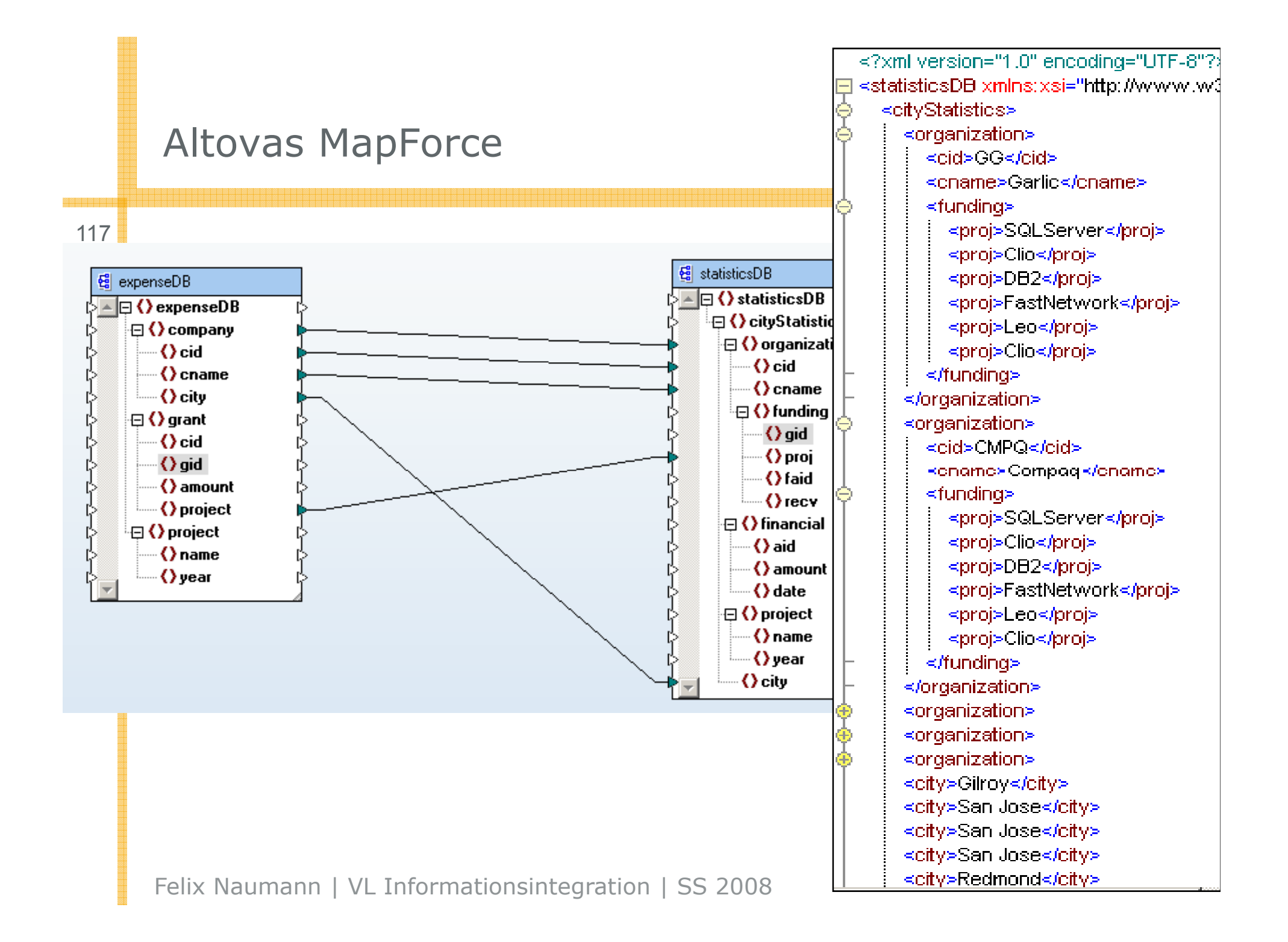

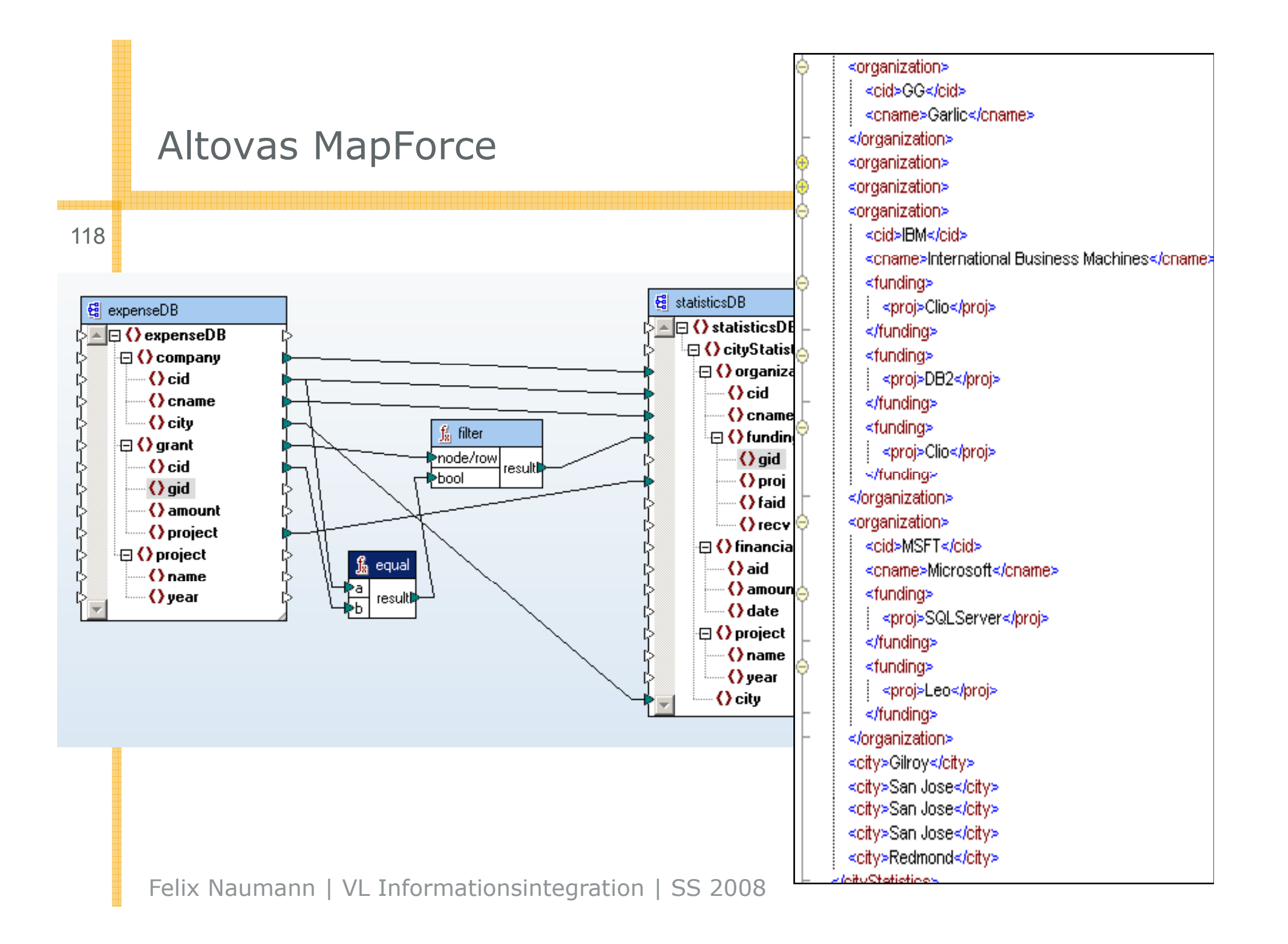

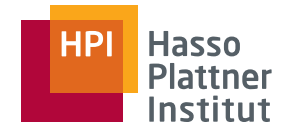

# Altovas MapForce

119

## Zusammenfassung

■ Informationen gehen nicht verloren

 $\blacksquare$  Joins

- □ werden nicht erkannt
- □ können manuell in GUI erstellt werden
- Gruppierung wird nicht erkannt

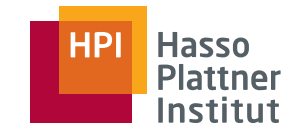

## IBMs Clio

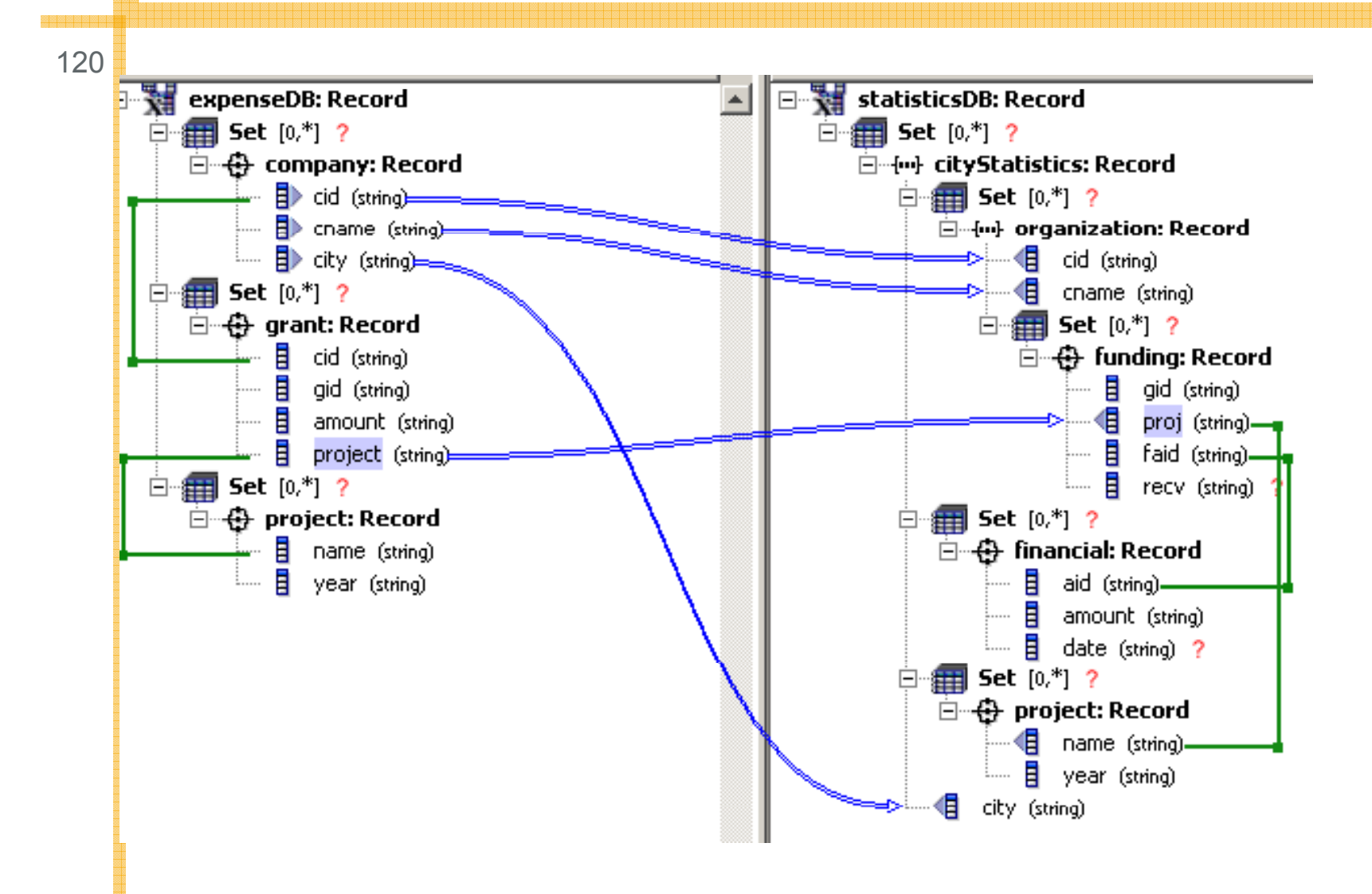

## Hasso<br>Plattner<br>Institut **HPI**

## IBMs Clio

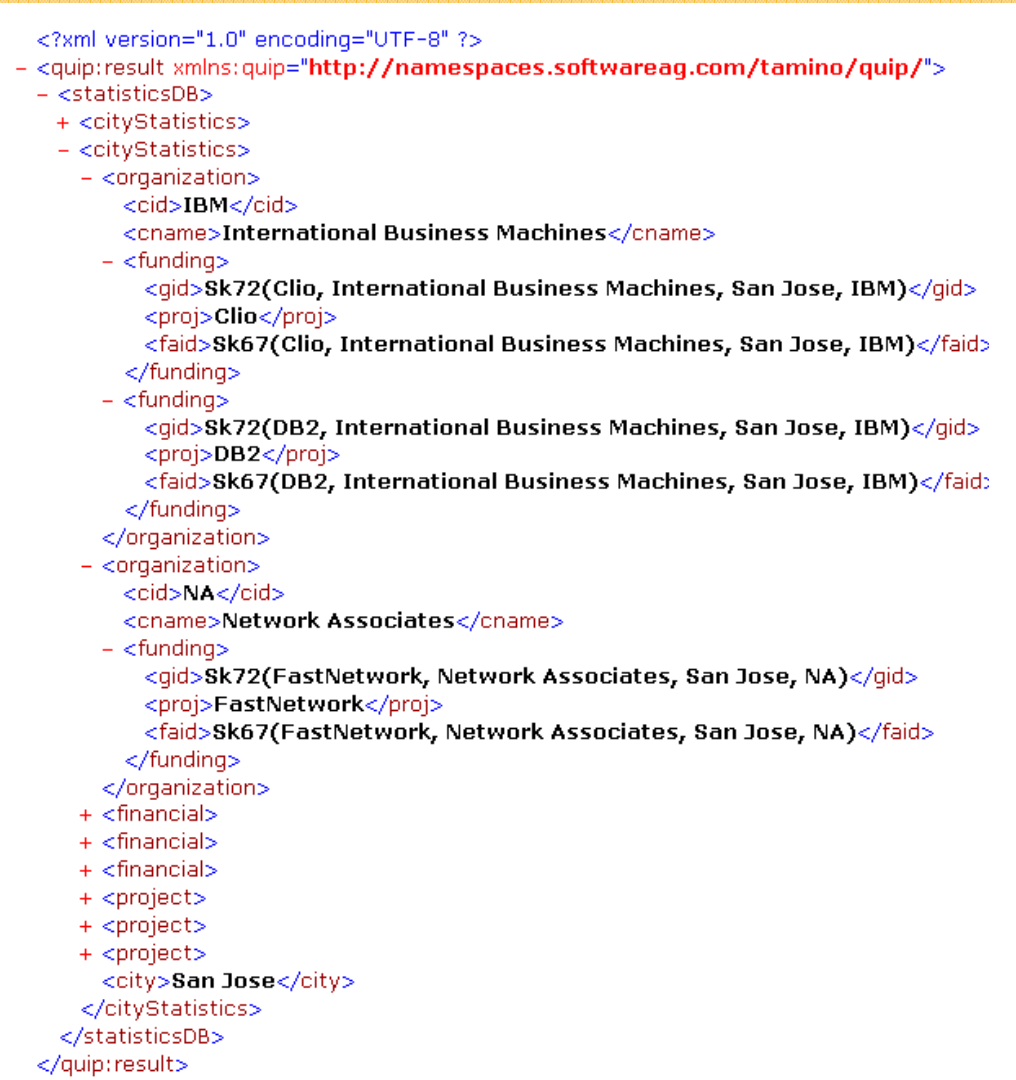

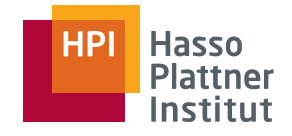

# IBMs Clio

122

## Zusammenfassung

- Joins werden erkannt
	- □ Aber nicht erzwungen: Interpretation
- Gruppierung wird erkannt

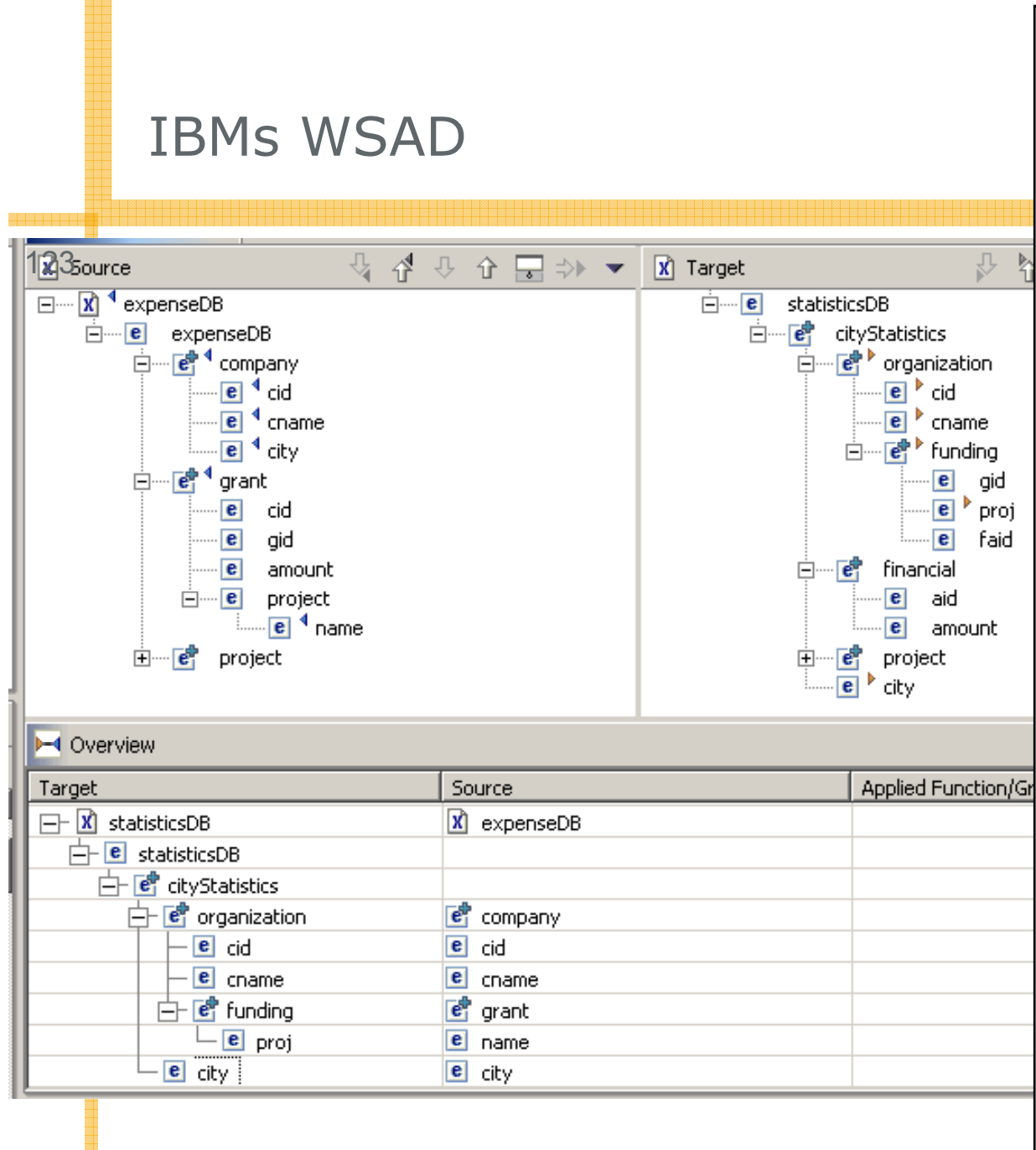

Felix Naumann | VL Informationsintegration | SS 2008

<?xml version="1.0" encoding="UTF-8" ?>  $-$  <statisticsDB $>$  $-$  < $cityStatistics$  $-$  <organization> <cid>GG</cid> <cname>Garlic</cname>  $+$  <fundina>  $+$  <fundina>  $+$  <funding>  $+$  <fundina>  $+$  <funding>  $+$  <funding>  $-$  <funding>  $\alpha$ id /> <proj>SQLServer</proj>  $<$ faid  $/$ </funding>  $-$  <funding>  $\langle$  qid  $/$ <proj>FastNetwork</proj>  $<$ faid  $/$ </funding>  $+$  <funding>  $+$  <funding>  $+$  <funding> </organization> + <organization> + <organization> + <organization> + <organization>  $H$  <financial>  $-$  <project>  $\langle$ name />  $<$ year  $/$ </project> <city>Gilroy</city> </cityStatistics> </statisticsDB>

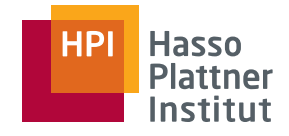

## IBMs WSAD

124

## Zusammenfassung

- Mögliche Joins werden nicht erkannt
- Gruppierung wird nicht erkannt
- Informationen werden verworfen
	- □ Nur erste Stadt
- Information wird "erfunden"
	- □ Jede Organization erhält jedes Projekt

# Zusammenfassung der Demo

- IBMs WSAD
	- □Mögliche Joins werden nicht erkannt.
	- □□ Gruppierung wird nicht erkannt.
	- □Daten werden verworfen.
	- □ Assoziationen zw. Daten werden "erfunden".
- Altovas MapForce
	- □ Daten gehen nicht verloren.
	- □□ Joins werden nicht erkannt, aber können manuell in GUI erstellt werden.
	- □ Gruppierung wird nicht erkannt.
- IBMs Clio
	- □ Joins werden erkannt, aber nicht erzwungen: Interpretationen möglich
	- □ Gruppierung wird erkannt.

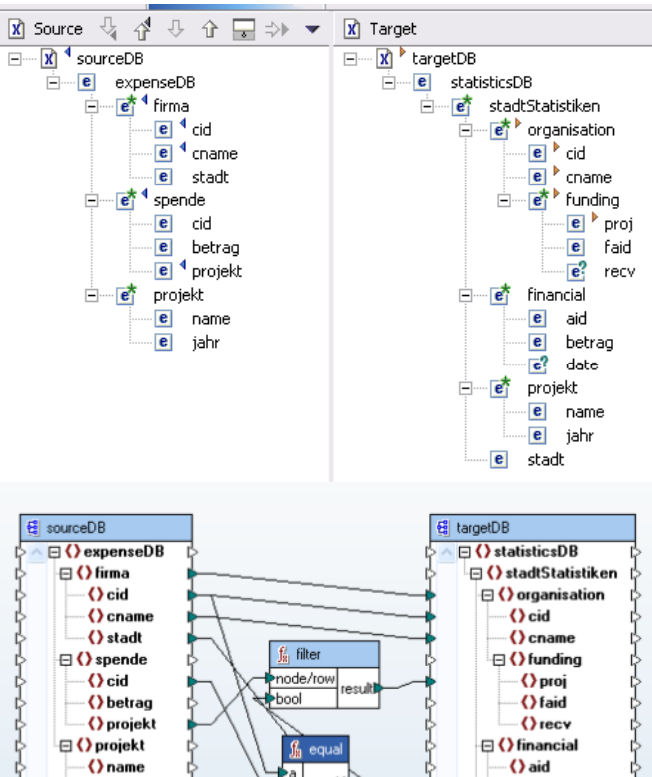

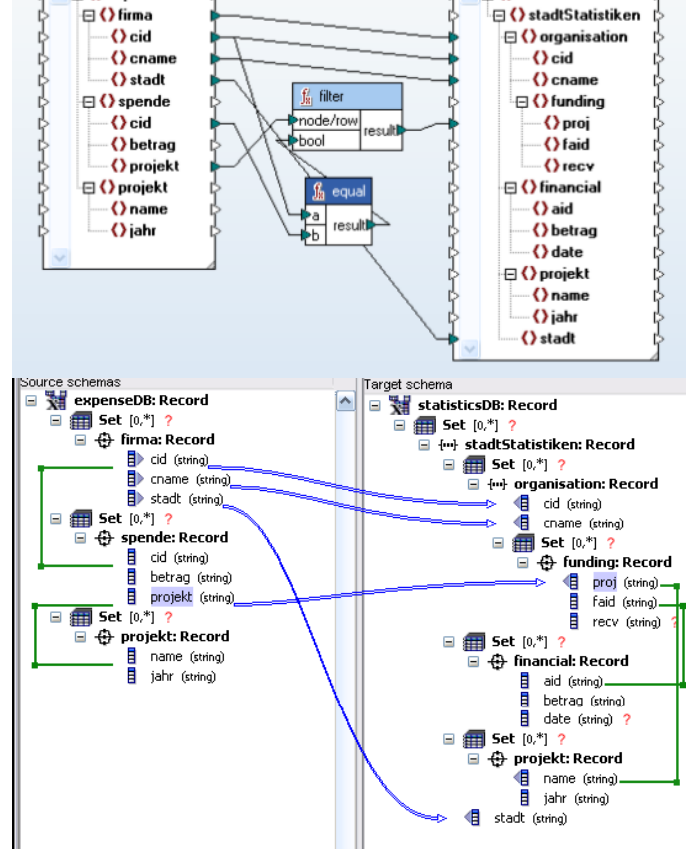

- [FHP+02] Ron Fagin, Mauricio Hernandez, Lucian Popa, Renee Miller, and Yannis Velegrakis, Translating Web Data, VLDB 2002, Hong Kong, China.
- [RB01] Erhard Rahm and Philip Bernstein, A survey of approaches to automatic schema matching, VLDB Journal 10(4), 2001.
- Zu der Problematik, ob Duplikate Teil des Outputs sein sollten:
	- □ Ronald Fagin, Phokion G. Kolaitis, Renée J. Miller, Lucian Popa: Data Exchange: Semantics and Query Answering. **ICDT** 2003: 207-224
- Clio:
	- □ <u>http://www.almaden.ibm.com/software/projects/criollo/</u>
	- □ oder <u>http://www.cs.toronto.edu/db/clio/</u>

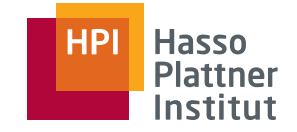

# Literatur – Schema Matching

#### 127

#### Artikel mit der Klassifikation:

■ [RB01] Erhard Rahm and Philip Bernstein, A survey of approaches to automatic schema matching, VLDB Journal  $10(4)$ , 2001.

### Spezielle Algorithmen

- [MGMR02] Sergey Melnik, <u>Hector Garcia-Molina</u>, Erhard Rahm: Similarity Flooding: A Versatile Graph Matching Algorithm and Its Application to Schema Matching. ICDE 2002: 117-128
- [MH03] Jayant Madhavan, <u>Alon Y. Halevy</u>: Composing Mappings Among Data Sources. VLDB 2003: 572-583.

■ uvam.